# The arabluatex package  $v1.15.1 - 2018/10/11$

## Robert Alessi

## [alessi@robertalessi.net](mailto:alessi@robertalessi.net?Subject=arabluatex package)

# **Contents**

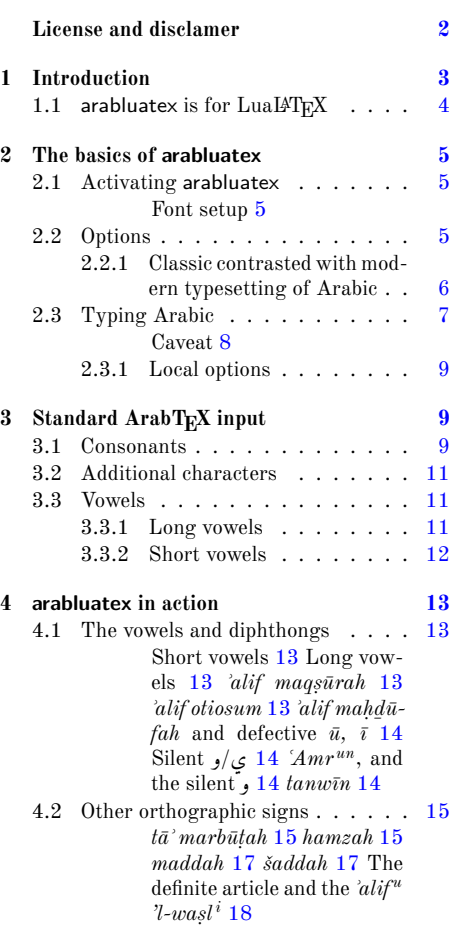

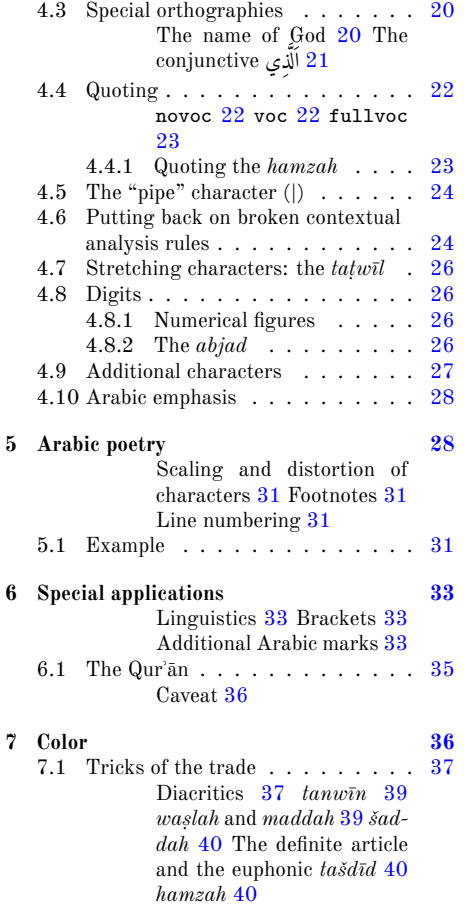

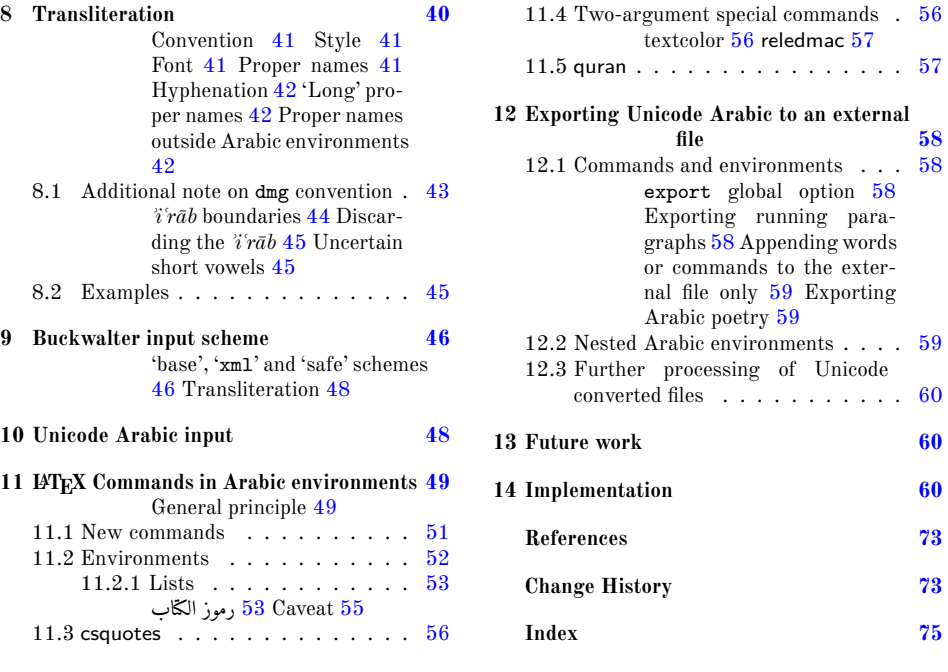

## **List of Tables**

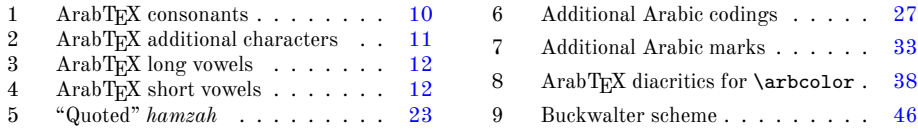

#### **Abstract**

This package provides for LuaLTEX an ArabTEX-like interface to generate Arabic writing from an ASCII transliteration. It is particularly well-suited for complex documents such as technical documents or critical editions where a lot of left-to-right commands intertwine with Arabic writing. arabluatex is able to process any ArabTEX input notation. Its output can be set in the same modes of vocalization as ArabTEX, or in different roman transliterations. It further allows many typographical refinements. It will eventually interact with some other packages yet to come to produce from .tex source files, in addition to printed books, TEI xml compliant critical editions and/or lexicons that can be searched, analyzed and correlated in various ways.

## <span id="page-1-0"></span>**License and disclamer**

#### **License applicable to the software**

arabluatex - Processing ArabTEX notation under LuaLTEX. Copyright © 2016–2018 Robert Alessi

Please send error reports and suggestions for improvements to Robert Alessi:

- email: [mailto:alessi@roberalessi.net](mailto:alessi@roberalessi.net?subject=arabluatex package)
- website: <http://www.robertalessi.net/arabluatex>
- development: <http://git.robertalessi.net/arabluatex>
- comments, feature requests, bug reports: [https://notabug.org/ralessi/](https://notabug.org/ralessi/arabluatex/issues) gpl3+ [arabluatex/issues](https://notabug.org/ralessi/arabluatex/issues)

This program is free software: you can redistribute it and/or modify it under the terms of the GNU General Public License as published by the Free Software Foundation, either version 3 of the License, or (at your option) any later version.

This program is distributed in the hope that it will be useful, but WITHOUT ANY WARRANTY; without even the implied warranty of MERCHANTABILITY or FITNESS FOR A PARTICULAR PURPOSE. See the GNU General Public License for more details.

You should have received a copy of the GNU General Public License along with this program. If not, see  $\langle \text{http://www.gnu.org/licenses/}\rangle$ .

This release of arabluatex consists of the following source files:

- arabluatex.ins
- arabluatex.dtx
- arabluatex.lua
- arabluatex\_voc.lua
- arabluatex\_fullvoc.lua
- arabluatex\_novoc.lua
- arabluatex\_trans.lua
- arabluatex.el

#### **License applicable to this document**

Copyright © 2016–2018 Robert Alessi

CC BY-SA 4.0  $\left(\begin{array}{c}\c\end{array}\right)$   $\left(\begin{array}{c}\d\end{array}\right)$  This document is licensed under the Creative Commons Attribution-ShareAlike 4.0 International License. To view a copy of this license, visit [http:](http://creativecommons.org/licenses/by-sa/4.0/) [//creativecommons.org/licenses/by-sa/4.0/](http://creativecommons.org/licenses/by-sa/4.0/) or send a letter to Creative Commons, PO Box 1866, Mountain View, CA 94042, USA.

## <span id="page-2-0"></span>**1 Introduction**

In comparison to Prof. Lagally's outstanding Arab $T_{\rm F}X$ ,<sup>[1](#page-2-1)</sup> ArabLuaT<sub>E</sub>X is at present nothing more than a modest piece of software. Hopefully—if I may say so—it will eventually provide all of its valuable qualities to the LuaL<sup>T</sup>FX users.

arabtex dates back to 1992. As far as I know, it was then the first and only way to typeset Arabic texts with  $T_{\text{F}}X$  and  $\text{L}T_{\text{F}}X$ . To achieve that, arabitiex provided—and still does—an Arabic font in *Nasḫī* style and a macro package that defined its own input notation which was, as the author stated, "both machine, and human, readable, and suited for electronic transmission and e-mail communication".[2](#page-2-2) Even if

<span id="page-2-2"></span><span id="page-2-1"></span><sup>1</sup>See <http://ctan.org/pkg/arabtex>

 ${}^{2}$ Lagally [\(2004,](#page-72-2) p. 2).

the same can be said about Unicode, ArabTEX ASCII input notation still surpasses Unicode input, in my opinion, when it comes to typesetting complex documents, such as scientific documents or critical editions where footnotes and other kind of annotations can be particulary abundant. It must also be said that most text editors have trouble in displaying Arabic script connected with preceding or following  $IATFX$  commands: it often happens that commands seem misplaced, not to mention punctuation marks, or opening or closing braces, brackets or parentheses that are unexpectedly displayed in the wrong direction. Of course, some text editors provide ways to get around such difficulties by inserting invisible Unicode characters, such as LEFT-TO-RIGHT or RIGHT-TO-LEFT MARKS (U+200E, U+200F), RTL/LTR "embed" characters (U+202B, U+202A) and RLO/LRO "bidi-override" characters (U+202E, U+202D).<sup>[3](#page-3-1)</sup> Nonetheless, it remains that inserting all the time these invisible characters in complex documents rapidly becomes confusing and cumbersome.

The great advantage of ArabT $\overline{F}X$  notation is that it is immune from all these difficulties, let alone its being clear and straightforward. One also must remember that computers are designed to process code. Arab $T_{F}X$  notation is a way of encoding Arabic language, just as  $T_{\text{F}}X$  "mathematics mode" is a way of processing code to display mathematics. As such, not only does it allow greater control over typographical features, but it also can be processed in several different ways: so without going into details, depending on one's wishes, ArabTEX input can be full vocalized Arabic (*scriptio plena*), vocalized Arabic or non-vocalized Arabic (*scriptio defectiva*); it further can be transliterated into whichever romanization standard the user may choose.

But there may be more to be said on that point, as encoding Arabic also naturally encourages the coder to vocalize the texts—without compelling him to do so, of course. Accurate coding may even have other virtuous effects. For instance, hyphens may be used for tying particles or prefixes to words, or to mark inflectional endings, and so forth. In other words, accurate coding produces accurate texts that can stand to close grammatical scrutiny and to complex textual searches as well.

Having that in mind, I started arabluatex. With the help of Lua, it will eventually interact with some other packages yet to come to produce from .tex source files, in addition to printed books, TEI xml compliant critical editions and/or lexicons that can be searched, analyzed and correlated in various ways.

#### <span id="page-3-0"></span>**1.1 arabluatex** is for LuaL<sup>*I*</sup>F<sub>*R*</sub>X

It goes without saying that arabluatex requires LuaL<sup>AT</sup>EX. TEX and L<sup>AT</sup>EX have arabtex, and  $X\pi IAT$ <sub>EX</sub> has arabxetex. Both of them are much more advanced than arabluatex, as they can process a number of different languages,<sup>[4](#page-3-2)</sup> whereas arabluatex can process only Arabic for the time being. More languages will be included in future releases of arabluatex.

<span id="page-3-2"></span><span id="page-3-1"></span><sup>3</sup>Gáspár Sinai's Yudit probably has the best Unicode support. See <http://www.yudit.org>.

<sup>4</sup>To date, both packages support Arabic, Maghribi, Urdu, Pashto, Sindhi, Kashmiri, Uighuric and Old Malay; in addition to these, arabtex also has a Hebrew mode, including Judeo-Arabic and Yiddish.

In comparison to arabxetex, arabluatex works in a very different way. The for-mer relies on the [TECkit](http://scripts.sil.org/TECkitIntro) engine which converts ArabT<sub>E</sub>X input on the fly into Unicode Arabic script, whereas the latter passes ArabTEX input on to a set of Lua functions. At first, LAT<sub>EX</sub> commands are taken care of in different ways: some, as \emph, \textbf and the like are expected to have Arabic text as arguments, while others, as \LR, for "left-to-right text", are not. Then, once what is Arabic is carefully separated form what is not, it is processed by other Lua functions which rely on different sets of correpondence tables to do the actual conversion in accordance with one's wishes. Finally, Lua returns to  $T_{F}X$  the converted strings—which may in turn contain some other ArabT<sub>E</sub>X input yet to be processed—for further processing.

## <span id="page-4-0"></span>**2 The basics of arabluatex**

### <span id="page-4-1"></span>**2.1 Activating arabluatex**

arabluatex is loaded the usual way:

\usepackage{arabluatex}

The only requirement of arabluatex is  $\text{Lua} \mathbb{F} \mathbb{F} \mathbb{X}$ ; it will complain if the document is compiled with another engine. That aside, arabluatex does not load packages such as polyglossia. Although it can work with polyglossia, it does not require it.

<span id="page-4-2"></span>**Font setup** Any Arabic font can be defined to be used with arabluatex. For example, assuming that fontspec is loaded, this line may be inserted in the preamble, just above the line that loads arabluatex:

```
\newfontfamily\arabicfont{\fontname}}[Script=Arabic]
```
where  $\langle fontname \rangle$  is the standard name of the Arabic font to be used.

By default, if no Arabic font is selected, arabluatex will issue a warning message and attempt to load the Amiri font<sup>[5](#page-4-4)</sup> like so:—

```
\newfontfamily\arabicfont{Amiri}[Script=Arabic]
```
Rem. By default Amiri places the *kasrah* in combination with the *tašdīd* below the consonant, ِ like so: .. That is correct, as at least in the oldest manuscripts may stand for as well as .. See Wright [\(1896,](#page-72-3) i. 14 C–D). The placement of the *kasrah* above the consonant may be obtained by selecting the  $\text{ss05}$  feature of the Amiri font, like so:  $-6$  $-6$ 

```
\newfontfamily\arabicfont{Amiri}[Script=Arabic,RawFeature={+ss05}]
```
Other Arabic fonts may behave differently.

### <span id="page-4-3"></span>**2.2 Options**

arabluatex may be loaded with five global options, the first four of which are mutually exclusive and may be overriden at any point of the document (see below section [2.3.1](#page-8-0) on page [9\)](#page-8-0):

<span id="page-4-4"></span> ${}^{5}$ Hosny [\(2017\)](#page-72-4).

<span id="page-4-5"></span> $6$ See the documentation of amiri, Hosny [\(2017,](#page-72-4) p. 6).

## voc **Default**

|                      |         | In this mode, which is the one selected by default, every short vowel written gen-<br>erates its corresponding diacritical mark: $dammah$ (.), $fathah$ (.) and kasrah (.). If                                                                                                    |
|----------------------|---------|----------------------------------------------------------------------------------------------------|
|                      |         | a vowel is followed by N, viz. $\langle uN, aN, iN \rangle$ , then the corresponding $tanw\bar{u}$ (, L,<br>or .) is generated. Finally, $\langle u, a, i \rangle$ at the commencement of a word indicate<br>a "connective 'alif" ('alifu 'l-wasli), but voc mode does not show the waslah above<br>the 'alif; instead, the accompanying vowel may be expressed at the beginning of a<br>sentence $(11)$ . |
|                      | fullvoc | In addition to what the voc mode does, full voc expresses the $\mathit{sub\bar{u}n}$ and the $\mathit{waglah}$ .                                                                                                    |
|                      | novoc   | None of the diacritics is showed in novoc mode, unless otherwise specified (see<br>"quoting" technique below section $4.4$ on page $22$ ).                                                                                                    |
|                      | trans   |                                                                                                    |
|                      |         | This mode transliterates the ArabT <sub>F</sub> X input into one of the accepted standards. At<br>present, three standards are supported (see below section 8 on page 40 for more<br>details):                                                                                                    |
|                      |         | dmg Deutsche Morgenländische Gesellschaft, which is selected by default;<br>loc Library of Congress;                                                                                                    |
|                      |         | arabica Arabica.<br>More standards will be included in future releases of arabluatex.                                                                                                    |
| New feature          | export  | export=true   false<br>Default: false<br>This option acts as a named argument and does not need a value as it defaults to                                                                                                    |
| v.1.13               |         | true if it is used. It enables arabluatex to produce a duplicate of the original .tex<br>source file in which all ASCII strings are replaced with Unicode equivalents. See<br>below section $12$ on page $58$ for more information.                                                                                                    |
|                      |         | 2.2.1<br>Classic contrasted with modern typesetting of Arabic                                                                                                    |
| New feature<br>v.1.2 |         | By default, arabluatex typesets Arabic in a classic, traditional style the most promi-<br>nent features of which are the following:                                                                                                    |
|                      |         | - 'Classic' maddah: when 'alif and hamzah accompanied by a simple vowel or<br><i>tanwin</i> is preceded by an <i>alif</i> of prolongation $(L)$ , then a mere <i>hamzah</i> is<br>written on the line, and a maddah is placed over the 'alif, like so: $-$                                                                                                    |
|                      |         | samA ' uN $\tilde{i}$ va $s a m \bar{a}$ ' $u^n$ , jA ' a $\tilde{\psi}$ $\tilde{g} a$ ' a, yatasA ' alUna يَتَسَآءَلُونَ $y a t a s \bar{a}$ ' al $a l \bar{u} n a^7$<br>(see on page 16 for further details).                                                                                                    |
|                      |         | - The euphonic $ta\check{s}d\bar{u}d$ is generated (see on page 17).<br>- In fullvoc mode, the $\sinh$ is expressed.                                                                                                    |
|                      |         | – In such words as خلعنًا , شَيئًا and the like, the <i>hamzah</i> alone is not written over the                                                                                                    |
|                      |         | letter $y\bar{a}$ ' with no diacritical points below as in خَلْمَنَا , but over a horizontal<br>stroke placed in the continuation of the preceding letter.                                                                                                    |
|                      |         |                                                                                                    |

<span id="page-5-1"></span><span id="page-5-0"></span><sup>7</sup> Note that in old mss. such forms as  $\overline{\text{lim}}$ ,  $\overline{\text{lim}}$ ,  $\overline{\text{lim}}$  are also found; see Wright [\(1896,](#page-72-3) i. 24 D).

6

Please note that only few Arabic fonts provide such contrivances. In case this feature is not supported by some Arabic font, it is advisable to use \SetArbEasy.

\SetArbDflt\*

New feature v1.4.4

New feature v1.6

\SetArbEasy Such refinements as 'classic' *maddah* may be discarded by the \SetArbEasy command, either globally in the preamble or locally at any point of the document. The difference between \SetArbEasy and its 'starred' version \SetArbEasy\* is that \SetArbEasy\* the former keeps the *sukūn* that is generated by the fullvoc mode, while the latter further takes it away. Default 'classic' rules may be set back at any point of the \SetArbDflt document with the \SetArbDflt command. Assimilation rules laid on item [\(b\)](#page-16-3) on page [17](#page-16-3) may also be applied by the 'starred' version of this command \SetArbDflt\* either in the preamble or at any point of the document.<sup>[8](#page-6-1)</sup> Examples follow:—

(a) \SetArbDflt:

- i. voc وَمَاتَ استِسقَآءً قَبلَ أَن يُتِمَّ كِتَابَهُ فِي نُجُومِ السَّمَآءِ i voc
- ii. fullvoc وَمَاتَ ٱسْتِسْقَآءً قَبْلَ أَنْ يُتِمَّ كِتَابَهُ فِي نُجُومِ ٱلسَّمَآءِ ii. fullvoc
- iii. trans *wa-māta 'stisqāʾ an qabla ʾan yutimma kitāba-hu fī nuǧūm<sup>i</sup> 'ssamāʾ<sup>i</sup>*
- (b) \SetArbDflt\*:
	- i. voc وَمَاتَ استِسقَآءً قَبلَ أَن يُتِمَّ كِتَابَهُ فِي نُجُومِ السَّمَآءِ i
	- ii. fullvoc وَمَاتَ ٱسْتِسْفَآءً قَبْلَ أَن يُّتِمَّ كِتَابَهُ فِي نُجُومِ ٱلسَّمَآءِ ii
	- iii. trans *wa-māta 'stisqā<sup>,an</sup> qabla `ay yutimma kitāba-hu fī nuǧūm<sup>i</sup> 'ssamāʾ<sup>i</sup>*
- (c) \SetArbEasy:
	- i. voc وَمَاتَ استِسقَاءً قَبلَ أَن يُتمَّ كِتَابَهُ فِي نُجُومِ السَمَاءِ i.
	- ii. fullvoc وَمَاتَ ٱسْتِسْقَاءً قَبْلَ أَنْ يُتِمَّ كِتَابَهُ فِي نُجُومِ ٱلسَّمَاءِ ii
	- iii. trans *wa-māta 'stisqāʾ an qabla ʾan yutimma kitāba-hu fī nuǧūm<sup>i</sup> 'ssamāʾ<sup>i</sup>*
- (d) \SetArbEasy\*:
	- i. voc وَمَاتَ استِسقَاءً قَبلَ أَن يُتمَّ كِتَابَهُ فِي نُجُومِ السَمَاءِ i.
	- ii. fullvoc وَمَاتَ ٱستِسقَاءً قَبلَ أَن يُتِمَّ كِتَابَهُ فِي نُجُومِ ٱلسَّمَاءِ ei
	- iii. trans *wa-māta 'stisqāʾ an qabla ʾan yutimma kitāba-hu fī nuǧūm<sup>i</sup> 'ssamāʾ<sup>i</sup>*

Please note that this document is typeset with **\SetArbDflt** throughout.

## <span id="page-6-0"></span>**2.3 Typing Arabic**

\arb Once arabluatex is loaded, a \arb{h*Arabic text*i} command is available for inserting

<span id="page-6-1"></span><sup>8</sup>For an example, see section [5.1](#page-30-3) on page [31.](#page-30-3)

Arabic text in paragraphs, like so:—

 From \textcite[i. 1 A]{Wright}:--- Arabic, like Hebrew and Syriac, is written and read from right to left. The letters of the alphabet (\arb{.hurUf-u 'l-hijA'-i}, \arb{.hurUf-u 'l-tahajjI}, \arb{al-.hurUf-u 'l-hijA'iyyaT-u}, or \arb{.hurUf-u 'l-mu`jam-i}) are twenty-eight in number and are all consonants, though three of them are also used as vowels (see §~3). From Wright [\(1896,](#page-72-3) i. 1 A):— Arabic, like Hebrew and Syriac, is written حُرُوفُ ,حُرُوفُ الهجآءِ) and read from right to left. The letters of the alphabet are twenty-eight in number and are all (حُرُوفُ المُعجَمِ or ,اَلْحُرُوفُ الهِجَائِيَّةُ ,التَّهَجِّبِ consonants, though three of them are also used as vowels (see § 3).

<span id="page-7-0"></span>**Caveat** For some reason, left-to-right paragraphs that start with Arabic words lose their indentation. For the time being, this can be circumvented by appending the \indent command at the commencement of such paragraphs.

The same remark applies to left-to-right list environments: when items start with Arabic words, the **\arb** command must be prefixed with **\indent**. The following example comes from Wright  $(1896, i. 213 C)$ :

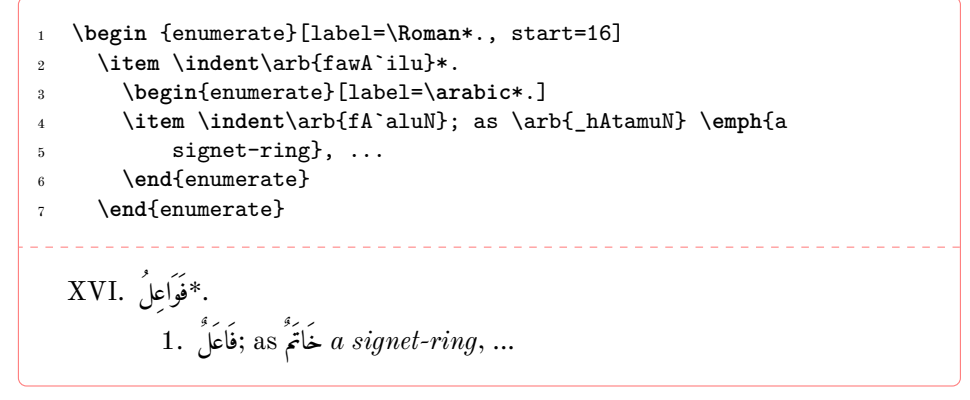

- arab Running paragraphs of Arabic text should rather be placed inside an *Arabic environment*
	- <sup>1</sup> \**begin**{arab}
	- 2  $[\ldots]$
	- <sup>3</sup> \**end**{arab}

like so:—

```
1 \begin {arab}
2 'at_A .sadIquN 'il_A ju.hA ya.tlubu min-hu .himAra-hu
3 li-yarkaba-hu fI safraTiN qa.sIraTiN fa-qAla la-hu:
4 \enquote{sawfa 'u`Idu-hu 'ilay-ka fI 'l-masA'-i
5 wa-'adfa`u la-ka 'ujraTaN.} fa-qAla ju.hA:
6 \enquote{'anA 'AsifuN jiddaN 'annI lA 'asta.tI`u 'an
7 'u.haqqiqa la-ka ra.gbata-ka fa-'l-.himAr-u laysa hunA
8 'l-yawm-a.} wa-qabla 'an yutimma ju.hA kalAma-hu bada'a
9 'l-.himAr-u yanhaqu fI 'i.s.tabli-hi. fa-qAla la-hu
10 .sadIqu-hu: \enquote{'innI 'asma`u .himAra-ka yA ju.hA
11 yanhaqu.} fa-qAla la-hu ju.hA: \enquote{.garIbuN
12 'amru-ka yA .sadIqI 'a-tu.saddiqu 'l-.himAr-a
13 wa-tuka_d_diba-nI?}
14 \end{arab}
    أَتَى صَديقٌ إِلَى جُحَا يَطلُبُ منهُ حمَارَهُ ليَركَبَهُ في سَفرَة قَصيرَة فَقَالَ لَهُ: "سَوفَ أَعيدُهُ إِلَيكَ في المَسَآءِ
    وَأَدفَعَ لَكَ أُجرَةً." فَقَالَ جُحَا: "أَنَا آسِفٌ جِدًّا أَنِّي لَا أَستَطِيعُ أَن أُحَقّقَ لَكَ رَغبَتَكَ فَالجَمَارُ لَيسَ هُنَا
                                اً
    اليَومَ." وَقَبلَ أَن يُتَمّ جُحَا كَلاَمَهُ بَدَأَ الْحِمَارُ يَنْهَنُ فِيَ إِصطَبلِهِ. فَقَالَ لَهُ صَدِيقُهُ: "إِنِّي أَسَمُعُ حَمَارَكَ يَا جُحَا
                            ينهق." فقال له جحا: "غرِيب أمرُك يا صدِيقِي أتصدِق الحِمار وتكَذِبِنِي؟"
```
#### <span id="page-8-0"></span>**2.3.1 Local options**

As seen above in section [2.2](#page-4-3) on page [5,](#page-4-3) arabluatex may be loaded with four mutually exclusive global options: voc (which is the default option), fullvoc, novoc and trans. Whatever choice has been made globally, it may be overriden at any point of the document, as the \arb command may take any of the voc, fullvoc, novoc or trans modes as optional argument, like so:—

voc –  $\arb$ [voc] { $\langle Arabic \text{ text}\rangle$ }; fullvoc –  $\arb[fullvoc]{\langle Arabic text\rangle};$ novoc –  $\arb[novoc]{\langle Arabic text\rangle};$ 

trans –  $\arb[trans] {\langle Arabic text\rangle}.$ 

The same optional arguments may be passed to the environment arab: one may have \begin{arab}[ $\pmod{e}$ ]...\end{arab}, where  $\pmod{e}$  may be any of voc, fullvoc, novoc or trans.

## <span id="page-8-1"></span>**3 Standard ArabTEX input**

#### <span id="page-8-2"></span>**3.1 Consonants**

Table [1](#page-9-0) gives the ArabTEX equivalents for all of the Arabic consonants.

<span id="page-9-0"></span>

| Letter                                                             | Transliteration <sup>9</sup>                                                                                                    |                                |                                                                                                    | ArabTEX notation  |
|--------------------------------------------------------------------|----------------------------------------------------------------------------------------------------|--------------------------------|----------------------------------------------------------------------------------------------------|-------------------|
|                                                                    | dmg                                                                                                    | $_{loc}$                       | arabica                                                                                                    |                   |
| أأب ت ت تي تي ذ ع خ م ن س ش حه خ ني ق غ ل م ن<br>$\int_{\xi}^{10}$ | $\dot{u}$ 'a 'i                                                                                                    | u, 'a, 'i                      | $\alpha$ , $\alpha$ , $\alpha$                                                                                                    | 'u or 'a or 'i    |
|                                                                    | $\boldsymbol{b}$                                                                                                    | $\boldsymbol{b}$               | $\boldsymbol{b}$                                                                                                    | b                 |
|                                                                    | $\boldsymbol{t}$                                                                                                    | $\boldsymbol{t}$               | $\boldsymbol{t}$                                                                                                    | t                 |
|                                                                    |                                                                                                    | th                             |                                                                                                    | $_t$              |
|                                                                    | $\frac{t}{\check{g}}$                                                                                                    | $\dot{j}$                      | $\frac{t}{\check{g}}$                                                                                                    | ^g or j           |
|                                                                    | $\frac{1}{2}$                                                                                                    | $\boldsymbol{h}$               | $\mathbf{h}$                                                                                                    | $\cdot$ h         |
|                                                                    | $\boldsymbol{h}$                                                                                                    | kh                             | $\boldsymbol{h}$                                                                                                    | _h or x           |
|                                                                    | $\boldsymbol{d}$                                                                                                    | $\boldsymbol{d}$               | $\boldsymbol{d}$                                                                                                    | d                 |
|                                                                    | $\underline{d}$                                                                                                    | dh                             | $\underline{d}$                                                                                                    | $\mathbf{-d}$     |
|                                                                    | $\boldsymbol{r}$                                                                                                    | $\boldsymbol{r}$               | $\boldsymbol{r}$                                                                                                    | r                 |
|                                                                    | $\overline{z}$                                                                                                    | $\boldsymbol{z}$               | $\boldsymbol{z}$                                                                                                    | z                 |
|                                                                    | $\mathcal{S}_{0}$                                                                                                    | $\mathcal{S}_{0}^{(n)}$        | $\mathcal{S}% _{CS}^{(n)}(\theta)\equiv\mathcal{S}_{CS}^{(n)}(\theta)\equiv\mathcal{S}_{CS}^{(n)}(\theta)\equiv\mathcal{S}_{CS}^{(n)}(\theta)\equiv\mathcal{S}_{CS}^{(n)}(\theta)\equiv\mathcal{S}_{CS}^{(n)}(\theta)\equiv\mathcal{S}_{CS}^{(n)}(\theta)\equiv\mathcal{S}_{CS}^{(n)}(\theta)\equiv\mathcal{S}_{CS}^{(n)}(\theta)\equiv\mathcal{S}_{CS}^{(n)}(\theta)\equiv\mathcal{S}_{CS}^{(n)}(\theta)\equiv\mathcal{S}_{CS}^{(n)}(\theta)\equiv\mathcal{S}_{CS}^{(n)}(\theta)\equiv\mathcal{S}_{CS}^{($ | S                 |
|                                                                    | $\check{s}$                                                                                                    | sh                             | $\check{s}$                                                                                                    | $\hat{S}$         |
|                                                                    | $\dot{s}$                                                                                                    | ş                              | $\ddot{s}$                                                                                                    | $\cdot$ S         |
|                                                                    | $\frac{d}{t}$                                                                                                    | $\displaystyle\frac{d}{t}}{z}$ | $\frac{d}{t}$<br>$\frac{z}{c}$                                                                                                    | .d.               |
|                                                                    |                                                                                                    |                                |                                                                                                    | $\cdot$ t         |
|                                                                    | $\ddot{\tilde{c}}$                                                                                                    |                                |                                                                                                    | $\cdot$ Z         |
|                                                                    |                                                                                                    |                                |                                                                                                    |                   |
|                                                                    | $\dot{g}$                                                                                                    | gh                             | $\dot{g}$                                                                                                    | $\cdot$ g         |
|                                                                    | f                                                                                                    | f                              | f                                                                                                    | $\mathtt f$       |
|                                                                    | $\frac{q}{k}$                                                                                                    | $\frac{q}{k}$                  | q                                                                                                    | q                 |
|                                                                    |                                                                                                    |                                | $\bar{k}$                                                                                                    | k                 |
|                                                                    | $\mathcal{U}% _{M_{1},M_{2}}^{\alpha,\beta}(\mathcal{M}_{M_{1},M_{2}}^{\alpha,\beta}(\mathcal{M}_{M_{1},M_{2}}^{\alpha,\beta}(\mathcal{M}_{M_{1},M_{2}}^{\alpha,\beta}(\mathcal{M}_{M_{1},M_{2}}^{\alpha,\beta}(\mathcal{M}_{M_{1},M_{2}}^{\alpha,\beta}(\mathcal{M}_{M_{1},M_{2}}^{\alpha,\beta}(\mathcal{M}_{M_{1},M_{2}}^{\alpha,\beta}(\mathcal{M}_{M_{1},M_{2}}^{\alpha,\beta}(\mathcal{M}_{M_{1},M_{2}}^{\alpha,\beta}(\mathcal{M}_{M_{1},M_{2}}^{\alpha,\$ | $\boldsymbol{l}$               | $\boldsymbol{l}$                                                                                                    | l                 |
|                                                                    | $\boldsymbol{m}$                                                                                                    | $\boldsymbol{m}$               | $\boldsymbol{m}$                                                                                                    | ${\tt m}$         |
|                                                                    | $\boldsymbol{n}$                                                                                                    | $\boldsymbol{n}$               | $\boldsymbol{n}$                                                                                                    | n                 |
|                                                                    | $\boldsymbol{h}$                                                                                                    | $\boldsymbol{h}$               | $\boldsymbol{h}$                                                                                                    | h                 |
| ه<br>ي و                                                           | $\omega$                                                                                                    | $\boldsymbol{w}$               | $\boldsymbol{w}$                                                                                                    | W                 |
|                                                                    | $\boldsymbol{y}$                                                                                                    | $\boldsymbol{y}$               | $\boldsymbol{y}$                                                                                                    | $\mathbf{y}^{11}$ |
|                                                                    | $\mathfrak{a}\mathfrak{h}$                                                                                                    | $\mathfrak{a}\mathfrak{h}$     | $\boldsymbol{a}$                                                                                                    | T                 |

Table 1: Standard ArabTEX (consonants)

Rem. *a.* Please note that in all cases of elision, the *ʾalifu 'l-waṣli* is expressed only by the vowel that accompanies the omitted *hamzah*: h*u, a, i*i as in wa-inhazama وَنٱْهَزَمَ *wa-'nhazama*. For more details on the definite article and the *'alifu 'l-wasli* see section [4.2](#page-17-0) on page [18.](#page-17-0)

<span id="page-9-2"></span><span id="page-9-1"></span><sup>&</sup>lt;sup>9</sup>See below section [8](#page-39-3) on page [40.](#page-39-3)

<sup>10</sup>See below, *Rem. a.* For *ʾalif* as a consonant, see Wright [\(1896,](#page-72-3) i. 16 D). The *hamzah* itself is encoded <'> and may be followed by either  $\langle u, a \rangle$  or  $\langle i \rangle$ . See below section [4.2](#page-14-2) on page [15.](#page-14-2)

<span id="page-9-3"></span><sup>11</sup> For the letter  $\infty$  with no diacritical points below, see *Rem. b.* below.

That said, ا as a consonant is actually the *spiritus lenis* of the Greeks and is distinguished by the *hamzah*  $(\cdot)$  as it is shown in the above table. However, the bare *'alif* may also be encoded as .A whether it be followed by a vowel or not, like so: wa-.An وَنا *wa-.n* (where the dot symbolizes the absence of vowel), wa-.Aan وَان *wa-an*, wa-.Ain وَان

Rem. *b*. The letter ي with two points below, الياءُ المثناة مِن تحتِها ,may also be written without ي diacritical points as ى. When it is used as a consonant, it is encoded aY, where a recalls the *fatḥah* placed above the preceding letter in vocalized Arabic, like so: qaY'uN قَ *qay'<sup>un</sup>*, ^saY'uN تَصَرَّفُ الله ءىَش ٌ *šayʾ un* , ^saY'aN *šayʾ an* شَءىًا .

The same result may be achieved by encoding this letter as .y, like so: **qa.y'uN**  $\hat{i}$  *gay<sup>'un</sup>*, ^sa.y'uN  $^{\sharp}$  أَنْ *šayʾ'<sup>un</sup>*, ^sa.y'aN *šayʾ<sup>'an</sup>* ...

#### <span id="page-10-3"></span><span id="page-10-0"></span>**3.2 Additional characters**

New feature Table [2](#page-10-3) gives the ArabT<sub>EX</sub> equivalents for some additional Persian characters.

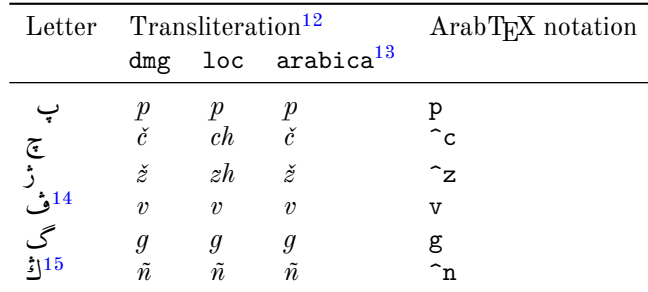

Table 2: Standard ArabT<sub>E</sub>X (additional characters)

REM. The alveolar consonants  $\tau$  and  $\zeta$  are processed as solar letters by arabluatex.

#### <span id="page-10-1"></span>**3.3 Vowels**

#### <span id="page-10-2"></span>**3.3.1 Long vowels**

Table [3](#page-11-1) gives the ArabTEX equivalents for the Arabic long vowels.

v1.8.5

<span id="page-10-4"></span><sup>12</sup>See below section [8](#page-39-3) on page [40.](#page-39-3)

<sup>&</sup>lt;sup>13</sup>The characters that are listed in this table are not included in this standard. However, as arabica is based on dmg, the dmg equivalents have been used here.

<span id="page-10-5"></span><sup>&</sup>lt;sup>14</sup>This character is not found in Brockelmann et al. [\(1935,](#page-72-5) p. 2). It is taken from the [DIN 31 635](#page-72-6) [\(2011\)](#page-72-6) standard.

<span id="page-10-6"></span> $15$ See note [14.](#page-10-5)

<span id="page-11-1"></span>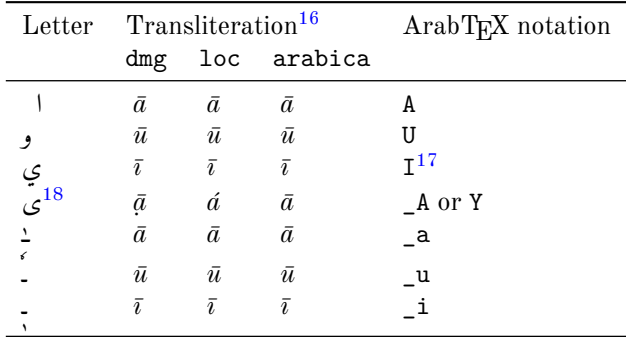

Table 3: Standard ArabTEX (long vowels)

REM. *a*. The long vowels  $\bar{a}$ ,  $\bar{u}$ ,  $\bar{v}$ , otherwise called *huruf<sup>u</sup> 'l-madd<sup>i</sup>*, *the letters of prolongation*, involve the placing of the short vowels *a, u, i* before the letters ا, و, ي respectively. arabluatex does that automatically in case any from voc, fullvoc or trans modes is selected e.g. قَلاَ *qāla*, يَقَولُ , $q\bar{\imath}$  قِيلَ  $yaq\bar{\imath}$ 

REM. *b*. Defective writings, such as  $\Delta$ , *al-*'alif<sup>'u</sup> 'l-maḥdūfat<sup>'u</sup>, or defective writings of  $\bar{u}$  and *ī* are encoded \_a \_u and \_i respectively, e.g. \_d\_alika ذٰلِكَ , al-mal\_a'ikaT-u 'l-ra.hm\_an-u for *Ḥuḍayfatª bnª 'l-Yamānī*, etc. أَللَّئُكَةُ الرَّحْمَنُ أَيْمَانَ for *Ḥuḍayfatª bnª 'l-Yamānī*, etc.

Rem. *c*. The letter يم with two points below, اللَّمَّا مَا مِنْ تَحْتِهَا كَبَاءُ الْمَشَاةَ مِنْ تَحْتَهَا diacritical points as ى. When it is used as a long vowel, it is encoded iY, where i recalls the *kasrah* placed below the preceding letter in vocalized Arabic, like so: liY لِى *lī*, yam^siY يَشمِى *yamšī*.

#### <span id="page-11-0"></span>**3.3.2 Short vowels**

<span id="page-11-2"></span>Table [4](#page-11-2) gives the ArabTEX equivalents for the Arabic short vowels.

| Letter                  | Transliteration <sup>19</sup> |                  |                  | ArabT <sub>EX</sub> notation |
|-------------------------|-------------------------------|------------------|------------------|------------------------------|
|                         |                               |                  | dmg loc arabica  |                              |
| ╭<br>۶                  | a                             | $\alpha$         | a                | а                            |
|                         | $\boldsymbol{u}$              | $\boldsymbol{u}$ | $\boldsymbol{u}$ | u                            |
|                         | $\dot{i}$                     | $\dot{i}$        | i                | i                            |
| $\acute{\tilde{}}$<br>Ģ | an                            | an               | an               | aN                           |
|                         | $\iota$                       | $\iota$          | $\iota$          | uN                           |
| é,                      | in                            | in               | $\imath$         | iN                           |

Table 4: Standard ArabTEX (short vowels)

<span id="page-11-4"></span><sup>17</sup>For the letter ي with no diacritical points, see *Rem. c.* below.

<span id="page-11-3"></span><sup>16</sup>See below section [8](#page-39-3) on page [40.](#page-39-3)

<span id="page-11-5"></span> $18=$  *al-'alif*<sup>*u*</sup> *'l-maqṣūrat*<sup>*u*</sup>.

<span id="page-11-6"></span><sup>19</sup>See below section [8](#page-39-3) on page [40.](#page-39-3)

Whether Arabic texts be vocalized or not is essentially a matter of personal choice. So one may use voc mode and decide not to write vowels except at some particular places for disambiguation purposes, or use novoc mode, not write vowels—as novoc normally does not show them—except, again, where disambigua-tion is needed.<sup>[20](#page-12-6)</sup>

However, it may be wise to always write the vowels, leaving to the various modes provided by arabluatex to take care of showing or not showing the vowels.

That said, there is no need to write the short vowels *fathah*, *dammah* or *kasrah* except in the following cases:—

- at the commencement of a word, to indicate that a connective *ʾalif* is needed, with the exception of the article (see below section  $4.4$  on page  $22$ );
- when arabluatex needs to perform a contextual analysis to determine the carrier of the *hamzah*;
- in the various transliteration modes, as vowels are always expressed in romanized Arabic.

## <span id="page-12-0"></span>**4 arabluatex in action**

#### <span id="page-12-1"></span>**4.1 The vowels and diphthongs**

<span id="page-12-2"></span>**Short vowels** As said above, they are written  $\langle a, u, i \rangle$ :

\_halaqa (or xalaqa) خَلَقَ *ḫalaqa*, ^samsuN شَسمٌ *šams un Karīmun* ٌميِرَك karImuN , . bi-hi بِهِ *bi-hi*, 'aqi.tuN قِطٌ أَ *ʾaqiṭ un* . la-hu لَهُ *la-hu*, .hujjaTuN ةٌ حُجَّ *ḥuǧǧat un* .

<span id="page-12-3"></span>**Long vowels** They are written  $\langle U, A, I \rangle$ :

qAla قَلاَ *qāla*, bI`a بِعيَ *bīʿa*, .tUruN طُروٌ *ṭūr un ṭīnun* ٌنيِط tInuN. , , mur $\bar{u}$ ʻat مُرُوءَةُ mur $\bar{u}$ 'at $^{un}$ .

<span id="page-12-4"></span>**'alif maqṣūrah** It is written  $\langle A \rangle$  or  $\langle Y \rangle$ :

al-fat\_A (d-
$$
da
$$
), al-fat $\bar{a}$ , al-maqh\_A (d-maqh $\bar{a}$ , 'il\_A (d.\n

<span id="page-12-5"></span>**ʾalif otiosum** Said *ʾalif <sup>u</sup> 'l-wiqāyat<sup>i</sup>* , "the guarding *ʾalif*" , after و at the end of a word, both when preceded by *dammah* and by *fathah* is written  $\langle UA \rangle$  or  $\langle a \, W, a \, WA \rangle$ :  $\ddotsc$ 

ramaW ,*yaġzū* اوُزغَي gzUA.ya ,*katabū* اوُبَتَك katabUA ,*naṣarū* اوُرَصَن sarUA.na .*banaw* , اْوَنَب banaWA ,*ramaw* اْوَمَر

<span id="page-12-6"></span><sup>20</sup>See below section [4.4](#page-21-0) on page [22.](#page-21-0)

<span id="page-13-0"></span>'alif maḥḍūfah and defective ū, ī They are written  $\langle a, a \cdot a \cdot a \cdot a \rangle$ :

al-l\_ah-u َلل ا ّ ٰه *al-lāh <sup>u</sup>* , 'il\_ahuN لٰهٌ إِ*ʾilāh un* . al-ra.hm\_an-u محٰنُ َرلّ َا *ar-raḥmān<sup>u</sup>* , l\_akin ـل ٰ ,*hāhunā* اَنُهٰه ahunA\_h ,*lākin* نِك .hunayn-u bn-u 'is.h\_aq-a حٰقَ س ِ حُنَنيُنبُإ *Ḥunayn<sup>u</sup> bn<sup>u</sup> ʾIsḥāq <sup>a</sup>* , rabb\_i رَبّ ٖ *rabbī*, al-`A.s\_i علَصاٖ َا *al-ʿĀṣī*.

<span id="page-13-1"></span>**Silent و/ي** Some words ending with ـَةا are usually written ـَةو or ٰةو instead of ـَةا : see Wright  $(1896, i. 12 A)$ . arabluatex preserves that particular writing; the same applies to words ending in  $\mathcal{L}$ . Long vowels  $\langle U, I \rangle$  shall receive no *sukūn* after a *ʾalif maḥḏūfah* and are discarded in trans mode:

.hay\_aUTuN حَيٰةوٌ *ḥayāt un* , .sal\_aUTuN صَلٰةوٌ *ṣalāt un* , mi^sk\_aUTuN مِكشٰةوٌ *miškāt un* , tawr\_aITuN تَروٰةيٌ *tawrāt un* . And so also: al-rib\_aIT-u رلِّبٰةيُ َا *ar-ribāt <sup>u</sup>* .

<span id="page-13-2"></span>**`Amr**<sup>un</sup>, and the silent **g** To that name a silent **g** is added to distinguish it from *'Umar*": see Wright [\(1896,](#page-72-3) i. 12 C). In no way this affects the sound of the *tanwīn*, so it has to be discarded in trans mode:

`amruNU عُمرو amr<sup>an</sup>, `amraNU' عُمرو amr<sup>an</sup>, `amriNU''، `amruNU''، When the *tanwīn* falls away (Wright [1896,](#page-72-3) i. 249 B): `amr-uU bn-u *u ʿAmr* ّمَحُمُنْبوُرْمَع َ ٍد hammadiN.mu *bn<sup>u</sup> Muḥammadin* , mu.hammad-u bn-u *u Muḥammad* ّمَحُمَ ٍدِلاَخِنْبوِرْمَعُنْبُد hAlidiN \_i-bn iU-amr` *bn<sup>u</sup> ʿAmr <sup>i</sup> bn<sup>i</sup> Ḫālidin* . And so also: al-rib\_aUA رلِّبٰاو َا *ar-ribā*, ribaNU رِبًاو *rib an* .

<span id="page-13-3"></span>**tanwin** The marks of doubled short vowels,  $\frac{1}{2}$ ,  $\frac{1}{2}$ , are written  $\langle uN, aN, iN \rangle$  respectively. arabluatex deals with special cases, such as ـً taking an ا after all consonants except **5**, and *tanwīn* preceding  $\infty$  as in  $\infty$ . which is written  $\langle aN_A \rangle$  or  $\langle aNY \rangle$ :

mAluN مَالِيَهٌ 
$$
m\bar{a}l^{an}
$$
, bAban بَابَّا  $b\bar{a}b^{an}$ , madInaTaN مَلِيَتَمُ   $m\bar{a}l\bar{n}at^{an}$ , bintiN  j  
pint<sup>in</sup> maqhaN\_A  g̃hqn n. fataNY  g̃s̃ $fata^n$ .   $a^n$  , arabluatex is aware of special orthographies:   ^say 'uN  ^s̃a ẏ aay 'uN  ^s̃a ẏ aay 'uN  ^s̃a ẏ aay 'uN  ^ṡa ẏ aay 'a n.

In some cases, it may be useful to mark the root form of defective words so as to produce a more accurate transliteration of ending *tanwīn*. As seen above, *tanwīn* preceding  $\zeta$  is written  $\langle aN_A \rangle$  or  $\langle aNY \rangle$ . Such forms as قَاض may likewise be written  $\langle iNI \rangle$ :—

al-qA.dI قلَضاِي َا *al-qāḍī*, qA.diyaN قَضاِيًا *qāḍiy an* , qA.diNI قَضاٍ *qāḍi <sup>n</sup>* .

#### <span id="page-14-0"></span>**4.2 Other orthographic signs**

<span id="page-14-1"></span>**tā' marbūṭah** It is written  $\langle T \rangle$ :

*un madīnat* ٌةَنيِدَم madInaTuN *an madīnat* ًةَنيِدَم madInaTaN , , madInaTiN  $\emph{madī}$ nat $\emph{in}$ .

<span id="page-14-2"></span>**hamzah** It is written  $\langle \cdot \rangle$ , its carrier being determined by contextual analysis. In case one wishes to bypass this mechanism, he can use the "quoting" feature that is described below in section [4.4](#page-21-0) on page [22.](#page-21-0)

**Initial hamzah: 'asadu**N أَحْتُ *ʾasad<sup>un</sup>*, 'u\_htuN أَخْتُ ʾ*uḫtʰ*", 'iqlIduN *un ʾiqlīd*ِإ ٌديِلق ِإ ّن inna ',*ʾanna* َأَّن anna ', َ *ʾinna*.

*hamzah* followed by the long vowel و is encoded '\_U: '\_Ul\_A أ لوَى ُ *ʾūlạ̄*, َكِئآَلو أ ika'UlA '\_,*ʾūlū* ُ وُلو أ UlU'\_ ُ *ʾūlāʾika*.

*hamzah* followed by the long vowel ي is encoded '\_I: '\_ImAnuN ميَناٌ إِ*ʾīmā-* $n^{un21}$  $n^{un21}$  $n^{un21}$ .

**Middle hamzah**: xA.ti'-Ina خَطاِئِنيَ *ḫāṭiʾīna* , ru'UsuN رُؤُسوٌ , *ruʾūs un* , xa.tI'aTuN خَطِيَّةٌ *ḫaṭīʾat'"",* su'ila مُثِلُ *suʾila,* 'as'ilaTuN خَطِيَّةٌ *`asʾilat'"",* mas 'alaTuN مُسَأَلَّةُ *masʾalat'''', '*as 'alu أَسَأَلُ as' $a$ lu, yatasA 'alUna' يَتُسَأَلَّةُ  $ya t a s \bar{a}^{\prime} a l \bar{u} n a,$  mur $U$ 'aTuN مُرُوءَةُ , taw'amuN توَءَمُ , taw'am<sup>un</sup>, mur $\bar{u}^{\prime} a t^{\mu n},$ *un taʾḫīr* أَتْ ٌريِخ xIruN'ta , ta'axxara رَخَّ َتَأ *taʾaḫḫara*, ji'tu-ka جِتئُكَ *ǧiʾtu* $ka,$  qA'iluN قَائَلُ *qāʾil*  $u$ n, .hIna'i\_diN  $h\bar{\imath}na'\bar{\imath}d\bar{\imath}$  حِنِيَئِذٍ , hay ' aTuN هَجَّةٌ  $hay$ -*ʾat un* , hay'AtuN هَءيَتاٌ *hayʾ ātun* . From Wright [\(1896,](#page-72-3) i. 14 B): — All consonants, whatsoever, not even *ʾalif hèmzatum* excepted, admit of being doubled and take *tašdīd*. Hence we speak and write ra''AsuN رَأَاسُ *raʾās*''", sa''AluN مَالُ *saʾāl''",* 

أَن AjuN''na َّ جاٌ *naʾʾāǧun* .

<span id="page-14-3"></span> $^{21}$  For another way of encoding the initial  $hamzah$  followed by a long vowel, see the  $tahf\tilde{t}^u$   $'l$ -hamzat $t^i$ on the following page.

 ${\bf Final\ hanzah: \ xa.\ ta' u}$ أَطَأْ  $\it{hata'}^{un}, {\rm xa. ta' ah}$  خَطَأْ  $\it{bata'}^{an}, {\rm xa. ta' i}$ غُطَإ *taqraʾin*, 'aqra'u'ji أَقَرَأُ u'*aqraʾu*, taqra'Ina خُطَإ *baṭaʾin*, 'aqra'una ,*yaḫbaʾāni* ِنآَبخَي Ani'yaxba ,*yaqraʾna* أَرْقَي ْ َن na'yaqra ,*taqraʾūna* َنوُؤَرقَت بُخِئ a'xubi ,*ḫabaʾā* آَبَخ A'xaba َ *ḫubiʾa*, xubi'UA خُبِئُاو *ḫubiʾū*, jA'a بَرْعِءَ aJ'a، *ŗidāʾan, ridāʾan, çīʾa, ridāʾan, çīʿa, رِدَآءٌ <i>ridāʾan*, jI'a بِمَتَمَ radI'iN رَدِيءِ *radīʾ<sup>in</sup>, s*U'uN مُنَوءٌ sūʾ<sup>un</sup>, .daw'uN مُنَوءٌ *dawʾ<sup>un</sup>, q*ay'iN جَمَّة ِ *qayʾ<sup>in</sup>*, ^sifA'I يَسْمَعُ vifā ʾī, man^sa'I *manša`ī شِفَ*آئِي ِ *nisA'uN ڤَيَ ءِ sāʾ un* , nisA'u-hu نِسَؤآُهُ *nisāʾu-hu*, nisA'i-hi نِسَئآِهِ *nisāʾi-hi*, nisA'I  $\tilde{u}$  نَسَآئی  $nis\bar{a}$   $\tilde{\tau}$ .

^say'uN هُيءِ *šayʾ<sup>an</sup>, ^say'aN شَي*ءُ *šay<sup>›an</sup>, ^s*ay'iN مَشَيءُ *šayʾ<sup>in</sup>,* al-^say'-u أَشيآءَ a-'*ašyāʾ", 'a^syA'-u أَشيآءُ 'ašyāʾ", 'a*^syA'-a ٱلنَّقِيءُ aš-šay<sup>'a</sup>, 'a^syA'-a . *z*im'aN رُدِيئًا *ẓimʾ<sup>an</sup>*, radI'aN رُدِيئًا *radīʾ<sup>an</sup>*.

**taḫfīf <sup>u</sup> 'l-hamzat<sup>i</sup>** : if the *hamzah* has *ǧazmah* and is preceded by *ʾalif hamzatum*, it must be changed into the letter of prolongation that is homogeneous with the preceding vowel; hence: 'a'mana  $\widetilde{\mathcal{M}}$ *`āmana*, 'u'minu (أومنْ  $\bar{u}$ minu, 'i'mAnuN إِيمَانَ  $\bar{v}$ mān<sup>un</sup>. For other possible ways of encoding such sequences, see on the previous page (*hamzah* followed by و and ي (and the *maddah* on this page.

Imperatives of verbs that have the *hamzah* as the first radical are other cases of  $\it tabf\bar{i}f^u$  '*l-hamzat'*: i'sir اِيسرُ  $\bar{i}$ sir, i'\_dan ِرِيْدُنْ  $\bar{t}$ an, u'mul ومل $\bar{u}$   $\bar{u}$  arabluatex also provides ways of encoding those words when the initial *ʾalif* comes into *waṣl*, so as to make the *ʾalif waṣl* fall away when preceded by وَ or فَ : wa-'sir سِرْ ْوَأ *wa-'sir*, fa-'\_dan ذَنْ ْفَأ *fa- 'ḏan*, fa-'ti تِ ْفَأ *fa-'ti*, wa-'tamirUA تَمِرُاو ْوَأ *wa-'tamirū*; or be retained outside the imperative, as in fa-i'tazarat فَئٱْتَزَرَتْ *fa-'ʾtazarat*, ba`da i 'tilAfiN بَعْدُ أَثْتِلَافِ  $ba\, 'da'$ i'ti

**The strange spelling of miʾat un**: mi'aTuN مِئاَةٌ *miʾat un*  $mi^{\lambda}at^{un}$ ,*miʾūna* َنوُئِم Una'mi ,*miʾatayni* ِنيَتَئاِم atayni'mi ,*miʾatāni* ِناَتَئاِم atAni'mi mi 'AtuN مِئَاتٌ *miʾ<sup>ātun</sup>*, mi 'aN\_A مأى aN\_A مِئاتُ ani'a<sup>n</sup>. Of course, the 'pipe' character can be used to prevent this rule from being applied (see section [4.5](#page-23-0) on page [24\)](#page-23-0): mi'a|TuN مِئَةٌ *miʾat un* .

<span id="page-16-0"></span>**maddah** At the beginning of a syllabe, *'alif* with *hamzah* and *fathah* (1) followed by *ʾalifu 'l-maddi (`alif* of prolongation) or *ʾalif* with *hamzah* and  $\check{g}azmah$  (i) are both represented in writing *'alif* with *maddah*:  $\sqrt{ }$  (see Wright [1896,](#page-72-3) i. 25 A–B).

Hence one should keep to this distinction and encode 'a'kulu كآُلُ *ʾākulu* and 'AkiluN كآِلٌ *ʾākil un* respectively.

arabluatex otherwise determines al-'alif<sup>u</sup> 'l-mamdūdat<sup>u</sup> by context analysis.

' is 'AduN دَآمَنَا ʾ*isʾād*  $u$ n, 'AkilUna كُونَ ʾ*ākilūna*, 'a 'mann $A$  ʾ*āmannā*, al-qur'An-u قلُنآرُ َا *al-qurʾān<sup>u</sup>* . jA'a حَآءَ a, yatasA'alUna يَتَسَآءَلُونَ *yatasāʾalūna*, ridA'uN بِرَدآءٌ *yatasāʾalūna, r*idA'<sup>un</sup>, .*yaḫbaʾāni* ِنآَبخَي Ani'yaxba ,*ḫabaʾā* آَبَخ A'xaba

<span id="page-16-1"></span>**šaddah** *tašdīd* is either *necessary* or *euphonic*.

<span id="page-16-4"></span>**The necessary tašdīd** always follows a vowel, whether short or long (see Wright [1896,](#page-72-3) i. 15 A–B). It is encoded in writing the consonant that carries it twice:

`allaga, mAddu  
N
$$
\sum_{i=1}^{n} \sum_{i=1}^{n} a m
$$
 ammara, murru  
N $\sum_{i=1}^{n} a m$ 

<span id="page-16-2"></span>**The euphonic tašdīd** always follows a vowelless consonant which is passed over in pronunciation and assimilated to a following consonant. It may be found (Wright [1896,](#page-72-3) i. 15 B–16 C):—

the after ,ن ,ل ,ظ ,ط ,ض ,ص ,ش ,س ,ز ,ر ,ذ ,د ,ث ,ت letters *solar* the With) a( —:اَلْ article

> Unlike arabtex and arabxetex, arabluatex *never requires the solar letter to be written twice*, as it automatically generates the euphonic *tašdīd* above the letter that carries it, whether the article be written in the assimilated form or not, e.g. a1-^sams-u اَلشَّمسُ aš-*šams"*, or a^s-^sams-u سمُ َ شلّ َا *aš-šams <sup>u</sup>* .

al-tamr-u رمُ َتلَّا *at-tamr <sup>u</sup>* , al-ra.hm\_an-u محٰنُ َرلّ َا *ar-raḥmān<sup>u</sup>* , al- .zulm-u اللُّغَةُ *aẓ-ẓulm<sup>u</sup>*, al-lu.gaT-u اللَّغَةُ *aẓ-ẓulm<sup>u</sup>*, al-lu.gaT-u

<span id="page-16-3"></span>(b) With the letters ر, ل, م, و, ي after ن with *ǧazmah*, and also after the *tanwīn*:—

Note the absence of *sukūn* above the passed over ن in the following examples, each of which is accompanied by a consistent transliteration: min rabbi-hi بِّهِ َ مِرنّ , *mir rabbi-hi*, min layliN ٍ يْل َ مِلنّ *mil*  $\emph{layl}^{\,in},\,$ ' an yaqtula أن يُقْتَلُ  $\emph{ay}\;yaqtula.$ With *tanwīn*: kitAbuN mubInuN بِنيٌ ُ كِتَباٌمّ *kitāb um mubīnun* .

Rem. This particular feature must be put into operation by the \SetArbDflt\* command explicitly. See above section [2.2.1](#page-5-0) on page [6](#page-5-0) for further details. Other kinds of assimilations, including the various cases of *ʾidġām*, will be included in arabluatex gradually.

(c) With the letter ت after the dentals ث, د, ذ, ض, ط, ظ in certain parts of the verb: this kind of assimilation, e.g. ُ لَبِتثّ for لَبِتثُ *labiṯtu*, will be discarded here, as it is largely condemned by the grammarians (see Wright  $1896,$  i.  $16$  B–C).

<span id="page-17-0"></span>The definite article and the 'alif<sup>u</sup> 'l-waṣl<sup>i</sup> At the beginning of a sentence,  $\overline{\phantom{a}}$  is never written, as أَلِمْهَا لِلَّهِ instead, to indicate that the *ʾalif* is a connective *ʾalif (ʾalif<sup>u</sup> 'l-waṣl<sup>i</sup>* ), the *hamzah* is omitted and only its accompanying vowel is expressed:

al-.hamd-u li-l-l\_ah-i لْحَمْدُل َا لِ ّ ٰه ِ *al-ḥamd <sup>u</sup> li-l-lāh<sup>i</sup>* .

As said above on page [6,](#page-4-3) fullvoc is the mode in which arabluatex expresses the *sukūn* and the *waṣlah*. arabluatex will take care of doing that automatically provided that the vowel which is to be absorbed by the final vowel of the preceding word be properly encoded, like so:—

(a) Definite article at the beginning of a sentence is encoded

al-  $\int$ , or  $\int$  a<solar letter>-

if one wishes to mark the assimilation—which is in no way required, as arabulatex will detect all cases of assimilation.

- (b) Definite article inside sentences is encoded
	- 'l-  $\int$  or  $\int$  '<solar letter>-  $\int$ .
- (c) In all remaining cases of elision, the *ʾalifu 'l-waṣli* is expressed by the vowel that accompanies the omitted *hamzah*:  $\langle u, a, i \rangle$ .

*u bāb* ِةَسَرْدَمْلٱُباَب i-madrasaT-l 'u-bAb :**Article** *'l-madrasat<sup>i</sup>* , al-maqA laT-u '1-'\_Ul\_A لَلْمَقَالَةَ ٱلْأُولَى A*l-maqālat" 'l-ʾūlā*, al-lu.gaT-u '1-`ara *u luġat-al* ا ّللَُ ّيِبَرَعْلٱُةَغ َ ُة u-biyyaT *'l-ʿarabiyyat <sup>u</sup>* , fI .sinA`aT-i 'l-.tibbi صيِنَعاَةِطلٱِّبِّ ِف *fī ṣināʿat<sup>i</sup> 'ṭ-ṭibb<sup>i</sup> ̣ʾila*ِإ لٱىَل ِ ِضاَقِتْنٱ i-d.intiqA-l 'A\_il ',  $i$ l-intiqā $d^i$ , fI 'l-ibtidA'-i أَبُو i $i$ -i $i$ idā $i^i$ , 'abU 'l-wazIr-i أَبُو i $i$ -i  $i$ مَلْمَا رَأَوُا ٱلنَّجْمُ abu 'l-wazī $r^i$ , fa-lammA-ra'aW 'l-najm-a فَلَمَّا رَأَوُا ٱلنَّجْمُ abu 'l-wazī $r^i$ , fa-lammA-ra' *raʾawu 'n-naǧm<sup>a</sup>* .

#### **Particles**:—

- (a) *li-*: *'alif<sup>u</sup>* '*l*-waṣl<sup>*i*</sup> is omitted in the article  $\bigcup$  when it is preceded by the preposition لِدَّجُل i-l-rajul-i لِلرَّجُل *li-r-raǧul<sup>i</sup>*. If the first letter of the noun be  $\cup$ , then the  $\cup$  of the article also falls away, but arabluatex is aware of that: li-l-laylaT-i يْلَةِ َلِلّ *lil-laylat<sup>i</sup>* .
- (b)  $la$ : the same applies to the affirmative particle  $\mathcal{L}$ : la-l-.haqq-u  $la$ *-l-haqq*".
- (c) With the other particles,  $\partial u$   $\partial f^u$   $\partial w$   $\partial s$  $\partial t$  is expressed: fI '1-madIna *i madīnat-l 'fi* فِ ِةَنيِدَمْلٱي i-T , wa-'l-rajul-u جُلُ َ وَرلٱّ *wa-'r-raǧul <sup>u</sup>* , bi-'l-qalam-i بِلٱْقَلَمِ *bi-'l-qalam<sup>i</sup>* , bi-'l-ru`b-i عْبِ ُ بِرلٱّ *bi-'r-ruʿb<sup>i</sup>* .

**Perfect active, imperative, nomen actionis**: qAla isma` قَلاَسٱْمَعْ *qāla*  $\delta s$ maʿ, qAla uqtul *أَقْتُلْ qāla 'qtul*, huwa inhazama هُوَ أَنْهُرْمَ  $h u w$ a *'nhazama*, wa-ustu`mila وَسٱْتُعْمِلَ *wa-'stuʿmila*, qad-i in.sarafa قَدِ اَلاَقْتِدَارُ u*l-iqtidār",* 'il\_A 'l-inti اَلاَقْتِدَارُ u*l-iqtidār",* 'il\_A 'l-inti qA.d-i لَو ٱسْتَقْبَلُ *ila 'l-intiqāḍ'* , law istaqbala (وَ ٱسْتَقْبَلُ *awi 'staqbala.* **Other cases**: 'awi ismu-hu وِسٱْمُهُ أَ *ʾawi 'smu-hu*, zayduN ibn-u `amriNU *bn<sup>u</sup> 'uni Zayd* وٍرْمَعُنْبٱٌدْيَز *ʿAmr in* , [22](#page-18-0) `umar-u ibn-u 'l-\_ha.t.tAb-

i باِ َ عُمَرُبٱْنُلٱْخَطّ *ʿUmar <sup>u</sup> 'bn<sup>u</sup> 'l-Ḫaṭṭāb<sup>i</sup>* , [23](#page-18-1) imru'-u 'l-qays-i ا رْمِ ُ ُؤ *u Imruʾ* سْيَقْلٱ ِ *'l-Qays <sup>i</sup>* , la-aymun-u 'l-l\_ah-i لَيٱْمُنُللٱ ّ ٰه ِ *la-'ymun<sup>u</sup> 'l-lāh<sup>i</sup>* .

'alif<sup>u</sup> 'l-waṣl<sup>i</sup> preceded by a long vowel The long vowel preceding the connective *ʾalif* is shortened in pronunciation (Wright [1896,](#page-72-3) i. 21 B–D). This does not appear in the Arabic script, but arabluatex takes it into account in some transliteration standards:—

fI 'l-nAs-i ساِ َ نلٱيّ ِف *fi 'n-nās <sup>i</sup>* , 'abU 'l-wazIr-i بُلٱوْوَزِريِ أَ *ʾabu 'l-wazīr <sup>i</sup>* , فِ لٱي ِ ءآَدِتْبٱ i-'ibtidA-l 'fI ِ *fi 'l-ibtidāʾ <sup>i</sup>* , \_dU 'l-i`lAl-i عٱْلَلاِ ِ ذُلٱو *ḏu 'l-iʿlāl<sup>i</sup>* , maqh\_A 'l-'amIr-i مِريِ َ مَهقَألاى *maqhạ 'l-ʾamīr <sup>i</sup>* .

<span id="page-18-2"></span>'alif<sup>u</sup> 'l-wasl<sup>i</sup> preceded by a diphthong The diphthong is resolved into two simple vowels (Wright [1896,](#page-72-3) i. 21 D–22 A) viz.  $ay \rightarrow \tilde{a}\tilde{a}$  and  $aw \rightarrow \tilde{a}\tilde{u}$ . arabluatex detects the cases in which this rule applies:—

<span id="page-18-0"></span><sup>&</sup>lt;sup>22</sup> "Zayd is the son of 'Amr": the second noun is not in apposition to the first, but forms part of the predicate. Hence وَيدُ ابنُ عَمرِو and not وَبَدُ ابنُ عَمرِو predicate. Hence .

<span id="page-18-1"></span><sup>23</sup> "*ʿUmar* is the son of *al-Ḫaṭṭāb*" (see note [22\)](#page-18-0).

فِ يَنْيَعي i-malik-l 'aynay `fI ِ *maliki-l 'ʿaynayi fī* ِكِلَمْلٱ , ix^say 'l-qaw ِ يَشْخ ا a-m ِ *qawma-l 'iḫšayi* َمْوَقْلٱ , mu.s.tafaw 'l-l\_ah-i مُصْطَفَوُللٱ ّ ٰه ِ *muṣṭafawu 'l-lāh<sup>i</sup>* . ramaW 'l-.hijAraT-a رَمَوُلٱاْحِجَراَةَ *ramawu 'l-ḥiǧārat <sup>a</sup>* , fa-lammA ra'aW *mǎnag-n 'raʾawu lammā-fa* ّمَلَف َ أَراَ ّنلٱاُو َ َمْج a-najm-l' .

'alif<sup>u</sup> 'l-waṣl<sup>i</sup> preceded by a consonant with sukūn The vowel which the consonant takes is either its original vowel, or that which belongs to the connective *ʾalif* or the *kasrah*; in most of the cases (Wright [1896,](#page-72-3) i. 22 A–C), it is encoded explicitly, like so:—

*ūna kāḏib-l 'ʾantumu* َأ َنوُبِذاَكْلٱُمُتْن Una-dib\_kA-l 'antumu' , ra'aytumu *a uľrag-r 'raʾaytumu* أَرَ ّرلٱُمُتْي َ َلُج a-rajul-l' , mani 'l-ka\_d\_dAb-u ِ مَن *u kaḏḏāb-l 'mani* ّذَكْـلٱ َ ُبا , qatalati 'l-rUm-u موُ ُ قَتَلَتِرلٱّ *qatalati 'r-Rūm<sup>u</sup>* .

However, the Arabic script does not show the *kasrah* or the *ḍammah* which may be taken by the nouns having *tanwīn* although it is explicit in pronunciation and must appear in some transliteration standards. arabluatex takes care of that automatically:—

mu.hammaduN 'l-nabI يِبَ دٌنلٱّ َمُحَمّ *Muḥammad uni 'n-nabī*, salAmuN ud\_hulUA سَلَماٌدٱْخُلُاو *salāmunu 'dḫulū*, qa.sIdata-hu fI qatl-i \uc{'a}bI \uc{m} uslimiN 'llatI yaqUlu fI-hA قَصِيدته فِي قُتلِ أَبِي مُسلِمٍ أَلتِي يقول فِيها fi *qaṣīdata-*<br>hu fī qatl<sup>i `</sup>Abī Muslim<sup>ini</sup> 'llatī yaqūlu fī-hā. *ʾAbī Muslimini 'llatī yaqūlu fī-hā*.

#### <span id="page-19-0"></span>**4.3 Special orthographies**

<span id="page-19-1"></span>**The name of God** The name of God, أَلَّهُ, is compounded of the article لَّا, and ِ اَإْل becomes it that so) *ʾalif* defective the with ِإ ُهٰل noted(ِإ ُهاَل لَهاُ ; then the *hamzah* is suppressed, its vowel being transferred to the ل before it, so that there remains َلِلٰهُ ا) I refer to Lane, *[Lexicon](#page-72-7)*, I. 83 col. 1). Finally, the first ل is made quiescent and incorporated into the other, hence the *tašdīd* above it. As arabluatex never requires a solar letter to be written twice (see above, on page [17\)](#page-16-2), the name of God is therefore encoded al-l\_ah-u or 'l-l\_ah-u:—

a1-1\_ah-u'un' 
$$
al-l\bar{a}h^u
$$
, yA|<sup>24</sup> a1-1\_ah-u'un'  $y\bar{a}$  al-l $\bar{a}h^u$ , 'a-fa|<sup>25</sup>-a1-1\_ah-i la-ta.g' alanna  
1\_ah-i la-ta.g' alanna  
1\_ah-i la-ta.g' alanna  
1\_ah-i-l $b^i-l-l\bar{a}h^i$ , wa-1-1\_ah-i $\bar{a}h^i$  u-a-l $\bar{a}h^i$ , bi-sm-i '1-1\_ah-  
1\_ah-i  $\bar{a}h^i$ , al-.hamdu 1i-1-1\_ah-i $\bar{a}h^i$ , bi-smi 'l-l $\bar{a}h^i$ , al.-hamdu 1i-1-1\_ah-i $\bar{a}h^i$ , 1i-l-l-1 $ah^i$ , 1i-1-1\_ah-i '1-qA' i1-u $\bar{a}h^i$ 

<span id="page-20-0"></span>**The conjunctive ذِي ََلّا** Although it is compounded of the article لْ َا, the demonstrative letter ل and the demonstrative pronoun ذَا , both masculine and feminine forms that are written defectively are encoded alla\_dI and allatI respectively. Forms starting with the connective *'alif* are encoded '11a\_dI and '11atI:-

'a\_hAfu mina 'l-malik-i 'lla\_dI ya.zlimu 'l-nAs-a خَفاُمِنَلٱْمَلِكِ أَ *maliki-l 'mina ʾaḫāfu* ّلٱَ ّنلٱُمِلْظَييِذ َ َسا *'llaḏī yaẓlimu 'n-nās <sup>a</sup>* , `udtu 'l- ^say\_h-a 'lla\_dI huwa marI .duN عُدْتُ ٱلشِّيْخُ ٱلَّذِي هُوَ مَ<sub>رِي</sub>ضَ <sup>26</sup>w*dtu 'š-šayļa 'llaḏī huwa marīḍ un* , mA 'anA bi-'lla\_dI qA'iluN la-ka ^say'aN مَا *anā `anā bi-'llaṯī qāʾil* <sup>un</sup> *la-ka šayʾ<sup>an</sup>. أَنَ*ا بِٱلَّذِي قَآئِلَ لَكَ شَيْـَا 'ari-nA 'lla\_dayni 'a.dallA-nA mina 'l-jinn-i wa-'l-'ins-i رِنَا أَ ِ ّلٱَ أِنْيَذَ ّلَضَ ّنِجْلٱَنِماَناِ إْلٱَو نْسِ *ʾari-na 'llaḏayni ʾaḍallā-nā mina 'l-ǧinn<sup>i</sup> wa-'l-ʾins <sup>i</sup>* .

The other forms are encoded regularly as al-1 or '1-1:-

fa-'innA na\_dkuru 'l-.sawt-ayni 'l-la\_dayni rawaynA-humA `an ja.h.zaT-a الْمَيْنَ الْلَّذِينَ رَوْيَنَاهُمَا عَنْ جَحْظَةَ ja.h.zaT-a وَالَّذَنَا بَعْضَا *'l-laḏayni rawaynā-humā ʿan Ǧaḥẓat <sup>a</sup>* . And also: al-la\_dAni اللَّذَيْن *al-ladāni*, al-la\_dayni اللَّذَان *al-ladayni*, al-latAni اللَّانِ al-latāni, al-latayni اللَّتينِ al-latayni, al-lAtī اللَّتانِ al-latāni, al-latāni, al-lāʾā<br>*lāt*ī, al-lA '**Ī |Ati<sup>[26](#page-20-3)</sup> اللَّآنَة** al-lāʾāti, al-lA 'Ī اللَّآنَة al-lāʾī, and so forth. *al* ا ّللََ تاِي lAtI-al ,*latayni-al* ا ّللََ ِنْيَت latayni-al ,*latāni-al* ا ّللََ ِناَت latAni-al

<span id="page-20-1"></span><sup>&</sup>lt;sup>24</sup>Note the "pipe" character '|' here after  $yA$  and below after  $fa$  before footnote mark  $25$ : it is needed by the dmg transliteration mode as in this mode any vowel at the commencement of a word preceded by a word that ends with a vowel, either short or long, is absorbed by this vowel viz. *'ala 't-tarīq'* . See section [4.5](#page-23-0) on page [24](#page-23-0) on the "pipe" and section [8](#page-39-3) on page [40](#page-39-3) on dmg mode.

<span id="page-20-3"></span><span id="page-20-2"></span> $25$ See note  $24$ .

<sup>&</sup>lt;sup>26</sup>Note here the "pipe" character '|': as already stated on page  $16$ , the sequence 'A usually encodes *ʾalif* with *hamzah* followed by *ʾalif* of prolongation, which is represented in writing *ʾalif* with *maddah*: آ. The "pipe" character prevents this rule from being applied. See section [4.5](#page-23-0) on page [24.](#page-23-0)

### <span id="page-21-0"></span>**4.4 Quoting**

It is here referred to "quoting" after the arabtex package.<sup>[27](#page-21-3)</sup> The "quoting" mechanism of arabluatex is designed to be very similar in effect to the one of arabtex.

To start with an example, suppose one types the following in novoc mode: لعّملعم ةءيهلا ; is it عُلِّمَ , *he was taught the science of astronomy*, or مَ َعَلّ , *he taught the science of astronomy*? In order to disambiguate this clause, it may be sensible to put a *dammah* above the first عُلّم علم الهيئة :ع *dammah* above the first  $\epsilon$ : عُلّم علم الهيئة, which is achieved by "quoting" the vowel u, like so: `"ullima, or, with no other vowel than the required u: `"ullm.

This is how the "quoting" mechanism works: metaphorically speaking, it acts as a *toggle switch*. If something, in a given mode, is supposed to be visible, "quoting" hides it; conversely, if it is supposed not to, it makes it visible.

As shown above, "quoting" means inserting one straight double quote (") *before* the letter that is to be acted upon. Its effects depend on the mode which is currently selected, either novoc, voc or fullvoc:—

<span id="page-21-1"></span>**novoc** In this mode, "quoting" essentially means make visible something that ought not to be so.

(a) Quoting a vowel, either short or long, makes the *dammah*, *fathah* or *kasrah* appear above the appropriate consonant:—

`"ullima `ilm-a 'l-hay'ar-i مَلّمِ علمِ المَيَّة T-i مَمِ علمِ المَيَّة 4°u-lhay'at<sup>i</sup>,  
ya.gz"UA gzy"
$$
y a.gz"
$$

(b) The same applies when "quoting" the *tanwīn*:—

wa-'innA sawfa tudriku-nA 'l-manAyA muqadd"araT"aN نإوّفوسا

ةرً َ دقمايانملاانكردتّ , *wa-ʾinnā sawfa tudriku-na 'l-manāyā muqaddarat an* .

<span id="page-21-4"></span>(c) If no vowel follows the straight double quote, then a *sukūn* is put above the preceding consonant:—

> qAla isma`" قال اسمع *ǧāʾat ğāʾat*  $\emph{Hind}^{\emph{un}},$  ^sabIhuN bi-man q"u.ti`at" qadamA-hu تشبیه بمن قُطعتْ هامدق *šabīh un bi-man quṭiʿat qadamā-hu*.

(d) At the commencement of a word, the straight double quote is interpreted as  $\chi^2$ *alif*<sup>*u*</sup>  $\chi^2$ -waṣl<sup>*i*</sup>:

wa-"ust"u`mila تسٱوُلمع *wa-'stuʿmila*, huwa "inhazama مزهنٱوه *huwa 'nhazama*, al-"intiqA.d-u ضاقتنٱلا *al-intiqāḍ <sup>u</sup>* .

<span id="page-21-2"></span>**voc** In accordance with the general rule, in this mode, "quoting" makes the vowels and the *tanwīn* disappear, should this feature be required for some reason:—

<sup>(</sup>a) Short and long vowels:—

<span id="page-21-3"></span><sup>&</sup>lt;sup>27</sup>See Lagally  $(2004, p. 22)$ 

q"Ala q"A'iluN قاَلُ قاَتِلُ الَا
$$
q\bar{a}ia\ q\bar{a}'il^{un}
$$
, ibn-u 'abI 'u.saybi`aT-  
"a قىبىغة a  
gü $\int b\bar{n}^{u'}\bar{A}b\bar{v}'Usaybi`at^a.$ 

(b) *tanwīn*:—

madIna<sup>n</sup>ua<sup>n</sup>àيية 
$$
madInann
$$
 và.  $hudnn$  مُدِية  $hudn$ ,  
^asay' "i<sup>n</sup> .

One may more usefully "quote" the initial vowels to write the *waṣlah* above the *alif* or insert a straight double quote after a consonant not followed by a vowel to make the *sukūn* appear:—

(a)  $\partial^i a l^i f^u$   $\partial^j w a s l^i$ :

fI "istiq.sA'-iN ۽ٍ
$$
\oint e^{2\pi i m}
$$
,  wa="istiq.sA'-uN<sup>3</sup> (d)  $\oint e^{2\pi i m}$ ,  va-"istiqs $\bar{a}$ " $m$  (g)  a" (g)  a" (h)  g)  g)  g)  g)  g)  g)  g)

<span id="page-22-4"></span>(b) *sukūn*:—

qAla "uqtul" fa-lan tuqtala قَلاَتقٱُلْفَلَتنُتقَلَ *qāla 'qtul fa-lan tuqtala*, mA jA'at" mini imra'aTiN مَجاَءآ تْمِن َ ِ رما َ ةٍ أَ *mā ǧāʾat mini*  $\delta' m r a' a t^{in}$ , kam" qad" ma .dat" min" laylaTiN كَرْ قَدْ مُضْتْ مْنْ لْيِلْة  $km$ *qad maḍat min laylatin* .

<span id="page-22-0"></span>**fullvoc** In this mode, "quoting" can be used to take away any short vowel (or *tanwīn*, as seen above) or any *sukūn*:—

al-jamr-u 'l-. sayfiyy-u 'lla\_dI kAna bi-q"rAn" |nlUn-a 
$$
\tilde{A}
$$
  $\tilde{A}$   $\tilde{A}$   $\tilde{A}$   $\tilde{A}$ 

#### <span id="page-22-1"></span>**4.4.1 Quoting the hamzah**

<span id="page-22-2"></span>As said above in section [4.2](#page-14-2) on page [15,](#page-14-2) the *hamzah* is always written  $\langle \prime \rangle$ , its carrier being determined by contextual analysis. "Quoting" that straight single quote character like so:  $\langle "'\rangle$  allows to determine the carrier of the *hamzah* freely, without any consideration for the context. Table [5](#page-22-2) gives the equivalents for all the possible carriers the *hamzah* may take.

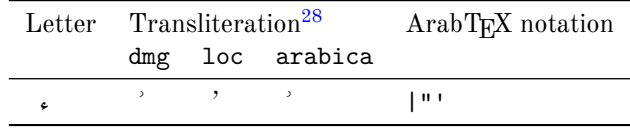

|  | Table 5: "Quoted" hamzah |  |
|--|--------------------------|--|
|--|--------------------------|--|

<span id="page-22-3"></span><sup>&</sup>lt;sup>2[8](#page-39-3)</sup>See below section 8 on page [40.](#page-39-3)

| Letter | Transliteration |                          |                | ArabT <sub>F</sub> X notation |
|--------|-----------------|--------------------------|----------------|-------------------------------|
|        | dmg             |                          | loc arabica    |                               |
|        | à               | 'ā                       | $\overline{a}$ | $A$ <sup>11</sup>             |
|        | $\mathbf{r}$    | $\overline{\phantom{a}}$ | $\,$           | $a$ "'                        |
|        | $\mathcal{L}$   | ,                        | $\mathcal{L}$  | $u^{\mu}$                     |
| ۇ      | $\mathcal{L}$   | ,                        | $\mathcal{L}$  | $W^{\mathrm{H-I}}$            |
|        | د               | ,                        | $\mathcal{L}$  | i " "                         |
| جءَ    | $\mathcal{L}$   | ,                        | ر              | $V$ <sup>11</sup>             |

Table 5: "Quoted" *hamzah*

As one can see from table [5](#page-22-2) on the previous page, the carrier of the *hamzah* is inferred from the letter that precedes the straight double quote  $\langle \n\rangle$ . Of course, any "quoted" hamzah may take a short vowel, which is to be written after the ArabT<sub>E</sub>X equivalent for the *hamzah* itself, namely h*'*i. For example, ؤَ is encoded h*w"'a*i, while  $\dot{\xi}$  is encoded  $\langle w'''' \rangle$ . In the latter example, the second straight double quote encodes the *sukūn* in voc mode in accordance with the rule laid above on pages [22](#page-21-4)[–23.](#page-22-4)

'a`dA'ukum { أَعْدَاقُوْتَكَمْ a`da'*ukum*, 'a`dA'<sup>'</sup>ukum { أَعْدَاقُوْتَكَمْ a`dA'ikum''a`dA'ikum'' َأ ءآَدْع ikum|"'dA`a ',*ʾaʿdāʾikum* َأ ْمُكِئآَدْع .*ʾaʿdāʾikum* كُ ْم ِ

## <span id="page-23-0"></span>**4.5 The "pipe" character (|)**

In the terminology of ArabTEX, the "pipe" character '|' is referred to as the "invisible consonant". Hence, as already seen above in section [4.4.1](#page-22-1) on the preceding page, its usage to encode the *hamzah* alone, with no carrier: |"' ء.

Aside from that usage, the "pipe" character is used to prevent almost any of the contextual analysis rules that are described above from being applied. Two examples have already been given to demonstrate how that particular mechanism works in note [24](#page-20-1) on page [21](#page-20-1) and in note [26](#page-20-3) on page [21.](#page-20-3) One more example follows:—

bi-qrAn|nUn-a بِرقَنناُنوَ *bi-Qrānnūn<sup>a</sup>* , "in Crannon" (Thessaly, Greece).[29](#page-23-2)

As one can see, the "pipe" character between the two  $\langle n \rangle$  prevents the necessary *tašdīd* rule (page [17\)](#page-16-4) from being applied.

#### <span id="page-23-1"></span>**4.6 Putting back on broken contextual analysis rules**

New feature In complex documents such as critical editions where footnotes and other kind of v1.7 annotations can be particularly abundant, the contextual analysis rules that are described above may be broken by LAT<sub>EX</sub> commands. To take an example, consider the following:—

<span id="page-23-2"></span><sup>29</sup>See more context on the previous page.

```
1 This is wrong:
2 \begin{arab}[fullvoc]
3 fa-lammA ra'aW\LRfootnote{A footnote which interferes with the
4 contextual analysis.} 'l-na^gma...
5 \end{arab}
   This is wrong:
                                                               فَلَمَّا رَأَوْا<sup>4</sup> ٱلنَّجْمَ...
```
<span id="page-24-0"></span>*<sup>a</sup>*A footnote which interferes with the contextual analysis.

According to the rule stated on page [19,](#page-18-2) the diphthong in *raʾaw* must be resolved into two simple vowels before the *ʾalif<sup>u</sup> 'l-waṣl<sup>i</sup>*, as .

\arbnull The \arbnull command is provided so as to put back on contextual analysis rules in such situations. It takes as argument the word that must be brought back for any given rule to be applied as it ought to. Depending on the contexts that have to be restored, \arbnull may be found just after or before Arabic words.

> In any case, *no space must be left* after or before the Arabic word that \arbnull is applied to.

The following shows how the Arabic should have been written in the preceding example and gives further illustrations of the same technique:—

```
1 \begin {arab}[fullvoc]
2 fa-lammA ra'aW\arbnull{'l-na^gma}\LRfootnote{A footnote which
3 interferes with the contextual analysis.} 'l-na^gma...
4
5 qAla\LRfootnote{A footnote which interferes with the contextual
6 analysis.} \arbnull{qAla}uhrub fa-lan tuqtala.
7
8 \uc{z}ayduN\arbnull{ibnu}\LRfootnote{A footnote which
9 interferes with the contextual analysis.}
10 \arbnull{zayduN}ibn-u \uc{`a}mriNU.\LRfootnote{See
11 \vref{fn:zayd-is-son}.}
12 \end{arab}
13
14 \begin{arab}[trans]
15 \uc{z}ayduN\arbnull{ibnu}\LRfootnote{A footnote which
16 interferes with the contextual analysis.}
17 \arbnull{zayduN}ibn-u \uc{`a}mriNU.\LRfootnote{See
18 \vref{fn:zayd-is-son}.}
19 \end{arab}
```
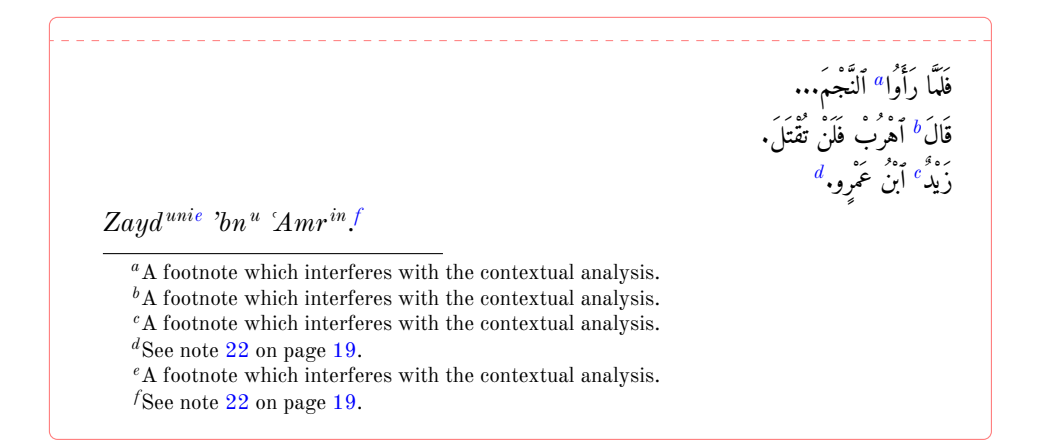

#### <span id="page-25-9"></span><span id="page-25-8"></span><span id="page-25-7"></span><span id="page-25-6"></span><span id="page-25-5"></span><span id="page-25-4"></span><span id="page-25-0"></span>**4.7 Stretching characters: the taṭwīl**

A double hyphen  $\langle -2 \rangle$  stretches the ligature in which one letter is bound to another. Although it is always better to rely on automatic stretching, this technique can be used to a modest extent, especially to increase legibility of letters and diacritics which stand one above the other:–

.hunayn-u bn-u 'is.h--\_aq-a حٰقَ س ِ حُنَنيُنبُإ *Ḥunayn<sup>u</sup> bn<sup>u</sup> ʾIsḥāq <sup>a</sup>*

#### <span id="page-25-1"></span>**4.8 Digits**

#### <span id="page-25-2"></span>**4.8.1 Numerical figures**

The *Indian numbers*, *ar-raqam*<sup>*u*</sup> 'l-hindiyy<sup>*u*</sup>, are ten in number, and they are compounded in exactly the same way as our numerals:—

فِي سَنَةِ ١٨٧٤, 123-456,789 ، ٢٣-٤٥٦,٧٨٩, fI sanaT-i 1024 ، ٢٢

#### <span id="page-25-3"></span>**4.8.2 The abjad**

The numbers may also be expressed with letters from right to left arranged in accordance with the order of the Hebrew and Aramaic alphabets (see Wright [1896,](#page-72-3) i. 28 B–C). The *ʾabǧad* numbers are usually distinguished from the surrounding words by a stroke placed over them.

\abjad *ʾabǧad* numbers are inserted with the \abjad{h*number*i} command in any of the voc, fullvoc and novoc modes, where  $\langle number \rangle$  may be any number between 1 and 1999, like so:—

> \abjad{45} kitAbu-hu fI 'l-`AdAt-i علايَداَتاِ ِ كهمِتَباُهُف *45 kitābu-hu fi 'l-ʿādāt<sup>i</sup>* .

v.1.1

New feature

Rem. *a.* As can be seen in the above given example, arabluatex expresses the *ʾabǧad* numbers in Roman numerals if it finds the \abjad command in any of the transliteration modes.

REM. *b.* \abjad may also be found outside Arabic environments. In that case, arabluatex does not print the stroke as a distinctive mark over the number for it is not surrounded by other Arabic words. In case one nonetheless wishes to print the stroke, he can use the \aemph command that is described below in section [4.10](#page-27-0) on the next page:—

```
The \arb[trans]{'abjad} number for 1874 is \abjad{1874} The ʾabǧad number
for 1874 is ذعضعد.
```
The \arb[trans]{'abjad} number for 1874 is \aemph\*{\abjad{1874}} The *'abǧad* number for 1874 is حَضِعة.

New feature  $\alpha$  habjad may also be used to convert values of counters into *'abǧad* numbers, like

```
1 The \arb[trans]{'ab^gad} number for the current page (\thepage) is
2 \abjad{\thepage}.
  The 'abğad number for the current page (27) is \zeta.
```
This technique can be used to produce abjad-numbered lists as will be demonstrated on page  $54$ .

#### <span id="page-26-0"></span>**4.9 Additional characters**

In the manuscripts, the unpointed letters, *al-ḥurūfu 'l-muhmalatu*, are sometimes further distinguished from the pointed by various contrivances, as explained in Wright [\(1896,](#page-72-3) i. 4 B–C). One may find these letters written in a smaller size below the line, or with a dot or another mark below. As representing all the possible contrivances leads to much complexity and also needs to be agreed among scholars, new ways of encoding them will be proposed and gradually included as arabluatex will mature.

<span id="page-26-1"></span>For the time being, the following is included:—

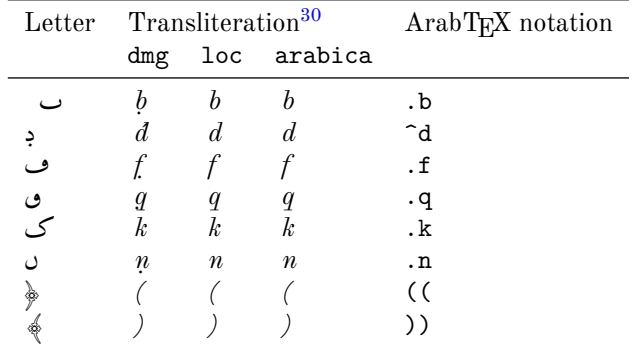

|  | Table 6: Additional Arabic codings |  |  |
|--|------------------------------------|--|--|
|--|------------------------------------|--|--|

<span id="page-26-2"></span><sup>30</sup>See below section [8](#page-39-3) on page [40.](#page-39-3)

 $v1.12$  so:—

'afAman.tUs  $\mathrm{Gal.}(M)$  .fmn.n.ts  $(\mathrm{sic})$   $\mathrm{Gal.}(E1),$  أفامنطوس  $(\mathrm{sil.}(M))$ Gal.(E1), *'afāmanṭūs* Gal.(M) *fmnnṭs* (sic) Gal.(E1).

#### <span id="page-27-0"></span>**4.10 Arabic emphasis**

As already seen in section [4.8.2](#page-25-3) on page [26,](#page-25-3) the *ʾabǧad* numbers are distinguished from the surrounding words by a stroke placed over them. This technique is used to distinguish further words that are proper names or book titles.

\aemph One may use the \aemph{h*Arabic text*i} command to use the same technique to emphasize words, like so:—

> 4*5:* مَة: كَتَابُهُ فِي العَادَاتِ {abjad{45}: kitAbu-hu \aemph{fI '1-`AdAt-i *kitābu-hu fi 'l-ʿĀdāt<sup>i</sup>* .

Rem. *a.* As the above example shows, arabluatex places the horizontal stroke *under* the emphasized words in any of the transliteration modes.

New feature **REM.** *b.* \aemph\* is also provided should one wish to always have the horizontal stroke printed over the emphasized words, like so: \abjad{45}: kitAbu-hu \aemph\*{fI 'l-`AdAt-i} *ʿĀdāti-l 'fi hu-kitābu 45:* ُهُباَتِك:هم فِ ِتاَداَعلاي .

## <span id="page-27-1"></span>**5 Arabic poetry**

New feature arabluatex provides a special environment for typesetting Arabic poetry. Every line v1.6 in this environment must end with \\.

> arabverse The arabverse environment may take up to six optional 'named arguments' each of which is set using the syntax  $\langle key \rangle = \langle value \rangle$ , like so:—

```
1 \begin{arabverse}[key1=value1, key2=value2, ...]
2 <verses>
3 \end{arabverse}
```
The description of the optional arguments follows:—

mode mode= $\langle mode \rangle$ , either voc, fullvoc, novoc or trans. The default mode is the one that is set at load time as already seen section [2.2](#page-4-3) on page [5.](#page-4-3)

```
width width=\langle length \rangle Default: 0.3\linewidth
       The default width of each hemistich that the verse consists of. It may be expressed
       in any accepted unit of measurement, such as 4cm or 2in. However, one must keep
       in mind that the total length of the two hemistichs added to the one of the gutter
       that separates them must not exceed the length of the base line, unless one wishes
       to have the hemistichs distributed on subsequent lines.
```
gutter gutter= $\langle width \rangle$  Default: 0.15 x (hemistich width) The gutter consists of the blank space that is between the two hemistichs. By default, it is commensurate with the width of the hemistich, but it may be expressed in any accepted unit of measurement as well. metre metre= $\langle name \rangle$  **Default:** none

#### 28

v1.9.2

```
\aemph*
```
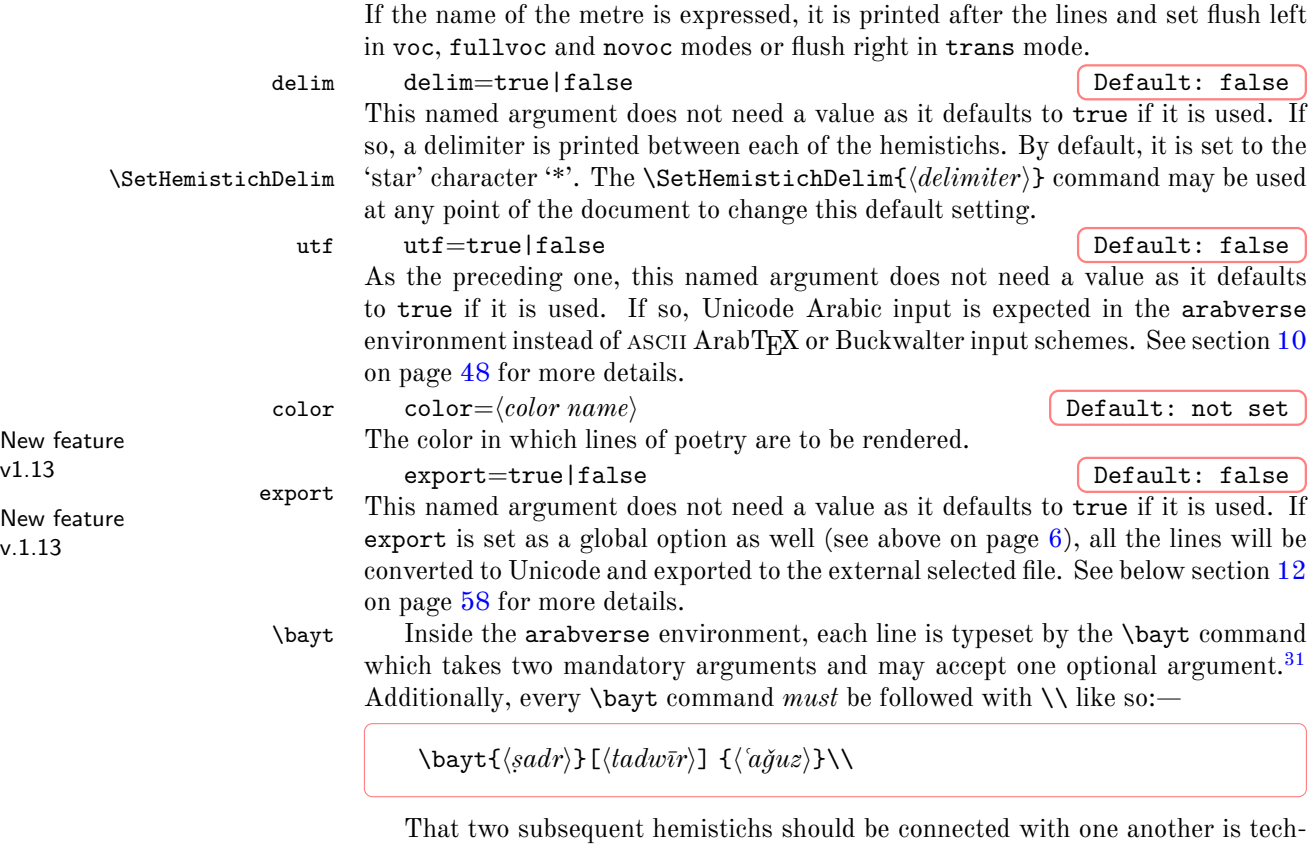

nically named *tadwīr*. Should that happen, either the *ṣadr* or the *ʿaǧuz* or both of them, may be connected to one another by letters that are naturally bound to the following or the preceding ones over the *tadwir*. The optional argument of the **\bayt** command is designed to deal with the various situations that may arise:—

(a) If the two hemistichs be connected with one another by a prominent horizontal flexible stroke, the *taṭwīl* should be used, like so: [--] (see section [4.7](#page-25-0) on page [26\)](#page-25-0). Of course, the ending word of the *ṣadr* and the word at the commencement of the *ʿaǧuz* must have the *taṭwīl* too so that the proper shapes of the letters be selected. Consider for example the following:—

```
1 \begin {arabverse}[mode=fullvoc, width=.3\linewidth]
2 \bayt{lA 'ar_A man `ahidtu fI-hA fa-'abkI
       'l---}[--]{---yawma
3 dalhaN wa-mA yaruddu 'l-bukA'u}\\
4 \end{arabverse}
```
29

<span id="page-28-0"></span> $31A$  'starred' version \bayt\* is also defined. arabluatex uses it internally when export is set to true to instruct some Lua functions that lines of poetry have already been processed. That aside, \bayt and \bayt\* do the same, and only \bayt should be used.

$$
\frac{1}{2} \left( \frac{1}{2} \right)
$$

As one can see, *triple hyphens* have been used. In the *ṣadr*, the first hyphen triggers the rules that are related to the definite article and the *'alif<sup>u</sup>* '*l*-waşl<sup>i</sup>,<sup>[32](#page-29-0)</sup> while the following two select the figure of the letter *lām* connected with a following letter. In the *ʿaǧuz*, the last two hyphens select the letter *yāʾ* connected with a preceding letter, while the first one is simply discarded in this mode, but still may appear as it should, if the trans mode be selected:—

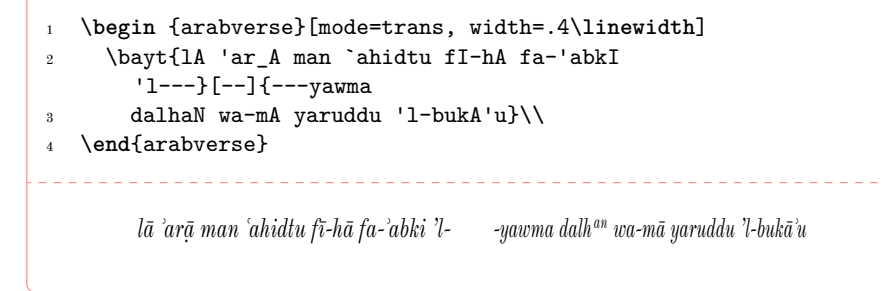

- (b) In some other cases, it may seem difficult, if not fairly impossible, to split a given word into two parts. This happens mostly because of the *šaddah*. Consider for example the following:—
	- <sup>1</sup> \**begin** {arabverse}[mode=fullvoc, width=.25\**linewidth**, gutter=1cm] <sup>2</sup> \bayt{.gayra 'annI qad 'asta`Inu `al\_A 'l-ha--}[--mmi ]{'i\_dA haffa bi-'l-\_tawiyyi 'l-na^gA'u}\\ <sup>4</sup> \bayt{bi-zaf--UfiN ka-'anna-hA hiq--laTuN}[ 'ummu ]{ri'AliN
	- dawwiyyaTuN saqfA'u}\\

ُ

\end{arabverse}

 $=$   $-$ 

# In the first line, the word اَلْمَیْمِ should be split into اَلْمَعْ as the first part of it belongs to the *ṣadr* and the second to the *ʿaǧuz*. One solution to avoid splitting this word in such a way is to write inside the *tadwīr* the part of it that belongs

غير أنِي قد أستعِين على ألهـــمِ ۖ إِذا خف بِألثوِيِ ألنجآءُ بَزَفُوف كَأَنَّهَا هقلَةُ ۖ أَمَّ ۖ رئَال دَوَّيَّةٌ سَقْفَآءُ

to either hemistich, without omitting to add a space after it. In the second line,

<span id="page-29-0"></span><sup>32</sup>See section [4.2](#page-17-0) on page [18](#page-17-0)

the word أَمْ should be split into أُمّــمُ so that the only way to avoid splitting it into two parts is to write it all inside the *tadwīr*. In that case, as the word is to be placed in the middle, it has been surrounded by spaces.

<span id="page-30-0"></span>**Scaling and distortion of characters** The arabverse environment and the \bayt command are designed to typeset the verses in a two-column, fixed width layout. This may result in a somewhat distorted text. Should that happen, one may adapt the layout by modifying the values of the above described width and gutter named arguments until the visual aspect of the layout be satisfactory. It has to be noted that distortion and warping may be even more perceptible in Roman than in Arabic characters.

<span id="page-30-1"></span>Footnotes Footnotes are not set by default inside the **\bayt** command, but there are two easy ways to have them printed.

If they are little in number, each footnote may be split into pairs of \footnote mark{} (please mind the braces or "declare" footnotemark using \MkArbBreak to take it out of the Arabic environment<sup>[33](#page-30-4)</sup>) in the argument of the **\bayt** command and \footnotetext outside the \bayt command.

If the footnotes are abundant in number, it is advised to load the footnotehyper package which arabluatex will then use to typeset any kind of footnote that is called from the arguments of the  $\bar{34}$  $\bar{34}$  $\bar{34}$ 

<span id="page-30-2"></span>Line numbering Inside the arabverse environment, the linenumbers environment of the lineno package can be used to have the lines of succeeding verses numbered. Please refer to the documentation of this package for more information or to the example below for a basic implementation of this technique.

#### <span id="page-30-3"></span>**5.1 Example**

Here follow the first lines of *Imruʾu 'l-Qaysi*'s *Muʿallaqah*. In this example, \SetArbDflt\* has been selected so as to mark the *ʾidġām* that is fit to this declamatory poetry: $-35$  $-35$ 

```
\begin{arab}[fullvoc]
2 qAla \uc{i}mru'u 'l-\uc{q}aysi fI mu`allaqati-hi:
3 \end{arab}
4
5 \begin{arabverse}[mode=fullvoc, metre={(al-.darbu 'l-_tAnI mina
     'l-'arU.di 'l-'_Ul_A mina 'l-.tawIli)}]
```
<span id="page-30-5"></span><span id="page-30-4"></span> $33$ See section [11.1](#page-50-0) on page [51.](#page-50-0)

<sup>34</sup>The footnote package can also be used for the same effect. However, it must be loaded *after* arabluatex.

<span id="page-30-6"></span> $35$  Please note that for the time being only the assimilation rules that are laid on item [\(b\)](#page-16-3) on page [17](#page-16-3) are applied. See section [2.2.1](#page-5-0) on page [6](#page-5-0) for more information. None of the editions of the *Muʿallaqāt* that I know of feature the *ʾidġām* in the Arabic text, although it is often strongly marked in declamation.

```
7 \SetArbDflt*
8 \begin{linenumbers*}
9 \bayt{qifA nabki min _dikr_A .habIbiN wa-manzili}{bi-saq.ti
10 'l-liw_A bayna \uc{'l-d}a_hUli fa-\uc{.h}awmali}\\
11 \bayt{fa-\uc{t}U.di.ha fa-'l-\uc{m}iqrATi lam ya`fu
12 rasmu-hA}{limA nasa^gat-hA min ^ganUbiN wa-^sam'ali}\\
13 \bayt{tar_A ba`ara 'l-'ar'Ami fI `ara.sAti-hA}{wa-qI`Ani-hA
14 ka-'anna-hu .habbu fulfuli}\\
15 \bayt{ka-'annI .gadATa 'l-bayni yawma ta.hammalUA}{lad_A
16 samurAti 'l-.hayyi nAqifu .han.zali}\\
17 \bayt{wuqUfaN bi-hA .sa.hbI `alayya ma.tiyya-hum}{yaqUlUna lA
18 tahlik 'asaN_A wa-ta^gammali}\\
19 \bayt{wa-'inna ^sifA'I `abraTuN muharAqaTuN}{fa-hal `inda
       rasmiN
20 dAsiriN min mu`awwali}\\
21 \end{linenumbers*}
22 \end{arabverse}
```
قال أمرُؤ أَلقيسِ فِي معلقتِهِ:

قَفَا نَبْك منْ ذَكْرَى حَبِيبٍ وّمَنْزِل ۖ بِسَقْطِ ٱللَّوَى بَيْنَ ٱلدَّخُول فَخْوَمَل فتوضح لِةاَرْقِمْلٱَفَح َ اَهُمْسَرُفْعَيْم ّوٍبوُنَجْنِماَهْتَجَسَناَم ِل َ أْمَشَ ِل <sup>2</sup> ِ تَرَى بَعْرَ الأَرَامَ فِي عَرَ َ صَاتِهَا وَقِيعَانِهَا كَأَنَّهُ حَبٌّ فَلْفَل آلَيْنْ يَوَمَ ِ لَّاقَفْ حَنْظُلُ مَسْتَنْفَسْ 4 ُّهِ عَلَيَّهُ مَطَيَّهُمْ فَيَقُولُونَ لَا تَهْلُكْ أَمَّى وَّتَجَمَّل فَقَدَاهِ 5 5 5 5 5 5 5 5 5 5 5 5 5 5 إَو ِ َشِفَاقِي عَبْرَةً مُّهَرَاقَةً ۖ فَهَلْ عِنْدَ رَسْمٍ دَاسِرٍ مِّن مُعَوَّلِ (اَلضَّرْبُ ٱلثَّانِي مِنَ ٱلْعَرُوضِ ٱلْأُولَى مِنَ ٱلطَّوِيلِ)

*qāla Imruʾu 'l-Qaysi fī muʿallaqati-hi:*

| $\mathbf{1}$    | qifā nabki min dikrā habīb <sup>iw</sup> wa-manzili                    | $b$ <i>i</i> -so |
|-----------------|------------------------------------------------------------------------|------------------|
| $\mathfrak{p}$  | fa-Tūdiha fa-'l-Miqrāti lam ya'fu rasmu-hā                             | limi             |
| $\overline{3}$  | tarā ba`ara 'l-'ar'āmi fī `araṣāti-hā                                  | $wa-$            |
| $\overline{4}$  | ka-'annī gadāta 'l-bayni yawma tahammalū                               | ladi             |
| 5               | wuqūf <sup>an</sup> bi-hā sahbī `alayya matiyya-hum                    | y a q            |
| $6\overline{6}$ | wa-'inna šifā $\tilde{a}$ 'abrat <sup>um</sup> muharāqat <sup>un</sup> | fa-h             |
|                 | $\sqrt{a}d$ danhu 4 tanī                                               |                  |

*qifā nabki min ḏikrạ̄ ḥabībiw* <sup>1</sup> *wa-manzili bi-saqṭi 'l-liwạ̄ bayna 'd-Daḫūli fa-Ḥawmali fa-Tūḍiḥa fa-'l-Miqrāti lam yaʿfu rasmu-hā limā nasaǧat-hā min ǧanūbiw* <sup>2</sup> *wa-šamʾali* <sup>3</sup> *tarạ̄ baʿara 'l-ʾarʾāmi fī ʿaraṣāti-hā wa-qīʿāni-hā ka-ʾanna-hu ḥabbu fulfuli* <sup>4</sup> *ka-ʾannī ġadāta 'l-bayni yawma taḥammalū ladạ̄ samurāti 'l-ḥayyi nāqifu ḥanẓali wuqūf an bi-hā ṣaḥbī ʿalayya maṭiyya-hum yaqūlūna lā tahlik ʾasạ<sup>w</sup>* <sup>5</sup> *wa-taǧammali wa-ʾinna šifāʾī ʿabrat um muharāqat un fa-hal ʿinda rasmin dāsir im* <sup>6</sup> *mim muʿawwali*

*(aḍ-ḍarbu 'ṯ-ṯānī mina 'l-ʿarūḍi 'l-ʾūlạ̄ mina 'ṭ-ṭawīli)*

## <span id="page-32-0"></span>**6 Special applications**

<span id="page-32-1"></span>**Linguistics** The same horizontal stroke as the *taṭwīl* (see section [4.7](#page-25-0) on page [26\)](#page-25-0) may be encoded  $\langle B \rangle$ ;  $\langle BB \rangle$  will receive the *tašdīd*. This is useful to make linguistic annotations and comments on vowels:—

```
Bu Ba Bi BuN BaN BiN ـُـَـِـٌـًـٍ u a i un an in
, BBu BBa BBi ـِّ ـَّ ـُّ u a i, B--aN
. - an, B".
```
New feature **Brackets** The various bracket symbols are useful in technical documents such as v1.4.3 critical editions for indicating that some words or some letters must be added or removed. arabluatex will automatically fit those symbols to the direction of the text. For the time being, the following symbols are supported:

- parentheses: ()
- square brackets: []
- angle brackets: <>
- braces: {}

\abraces Parentheses, square and angle brackets may be input directly at the keyboard; however, words or letters that are to be read between braces must be passed as arguments to the \abraces command:—

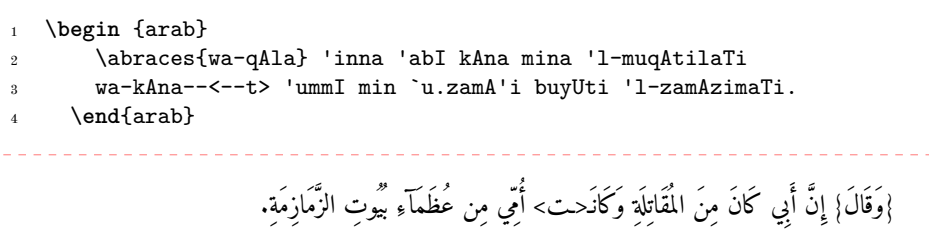

<span id="page-32-3"></span>**Additional Arabic marks** In addition to common letters, many symbols and ligatures are encoded in Arabic Unicode standard, such as honorifics consisting of complex ligatures, and annotation signs used in the *Qurʾān* or in classical poetry.

 $\arbmark[\rllr] {\sforth and}$  can be used to insert such characters either in Unicode or in romanized Arabic environments. It takes as argument a shorthand defined beforehand in a default list which consists of the following at the time of writing:—

<span id="page-32-4"></span>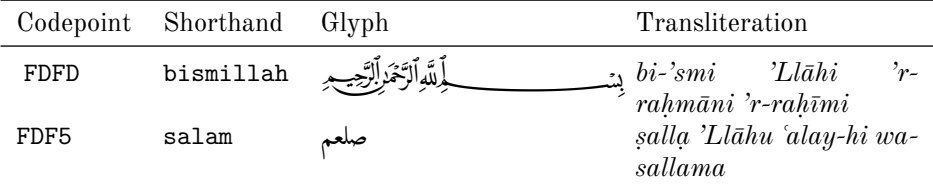

Table 7: Additional Arabic marks 33

New feature

v1.11

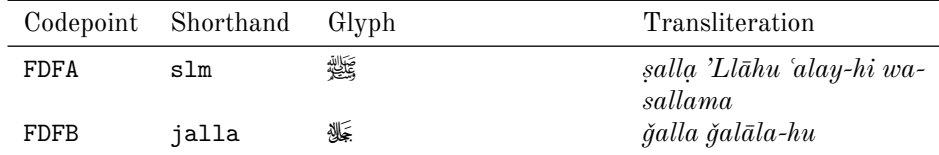

Table 7: Additional Arabic marks

New feature v1.11

New feature The mark to be inserted is determined by contextual analysis, or by an optional v1.13 argument, either rl to have the Arabic glyph printed, or lr to print the tranliterated equivalent.

> \newarbmark \newarbmark is also provided should one wish to define new marks in addition to the marks defined above. This command takes three arguments, like so:—

> > \newarbmark{\shorthand\}{\*RTL* codepoint\}{\*LTR rendition*\}

As regards the right-to-left codepoint, it may be either typed in Unicode or selected as Unicode codepoint. To that end, the L<sup>AT</sup>EX command  $\sum_{\text{YZT}}$ 

or its plain T<sub>E</sub>X variant  $\char`$  \char"XYZT\relax may be used, where XYZT are uppercase hex digits (0 to 9 or A to F).

It is also possible to use the so-called '^^^^ notation' like so:  $\sqrt{\sqrt{2x}}$ , where xyzt are lowercase hex digits (0 to 9 or a to f).

As regards the third argument (left-to-right rendition), it may be either left empty or typed by means of  $\arb[trans] {\langle arabtext{ code} \rangle}$  so as to have it printed in romanized Arabic.

It must be noted that  $\newcommand{\mbox}{\mbox{a}}$  hewarbmark expects ArabT<sub>EX</sub> input scheme inside \arb[trans]{} to the exclusion of buckwalter input scheme.

The example below provides an implementation of this technique. It may be observed that \arbcolor is used so as to have the marks printed in red:—

```
1 \SetArbDflt *
2 \newarbmark{sly}{\arbcolor[red]{^^^^06d6}}{}
3 \newarbmark{jim}{\arbcolor[red]{^^^^06da}}{}
4 \begin{arab}
5 sUraTu 'l-nisA'i, 19:
6 \end{arab}
7 \begin{center}
8 \begin{arab}
9 \arbmark{bismillah}
10 \end{arab}
11 \end{center}
12 \begin{arab}[fullvoc]
13 y_a'ayyuhA 'lla_dIna 'a'manUA lA ya.hillu la-kum 'an tari_tUA
14 'l-nisA'a karhaN\arbmark{sly} wa-lA ta`.dulU-hunna li-ta_dhabUA
15 bi-ba`.di mA 'a'taytumU-hunna 'illA 'an ya'tIna bi-fA.hi^saTiN
```
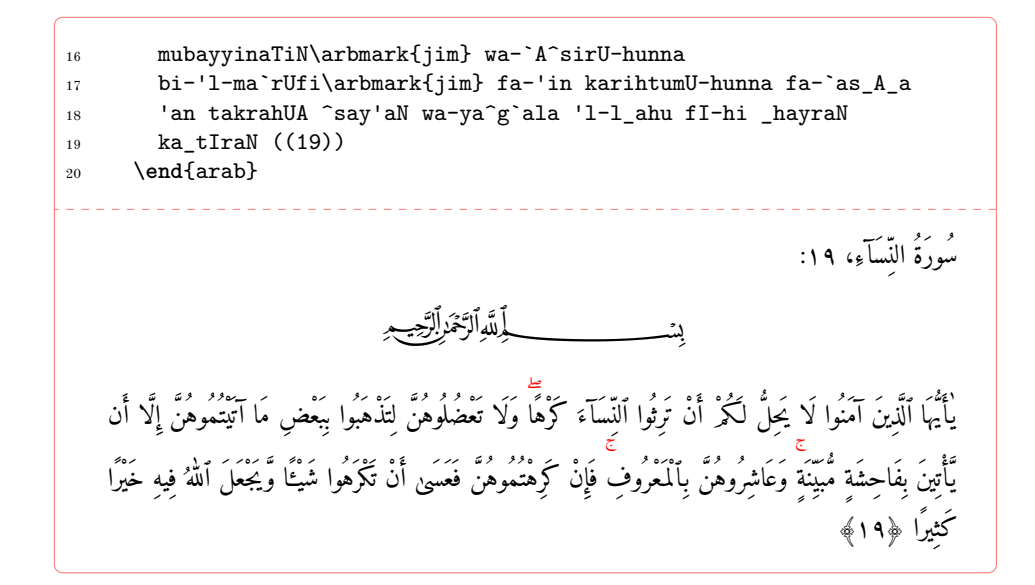

#### <span id="page-34-0"></span>**6.1 The Qurʾān**

This sub-part is destined to become a part of its own, as fine typesetting of Qurʾānic text is planned in the versions of arabluatex to come in the medium-term. New functions and new Arabic modes will be available as arabluatex will mature.

\ayah For the time being, \ayah{h*3-digit number*i} is provided so as to typeset the number of the *ʾāyah* that it is referred to inside the dedicated mark—Unicode U+06DD:  $\mathbb{C}$  —in Arabic script or inside parentheses in romanized Arabic:

**\ayah**{123}  $(123)$ .

An example follows:—

```
1 \SetArbDflt *
2 \newarbmark{alifsp}{^^^^0627}{\arb[trans]{'alif} }
3 \newarbmark{lamsp}{^^^^0644^^^^0653}{\arb[trans]{lAm} }
4 \newarbmark{mim}{^^^^0645^^^^0653}{\arb[trans]{mIm}}
5 \begin{arab}[fullvoc]
6 min ((sUraTi \ucf'1-b)aqaraTi)):
7 \end{arab}
8 \begin{arab}[fullvoc]
9 \arbmark{alifsp}\arbmark{lamsp}\arbmark{mim}~\ayah{1}
10 _d_alika 'l-kit_abu lA rayba fI-hi hudaN_A
11 li-l-muttaqIna~\ayah{2} 'lla_dIna yu'minUna bi-'l-.gaybi
12 wa-yuqImUna 'l-.sal_aUTa wa-mimmA razaqn_a-hum
13 yunfiqUna~\ayah{3}
14 \end{arab}
```
New feature v1.15

:﴾ِةَرَقَبْلٱِةَروُس﴿ْنِم لآ ّتُمْلِّلىًدُهِهيِفَبْيَراَلُبٰتِكْـلٱَكِلٰذٓ١م َ ّلٱَ٢نيِق َ ّصلٱَنوُميِقُيَوِبْيَغْلٱِبَنوُنِمْؤُيَنيِذ َ ّمِمَوَةوٰل َ ْمُهٰنْقَزَرا َ٣نوُقِفْنُي

*min (sūrati 'l-Baqarati): ʾalif lām mīm (1) ḏālika 'l-kitābu lā rayba fī-hi hudạ<sup>l</sup> li-l-muttaqīna (2) 'llaḏīna yuʾminūna bi-'l-ġaybi wa-yuqīmūna 'ṣ-ṣalāta wa-mimmā razaqnā-hum yunfiqūna (3)*

<span id="page-35-0"></span>**Caveat** For some reason, most of the Arabic fonts do not show the number properly: some are only able to display at most two digits, while others display the digits outside the 'end of *ʾāyah*' sign, let alone those that print the digits stacked. To the knowledge of the writer, this should be reported to the developpers of those fonts.

## <span id="page-35-1"></span>**7 Color**

New feature arabluatex is able to render in color either words, parts of words or diacritics. As<br>v1.12 the techniques implemented in this section may lead to some complexity, the reader the techniques implemented in this section may lead to some complexity, the reader should first become well acquainted with the following points:  $36$ —

- (a) The "pipe" character ( $\vert$ , section [4.5](#page-23-0) on page [24\)](#page-23-0);
- (b) 'Quoting' technique (section [4.4](#page-21-0) on page [22\)](#page-21-0), and more specifically 'quoting the *hamzah*' (on page [23\)](#page-22-1);
- (c) Putting back on broken contextual analysis rules (section [4.6](#page-23-1) on page [24\)](#page-23-1);
- (d) Arabic marks (section [6](#page-32-3) on page [33\)](#page-32-3).

 $\arbcolor$   $\arbcolor$  takes the text to be colored into  $\langle color \rangle$  as an argument:

\arbcolor[ $\langle color \rangle$ ]{ $\langle Arabic \text{ text} \rangle$ }

```
1 \begin {arab}
2 \arbcolor[red]{al-bAbu 'l-_hAmisu} fI .tabaqAti 'l-'a.tibbA'i
3 'lla_dIna kAnUA mun_du zamAni \uc{^gAlInUsa} wa-qarIbaN
4 min-hu. \arbcolor[red]{\uc{^gAlInUsu}}: wa-li-na.da` 'awwalaN
5 kalAmaN kulliyyaN fI 'a_hbAri \uc{^gAlInUsa} wa-mA kAna
6 `alay-hi...
7 \end{arab}
8 \begin{arab}[trans]
9 \arbcolor[red]{al-bAbu 'l-_hAmisu} fI .tabaqAti 'l-'a.tibbA'i
10 'lla_dIna kAnUA mun_du zamAni \uc{^gAlInUsa} wa-qarIbaN
```
<span id="page-35-2"></span><sup>&</sup>lt;sup>36</sup>Regarding the colors themselves and the way new colors can be defined in addition to those that are already available, please refer to the xcolor package.
```
11 min-hu. \arbcolor[red]{\uc{^gAlInUsu}}: wa-li-na.da` 'awwalaN
12 kalAmaN kulliyyaN fI 'a_hbAri \uc{^gAlInUsa} wa-mA kAna
13 `alay-hi...
14 \end{arab}
    اَلبَابُ الخَامسُ في طَبَقَات الأَطبَّآءِ الَّذِينَ كَانُوا مُنذُ زَمَان جَالينُوسَ وَقَريبًا منهُ. جَالينُوسُ: وَلنَضَع أَوَّلَا
                                               كَلاَمًا كُلِّيًّا فِي أَخبَارِ جَالِينُوسَ وَمَا كَانَ عَلَيْهِ...
    al-bābu 'l-ḫāmisu fī ṭabaqāti 'l-ʾaṭibbāʾi 'llaḏīna kānū munḏu zamāni
    Ǧālīnūsa wa-qarīb an min-hu. Ǧālīnūsu: wa-li-naḍaʿ ʾawwal an kalāman
    kulliyy an fī ʾaḫbāri Ǧālīnūsa wa-mā kāna ʿalay-hi...
```
As this example shows, \arbcolor has been used to render headings in red with the same encoding both in vocalized and in romanized Arabic. The same technique also applies to syllabes inside words. arabluatex takes care of selecting the appropriate shape of the letters while coloring them:—

#### **'voc' mode**:

```
i^stara\arbcolor[brown]{y}tu-hu bi-_tama\arbcolor[red]{niN}
'a`\arbcolor[blue]{^ga}ba-ka اِشْتَرَيْتُهُ بِثَمَنٍ أَعْجَبُكَ ištaraytu-hu bi-ṯama-<br>n<sup>in `</sup>a`ğaba-ka.
in ʾaʿǧaba-ka.
```
#### **'fullvoc' mode**:

```
i^stara\arbcolor[brown]{y}tu-hu bi-_tama\arbcolor[red]{niN}
'a`\arbcolor[blue]{^ga}ba-ka اِشْتَرَيْتَهُ بِثَمَنٍ أَعْجَبَكَ ištaraytu-hu bi-ṯama-<br>n<sup>in `</sup>a`ğaba-ka.
in ʾaʿǧaba-ka.
```
## **7.1 Tricks of the trade**

**Diacritics** Depending on the mode selected, either voc, novoc or fullvoc, coloring the diacritics requires more attention for the insertion of \arbcolor may prevent contextual analysis from being applied.

Furthermore, depending on the surrounding letters, the standard encoding of short vowels  $\langle u, a, i \rangle$  may result either in diacritics or in a connective *alif* with the *waṣlah* or its accompanying vowel. As for the *sukūn*, it is generated by contextual analysis. Thus applying colors to bare diacritics requires them to have specific encodings.

Table [8](#page-37-0) gives the ArabT<sub>E</sub>X equivalents for the diacritics to be printed inside or just after \arbcolor.

<span id="page-37-0"></span>

|    | Diacritic Transliteration <sup>37</sup> |                  |                            | ArabT <sub>F</sub> X notation |
|----|-----------------------------------------|------------------|----------------------------|-------------------------------|
|    |                                         |                  | dmg loc arabica            |                               |
| ╭  |                                         |                  |                            |                               |
|    | $\alpha$                                | $\alpha$         | $\alpha$                   | . а                           |
| s, |                                         |                  |                            |                               |
|    | $\boldsymbol{u}$                        | $\boldsymbol{u}$ | $\boldsymbol{\mathcal{u}}$ | . ս                           |
|    | i                                       | i                | i                          | .i                            |
|    |                                         |                  |                            |                               |
| ۰  |                                         |                  |                            |                               |
|    |                                         |                  |                            | ი                             |
|    |                                         |                  |                            |                               |

Table 8: ArabTEX diacritics for \arbcolor

The following examples show how the letters, or the diacritics above or under them or both the letters and the diacritics can be rendered in different colors:—

#### **'voc' mode**:

i^staraytu-hu bi-\_taman\arbcolor[red]{iN} 'a`^g\arbcolor[red] ِ نَمَثِبُهُتيَرَتش ا ka-ba}a.{ بَكَ َجع أَ ٍ *ištaraytu-hu bi-ṯamanin ʾaʿǧaba-ka*.

i^staraytu-hu bi-\_tama\arbcolor[red]{n}iN 'a`\arbcolor[red] {^g}.aba-ka ٱعْبَنْ أعْجَبُكَ (i*štaraytu-hu bi-ṯaman<sup>in ʾ</sup>aʿǧaba-ka*.

i^staraytu-hu bi-\_tama\arbcolor[red]{n}\arbcolor[blue]{iN} إِسْتَرَيْتُهُ بَثَّن أعجَبُكُ a`\arbcolor[red]{^g}\arbcolor[blue]{.a}ba-ka' *ištaraytu-hu bi-ṯaman in ʾaʿǧaba-ka*.

#### **'fullvoc' mode**:

i^staray"\arbcolor[red]{o}tu-hu bi-\_taman"\arbcolor[red]{iN} 'a`^g"\arbcolor [red] {.a}ba-ka اِشْتَرَيْتُهُ بَثَّنِ أَعْجَبُكَ a`^g"\arbcolor [red] {.a}ba-ka *ʾaʿǧaba-ka*.

i^stara\arbcolor[red]{y"}otu-hu bi-\_tama\arbcolor[red]{n"}iN 'a`\arbcolor[red]{^g"}.aba-ka اِشْتَرَيْتُهُ بَثَّنِ أَعْجُبُكَ a`\arbcolor[red]{^g"}.aba-ka *ʾaʿǧaba-ka*.

i^stara\arbcolor[red]{y"}\arbcolor[blue]{o}tu-hu bi-\_tama\arb color[red]{n"}\arbcolor[blue]{iN} 'a`\arbcolor[red]{^g"}\arb -color [blue] {. a}ba-ka اِشْتَرَيْتُهُ بَثَّنَ أَعْجَبُكُ color [blue] {. a}ba-ka *ka*.

As can be seen, fullvoc required the letters y, n and  $\hat{}$ g before \arbcolor to be 'quoted'. Otherwise, unwanted *sukūns* would have been generated because of the absence of a vowel after those consonants.

<span id="page-37-1"></span><sup>37</sup>See below section [8](#page-39-0) on page [40.](#page-39-0)

**tanwin** \arbnull must be used with *fathatan* ( $\int$ ) so as to put back on contextual analysis rules:—

```
mu`allim\arbcolor[red]{\arbnull{m}aN} ًا مُعَلِّم muʿalliman
,
istisqA'\arbcolor[red]{\arbnull{A'}aN} ا تسِقسَءآ
ِ
ً
istisqāʾ an
,
^say'\arbcolor[red]{\arbnull{ay'}aN} ًا شَءي šayʾ an
,
^gAmi`aT|\arbcolor[red]{\arbnull{T}aN} ً جَماِعَة ǧāmiʿat an
.
```
REM. Note that in the last example  $(\check{q}\bar{a}mi\acute{a}t^{an})$ , the 'pipe' character has been inserted before \arbcolor. Otherwise, the dmg mode of the transliteration rules would have interpreted the *tāʾ marbūṭah* as *final* (e.g. *h* instead of the expected *t*).[38](#page-38-0)

The *tanwīn* preceding a ى conveys even more intricate business to the rendering with the utmost accuracy in both romanized and non-romanized modes. First, a new Arabic mark needs to be defined. It should print  $\epsilon_0$  in Arabic script and not a thing in transliteration. It is to be appended after \arbcolor, like so:—

```
1 \newarbmark {Y}{^{\sim0649}{}2 \arb{hud\arbcolor[red]{aN\arbnull{_A}}\arbmark{Y}}
3 \arb[trans]{hud\arbcolor[red]{aN\arbnull{_A}}\arbmark{Y}}
  ṇhuda دُه ًى
```
**waṣlah and maddah** Both can be generated with the help of \arbnull:—

wa-\arbcolor[red]{\arbnull{wa}i}stisqA'uN سْتِسْقَءآ وٱَ ٌ *wa-'stisqāʾ un*[39](#page-38-1) . فِى ٱلاَّبْتِدَآءِ fI "al".i-\arbcolor[red]{\arbnull{'l-}i}btidA'i *fi 'li-'btidāʾi*. \arbcolor[red]{'a'\arbnull{k}}kulu كُلُ آ *ʾākulu*,

\arbcolor[red]{'A\arbnull{k}}kiluN كِلٌ آ *ʾākil un* .

The Unicode codepoint of the *maddah* is 0653, while bare *ʾalif* is 0627. So:—

```
1 \newarbmark {alifmaddahred}{^^^^0627\arbcolor[red]{^^^^0653}}%
2 {\arb[trans]{\arbcolor[red]{'a'\arbnull{k}}}}
3 \arb{\arbmark{alifmaddahred}kulu}
     \arb[trans]{\arbmark{alifmaddahred}kulu}.
   \sqrt{5}<sup>\overline{a}</sup>\overline{b}
```
Rem. In the preceding example, any consonant could have been passed as argument to the \arbnull command.

<span id="page-38-0"></span><sup>&</sup>lt;sup>38</sup>See also on page [44](#page-44-0) "Discarding the  $i\hat{r}a\hat{b}$ " for more information.

<span id="page-38-1"></span><sup>39</sup>To the knowledge of the writer, the *waṣlah* alone is not part of the Arabic Unicode block.

**šaddah** In the following example, it is assumed that the *šaddah* above the letter ل in لْمُعَلِّمُنوَ َا, *al-muʿallimūna*, is to be rendered in red. Thus the Arabic mark must generate the *šaddah* alone—of which the Unicode codepoint is 0651—in Arabic script and the letter 'l' in transliteration:—

```
1 \newarbmark {lamshaddah}{^^^^0651}{l}
2 \arb[fullvoc]{al-mu`al"\arbcolor[red]{\arbmark{lamshaddah}}.imUna}
3 \arb[trans]{al-mu`al"\arbcolor[red]{\arbmark{lamshaddah}}.imUna}.
   .muʿallimūna-al اَ لَعُمْل َنوُمِّ
```
**The definite article and the euphonic tašdīd** The intricate business of rendering in color the initial *ʾalif al-waṣl* of the definite article followed by a solar consonant must be unraveled.

From the examples provided above, in fI 'l-nAsi ساِ َ نلٱيّ ِف *fi 'n-nāsi*, the initial *'alif<sup>u</sup>'l-waṣl<sup>i</sup>* can be rendered in red like so: \arbcolor[red]{\arbnull{al-}a} <sup>]</sup>. Then, the following two letters, namely 1-n, must print the string  $\ell \bar{a}m + n\bar{u}n + \delta a d$ *dah* in Arabic, and exactly *n-n* in transliteration. Thus an Arabic mark is needed:—

<sup>1</sup> \newarbmark {lnn}{^^^^0644^^^^0646^^^^0651}{n-n} <sup>2</sup> \arb[fullvoc]{fI\arbnull{al-} <sup>3</sup> \arbcolor[red]{\arbnull{al-}a}\arbmark{lnn}Asi} <sup>4</sup> \arb[trans]{fI\arbnull{al-} <sup>5</sup> \arbcolor[red]{\arbnull{al-}a}\arbmark{lnn}Asi}. .*nāsi-n 'fi* فِي ٱ ّنلَ ِسا

**hamzah** The 'quoting' technique provides an easy way to determine the carrier of the *hamzah*, as shown in table  $5$  on page  $23-$ :

yatasA\arbnull{'a}\arbcolor[red]{|"'}.alUna ء يَتَآس َ لُنوَ *yatasāʾa-* $\bar l\bar u n a$ , ^say\arbcolor[red]{|"'}\arbnull{'}aN شَيئًا  $\delta a y^{\nu a n}$ , ^say\ar bcolor[red]{|"'}iN ٍ *šayʾ* يَش ء *in* , \arbcolor[red]{a"'}.as\arbcolor [red]{y"'}.ilaTuN ِلَةٌ أسئَ *ʾasʾilat un* .

# <span id="page-39-0"></span>**8 Transliteration**

It may be more appropriate to speak of "romanization" than "transliteration" of Arabic. As seen above in section [2.2](#page-4-0) on pages [5](#page-4-0)[–9,](#page-8-0) the "transliteration mode" may be selected globally or locally.

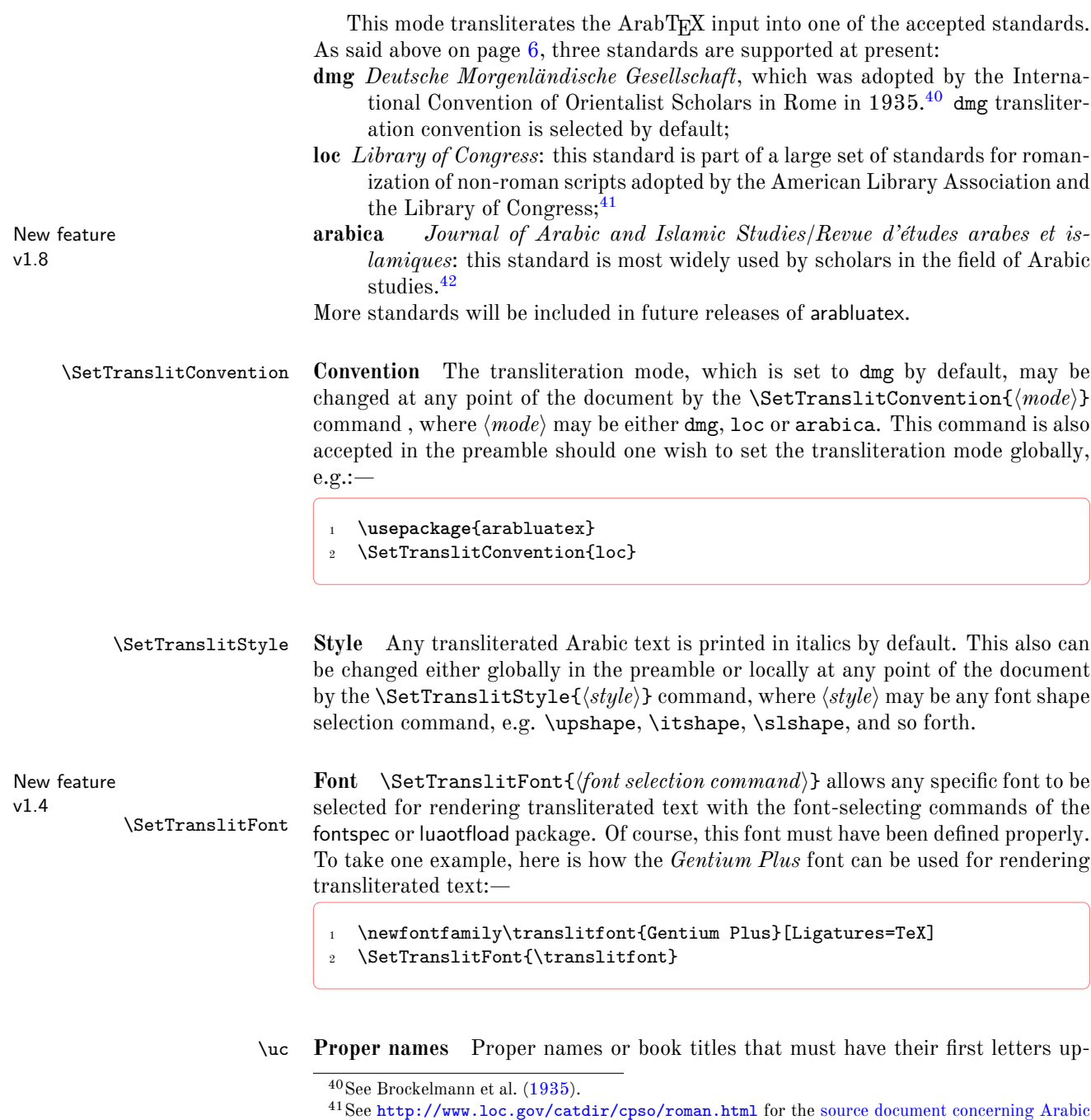

<span id="page-40-2"></span><span id="page-40-1"></span><span id="page-40-0"></span>[language.](http://www.loc.gov/catdir/cpso/romanization/arabic.pdf)  $^{42}$ See [http://www.brill.nl/files/brill.nl/specific/authors\\_instructions/ARAB.pdf](http://www.brill.nl/files/brill.nl/specific/authors_instructions/ARAB.pdf).

percased may be passed as arguments to the  $\ucceq{\word}$  command.  $\ucceq$  is a clever command, for it will give the definite article *al-* in lower case in all positions. Moreover, if the inital letter, apart from the article, cannot be uppercased, viz. *ʾ* or *ʿ*, the letter next to it will be uppercased:—

\uc{.hunayn-u} bn-u \uc{'is.h\_aq-a} حٰقَ س ِ حُنَنيُنبُإ *Ḥunayn<sup>u</sup> bn<sup>u</sup> ʾIsḥāq <sup>a</sup>* , \uc{`u\_tm\_an-u} عُمثٰنُ *ʿUṯmān<sup>u</sup>* , .daraba \uc{zayd-u} bn-u \uc{\_h\_alidiN} \uc{sa`d-a} bn-a \uc{`awf-i} bn-i \uc{`abd-i} للٱِدْبَعِنْبِفْوَعَنْبَدْعَسٍدِلٰخُنْبُدْيَزَبَرَض {i-ah\_l-l{'uc\ ّ ٰه ِ *ḍaraba Zayd <sup>u</sup> bn<sup>u</sup> Ḫālidin Saʿd <sup>a</sup> bn<sup>a</sup> ʿAwf<sup>i</sup> bn<sup>i</sup> ʿAbd<sup>i</sup> 'Llāh<sup>i</sup>* .

However, \uc must be used cautiously in some very particular cases, for the closing brace of its argument may prevent a rule from being applied. To take an example, as seen above on page [20,](#page-19-0) the transliteration of يِبَ دٌنلٱّ َمُحَمّ must be *Muḥammad uni 'n-nabī*, as nouns having the *tanwīn* take a *kasrah* in pronunciation before *ʾalifu 'l-waṣli*. In that case, encoding  $\mathbb{R}$  is wrong, because the closing brace would prevent arabluatex from detecting the sequence  $\langle -uN \rangle$  immediately followed by  $\langle \mathcal{U}_r \rangle$ . Fortunately, this can be circumvented in a straightforward way by inserting only part of the noun in the argument of \uc vz. up to the first letter that is to be uppercased, like so: \uc{m}u.hammaduN.

**Hyphenation** In case transliterated Arabic words break the T<sub>EX</sub> hyphenation algorithm, one may use the  $\setminus$ - command to insert discretionary hyphens. This command will be discarded in all of the Arabic modes of arabluatex, but will be processed by any of the transliteration modes:—

\uc{'abU} \uc{bakriN} \uc{mu\-.ham\-madu} bnu \uc{za\-ka \- -*Abū Bakr<sup>in</sup> Muئ* أَبُو بَكِرٍ مُحَمَّدُ بنُ زُكِرِيَّاءَ الرَّازِيِّ {Jabū *Bakr<sup>in</sup> Mu-\ ḥammad <sup>u</sup> bn<sup>u</sup> Zakariyyāʾ <sup>a</sup> 'r-Rāziyyu*.

New feature **'Long' proper names** \uc is also able to process proper names consisting of several v1.10 subsequent words:—

> \arb[trans]{\uc{'abU zaydiN .hunaynu bnu 'is.h\_aqa 'l-`ibAdiyyu}} *ʾAbū Zaydin Ḥunaynu bnu ʾIsḥāqa 'l-ʿIbādiyyu*.

\prname **Proper names outside Arabic environments** Transliterated proper names inserted in paragraphs of English text should be printed in the same typeface as the surrounding text. \prname{ $\langle Arabic\ proper\ name\rangle$ } is provided to that effect:<sup>[43](#page-41-0)</sup>—

> <sup>1</sup> From \textcite[i. 23 C]{Wright}:--- If the name following <sup>2</sup> \arb[fullvoc]{ibnuN} be that of the mother or the grandfather, the

New feature v1.10

<span id="page-41-0"></span> $^{43}$  Just as \uc, \prname is also able to process proper names consisting of several subsequent words.

```
3 \arb[fullvoc]{"a} is retained; as \arb[fullvoc]{`Is_A ibnu
       maryama},
4 \enquote{Jesus the son of Mary}; \arb[fullvoc]{`ammAru ibnu
5 man.sUriN}, \enquote{\prname{`ammAr} the (grand)son of
6 \prime \prname{man.sUr}}.
    (1896, i. 23 C):— If the name following \tilde{y} be that of the
   mother or the grandfather, the ا is retained; as عيسى ابن مرجع . "Jesus the son
                                                  ْ
  of Mary"; عَمَّارُ أَبْنُ مَنْصُور, "Ammār the (grand)son of Manṣūr".
```
The following example shows how \prname can be used in conjunction with the nameauth package to have Arabic proper names printed first in full then in partial  $forms: 44$  $forms: 44$ —

```
1 \begin {nameauth}
2 \< Hunayn & \prname{'abU zayd} & \prname{.hunayn}, \prname{{i}bn
3 'is.h_aq al-`ibAdiyy} & > %
4 \< Razi & \prname{'abU bakr mu.hammad ibn zakariyyA'} &
5 \prname{al-rAziyy} & > %
6 \end{nameauth}
7
8 On first occurrence, proper names are printed as \Hunayn, \Razi.
9 Then as \Hunayn, \Razi.
  On first occurrence, proper names are printed as ʾAbū Zayd Ḥunayn ibn
  ʾIsḥāq al-ʿIbādī, ʾAbū Bakr Muḥammad ibn Zakariyyāʾ ar-Rāzī. Then as
  Ḥunayn, ar-Rāzī.
```
\prname\* Rem. arabluatex also provides \prname\* which only renders in upright roman style already transliterated proper names without applying any further processing. It is mostly used internally and applied to proper names exported in Unicode to an external selected file.<sup>4</sup>

#### **8.1 Additional note on dmg convention**

New feature According to Brockelmann et al. [\(1935,](#page-72-0) p. 6), Arabic *<sup><i>i*</sup>rāb may be rendered into v1.3 dmg in three different ways:

- <span id="page-42-3"></span>(a) In full: *ʿAmrun* ;
- <span id="page-42-2"></span>(b) As superscript text:  $Amr^{un}$ ;
- <span id="page-42-4"></span>(c) Discarded: *ʿAmr*.

\arbup By default, arabluatex applies rule [\(b\).](#page-42-2) Once delimited by a set of Lua functions,  $\tilde{i}r\bar{a}b$  is passed as an argument on to a \arbup command which is set to \textsuperscript.

<span id="page-42-0"></span><sup>44</sup>See the documentation of nameauth for more details: <https://ctan.org/pkg/nameauth>

<span id="page-42-1"></span><sup>45</sup>See below section [12](#page-57-0) on page [58](#page-57-0) for more details.

\NoArbUp \NoArbUp may be used either in the preamble or at any point of the document  $\Delta$ Figure 1. The in case one wishes to apply rule [\(a\).](#page-42-3) The default rule [\(b\)](#page-42-2) can be set back with \ArbUpDflt at any point of the document.

\SetArbUp Finally, \SetArbUp{\*formatting directives*} can be used to customize the way *ʾiʿrāb* is displayed. To take one example, here is how Arabic *ʾiʿrāb* may be rendered as subscript text:—

> \SetArbUp {\textsubscript{#1}} Arabic |dmg| transliteration for \arb{ra'aytu ^gAmi`aN muhaddamaTaN mi'\_danatu-hu}: \arb[trans]{ra'aytu ^gAmi`aN muhaddamaTaN mi'\_danatu-hu.} Arabic dmg transliteration for مُهَدَّمَةً مِثْدَنِتَهُ *fami*<sup>o</sup><sub>an</sub> : زَأَيْتُ جَامعًا مُهَدَّمَةً مثَدَنَتَه *muhaddamatan miʾḏanatu-hu.*

As shown in the above example, #1 is the token that is replaced with the actual *tanwin* in the formatting directives of the **\SetArbUp** command.

**'i'rāb boundaries** Every declinable noun (*mu'rab*) may be declined either with or without *tanwīn*, viz. *munṣarif<sup>un</sup>* or *ġayr<sup>u</sup> munṣarif*<sup>in</sup>. The former is automatically parsed by arabluatex, whereas the latter has to be delimited with an hyphen, like so:—

munṣarif: mu`allimuN مَعَلَّهُ *muʿallim* "", kA'inuN كَأَنَّ *kāʾin''*", kA'inAtuN *kāʾinātun* ٌتاَنِئآَك , \uc{`amraNU} عَرمًاو *ʿAmr an* , fataN\_A فَتًى *fatạ<sup>n</sup>* , qA.diNI قَاض  $q\bar{a}di^{n}.$  $\dot{\bf g}$ ayr munṣarif: al-mu`allim-u ٱلْمَعَلَّى al*-muʿallim* ", kitAb-Ani كَتَابَان kitāb $\bar a$ ni, ra^sa'-Ani رَشَنآِ *rašaʾ āni ūna sāriq* َنوُقِراَس Una-sAriq , , qA.d-Una قَضاُنوَ *qāḍ ūna* ,

al-.zulm-Atu ملَتاُ ُ ظلّ َا *aẓ-ẓulmātu* .

REM. *a*. As the *tanwīn* is passed over in pronunciation when it is followed by the letters  $, \cup$ ,  $o, o$ , it may be desirable to further distinguish it by putting it above the line, but not to do the same for *ġayr munṣarif* terminations. This can be achieved by simply omitting the hyphen before any *ġayr munṣarif* termination:—

kAna .ganiyyaN 1\_akinna-hu labisa ^gubbaTaN mumazzaqaN 'aydu-hA لأن غنيا لكنه لبس جبة ممزقا ٰ ديُهَا أَ *kāna ġaniyy an lākinna-hu labisa ǧubbat an mumazzaq an ʾaydu-hā*.

Rem. *b.* Although the hyphen before the *tanwīn* is optional as arabluatex always parses nouns with such termination, it may also be used to mark better the inflectional endings:—

mana`a 'l-nAs-a kAffaT-aN min mu\_hA.tabati-hi 'a.had-uN bi-sayyidi-nA ةًمِن َ ساَكَفاّ َ مَنَعَنلاّ .*nā-sayyidi-bi un ʾaḥad hi-muḫāṭabati min an kāffat <sup>a</sup> nās-n 'manaʿa* ُم أِهِتَبَطاَخَ اَنِدِّيَسِبٌدَح

<span id="page-44-0"></span>**Discarding the 'i'rab** As said above (item [\(c\)](#page-42-4) on page [43\)](#page-42-4), the  $i\hat{r}$  *rab* may be discarded in some cases, as in transliterated proper names or book titles. arabluatex is able to render words ending with *tāʾ marbūṭah* in different ways, depending on their function:—

- (a) Nouns followed by an adjective in apposition: madInaT kabIraT *madīnah kabīrah*, al-madInaT al-kabIraT *al-madīnah al-kabīrah*.
- (b) Nouns followed by another noun in the genitive (contruct state): .hikmaT all\_ah *ḥikmat Allāh*, fi.d.daT al-darAhim *fiḍḍat ad-darāhim*.

Rem. It may so happen, as in the absence of the article before the annexed word, that arabluatex be unable to determine which of the above two cases the word ending with *tāʾ marbūṭah* falls into. The 'pipe' character (see section [4.5](#page-23-0) on page [24\)](#page-23-0) may be appended to that word to indicate that what follows is in the construct state: \uc{r}isAlaT fI tartIb qirA'aT| kutub \uc{^g}AlInUs *Risālah fī tartīb qirāʾat kutub Ǧālīnūs*.

**Uncertain short vowels** In some printed books, it may happen that more than one short vowel be placed on a consonant in cases where the vocalization is uncertain or ambiguous, like so: نَعْلَ In transliteration, the uncertain vowels go between slashes and are separated by commas: fa`uaila َِلَ ُفَع *faʿ/u,a,i/la*.

## **8.2 Examples**

Here follows in transliteration the story of *Ǧuḥā* and his donkey ( جُحَواَحِمَراُهُ( . See the code on page [8:](#page-7-0)—

**'dmg' standard:** *ʾatạ̄ ṣadīq un ʾilạ̄ Ǧuḥā yaṭlubu min-hu ḥimāra-hu li-yarkabahu fī safratin qaṣīratin fa-qāla la-hu: "sawfa ʾuʿīdu-hu ʾilay-ka fi 'l-masāʾ <sup>i</sup> wa-ʾadfaʿu la-ka ʾuǧrat an." fa-qāla Ǧuḥā: "ʾanā ʾāsif un ǧidd an ʾannī lā ʾastaṭīʿu ʾan ʾuḥaqqiqa la-ka raġbata-ka fa-'l-ḥimār <sup>u</sup> laysa huna 'l-yawm<sup>a</sup> ." wa-qabla ʾan yutimma Ǧuḥā kalāma-hu badaʾa 'l-ḥimār <sup>u</sup> yanhaqu fī ʾiṣṭabli-hi. fa-qāla la-hu ṣadīqu-hu: "ʾinnī ʾasmaʿu ḥimāra-ka yā Ǧuḥā yanhaqu." fa-qāla la-hu Ǧuḥā: "ġarīb un ʾamru-ka yā ṣadīqī ʾa-tuṣaddiqu 'l-ḥimār <sup>a</sup> wa-tukaḏḏiba-nī?"*

**'loc' standard:** *atá ṣadīqun ilá Juḥā yaṭlubu min-hu ḥimāra-hu li-yarkaba-hu fī safratin qaṣīratin fa-qāla la-hu: "sawfa u'īdu-hu ilay-ka fī al-masā'i wa-adfa'u la-ka ujratan." fa-qāla Juḥā: "anā āsifun jiddan annī lā astaṭī'u an uḥaqqiqa la-ka raghbata-ka fa-al-ḥimāru laysa hunā al-yawma." wa-qabla an yutimma Juḥā kalāma-hu bada'a al-ḥimāru yanhaqu fī iṣṭabli-hi. fa-qāla la-hu ṣadīqu-hu: "innī asma'u ḥimāra-ka yā Juḥā yanhaqu." fa-qāla la-hu Juḥā: "gharībun amruka yā ṣadīqī a-tuṣaddiqu al-ḥimāra wa-tukadhdhiba-nī?"*

**'arabica' standard:** *atā ṣadīqun ilā Ǧuḥā yaṭlubu min-hu ḥimāra-hu liyarkaba-hu fī safratin qaṣīratin fa-qāla la-hu: "sawfa uʿīdu-hu ilay-ka fī l-masāʾi wa-adfaʿu la-ka uǧratan." fa-qāla Ǧuḥā: "anā āsifun ǧiddan annī lā astaṭīʿu an uḥaqqiqa la-ka raġbata-ka fa-l-ḥimāru laysa hunā l-yawma." wa-qabla an yutimma Ǧuḥā kalāma-hu badaʾa l-ḥimāru yanhaqu fī iṣṭabli-hi. fa-qāla la-hu ṣadīqu-hu: "innī asmaʿu ḥimāra-ka yā Ǧuḥā yanhaqu." fa-qāla la-hu Ǧuḥā: "ġarībun amru-ka yā ṣadīqī a-tuṣaddiqu l-ḥimāra wa-tukaḏḏiba-nī?"*

# <span id="page-45-4"></span>**9 Buckwalter input scheme**

New feature Even though arabluatex is primarily designed to process the ArabTEX notation, it<br>v1.4 can also process the Buckwalter input scheme to a large extent <sup>46</sup> The Buckwalter can also process the Buckwalter input scheme to a large extent.<sup>[46](#page-45-0)</sup> The Buckwalter scheme is actually processed in two steps, as it is first converted into ArabT<sub>EX</sub>. Then, once this is accomplished, the ArabT<sub>E</sub>X scheme is processed through the above described functions. In this way, the Buckwalter input scheme can make the most of the arabluatex special features that are presented in section [2.2](#page-4-0) on page [5.](#page-4-0)

\SetInputScheme The input scheme, which is set to arabtex by default, may be changed at any point of the document by the  $\Set{\space{}\space \{scheme\}}$  command, where *(scheme)* may be either arabtex or buckwalter. This command is also accepted in the preamble should one wish to set the input scheme globally, like so:-

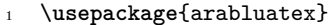

<sup>2</sup> \SetInputScheme{buckwalter}

**'base', 'xml' and 'safe' schemes** arabluatex can use any of the so-called Buckwalter 'base', 'xml' or 'safe' schemes as they are described in Habash  $(2010, pp. 25-26).$ <sup>[47](#page-45-1)</sup> However, the following limitation apply to the 'base' and 'xml' schemes: the braces { and }, which are used to encode ٱ and ئ, must be replaced with square brackets viz. [ and ] respectively.

It is therefore recommended to use the Buckwalter 'safe' scheme.

<span id="page-45-2"></span>Table [9](#page-45-2) gives the Buckwalter equivalents that are currently used by arabluatex. The additional characters that are defined in table [6](#page-26-0) on page [27](#page-26-0) are also available.

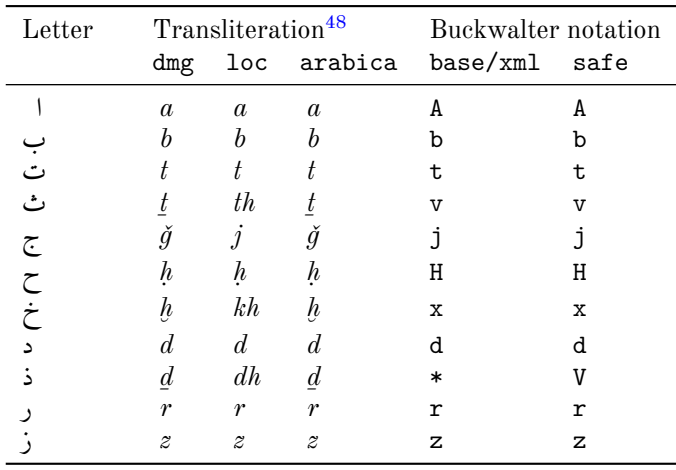

## Table 9: Buckwalter scheme

<span id="page-45-1"></span><sup>47</sup>I am grateful to Graeme Andrews who suggested that the 'safe' scheme be included in arabluatex.

<span id="page-45-0"></span><sup>46</sup>See <http://www.qamus.org/transliteration.htm>

<span id="page-45-3"></span><sup>48</sup>See section [8](#page-39-0) on page [40.](#page-39-0)

| Letter                                                                                               | Transliteration                                           |                                       |                                       | Buckwalter notation  |                       |
|----------------------------------------------------------------------------------------------------|-----------------------------------------------------------|---------------------------------------|---------------------------------------|----------------------|-----------------------|
|                                                                                                    | dmg                                                       | 1oc                                   | arabica                               | base/xml             | safe                  |
|                                                                                                    | $\mathcal{S}% _{M_{1},M_{2}}^{\alpha,\beta}(\varepsilon)$ | $\mathcal{S}_{0}^{(1)}$               | $\mathcal{S}_{0}^{(n)}$               | S                    | S                     |
|                                                                                                    | $\check{\mathcal{S}}$                                     | sh                                    | $\check{\mathcal{S}}$                 | \$                   | $\mathsf{C}$          |
|                                                                                                    | $\ddot{s}$                                                | $\ddot{s}$                            | $\ddot{s}$                            | S                    | S                     |
|                                                                                                    | $\overline{d}$                                            | $\overline{d}$                        | $\boldsymbol{d}$                      | D                    | D                     |
|                                                                                                    | $\ddot{t}$                                                | $\dot{t}$                             | $\dot{t}$                             | T                    | T                     |
|                                                                                                    | $\ddot{\tilde{c}}$                                        | $\ddot{\tilde{c}}$                    | $\ddot{\tilde{c}}$                    | Z                    | Z                     |
|                                                                                                    |                                                           |                                       |                                       | E                    | E                     |
|                                                                                                    | $\dot{g}$                                                 | gh                                    | $\dot{g}$                             | g                    | g                     |
|                                                                                                    | f                                                         | f                                     | f                                     | $\acute{\text{f}}$   | f                     |
|                                                                                                    | $\overline{q}$                                            | $\overline{q}$                        | $\boldsymbol{q}$                      | q                    | q                     |
|                                                                                                    | $\boldsymbol{k}$                                          | $\boldsymbol{k}$                      | $\boldsymbol{k}$                      | k                    | k                     |
|                                                                                                    | $\bar{l}$                                                 | $\bar{l}$                             | $\bar{l}$                             | $\mathbf 1$          | l                     |
|                                                                                                    | $\boldsymbol{m}$                                          | $\boldsymbol{m}$                      | $\boldsymbol{m}$                      | m                    | $\mathbf{m}$          |
|                                                                                                    | $\boldsymbol{n}$                                          | $\boldsymbol{n}$                      | $\boldsymbol{n}$                      | n                    | n                     |
|                                                                                                    | $\boldsymbol{h}$                                          | $\boldsymbol{h}$                      | $\boldsymbol{h}$                      | h                    | h                     |
|                                                                                                    | $\boldsymbol{w}$                                          | $\boldsymbol{w}$                      | $\boldsymbol{w}$                      | W                    | W                     |
|                                                                                                    | $\mathcal{Y}$                                             | y                                     | y                                     | y                    | y                     |
|                                                                                                    | $\bar{a}$                                                 | $\acute{a}$                           | $\bar{a}$                             | Y                    | Y                     |
| س ش س ضا له له بی بی فی از فی از فی از می هی دی هی از می هی از می هی از می هی از می هی از می هی از م | $\mathfrak{a}\mathfrak{h}$                                | $\mathfrak{a}\mathfrak{b}$            | $\boldsymbol{a}$                      | p                    | $\, {\bf p}$          |
|                                                                                                    | J                                                         | ,                                     | s                                     | f,                   | $\mathcal{C}$         |
|                                                                                                    | $\overleftarrow{a}$                                       | $\overline{a}$                        | $\overline{a}$                        | I                    | $\mathbf M$           |
|                                                                                                    |                                                           | ,                                     |                                       | $\mathbf{L}$         | O                     |
|                                                                                                    |                                                           | ,                                     |                                       | &                    | W                     |
|                                                                                                    |                                                           | 5                                     |                                       | $\prec$              | $\mathbf I$           |
|                                                                                                    |                                                           |                                       |                                       | J                    | Q                     |
|                                                                                                    |                                                           |                                       |                                       | $\ddot{\phantom{0}}$ | $\ddot{\phantom{0}}$  |
|                                                                                                    | ,                                                         | ,                                     |                                       | D                    | L                     |
| $\overline{\phantom{a}}$                                                                             | $\alpha$                                                  | $\boldsymbol{a}$                      | $\boldsymbol{a}$                      | a                    | a                     |
| $\frac{1}{2}$                                                                                        |                                                           |                                       |                                       |                      |                       |
|                                                                                                    | $\boldsymbol{u}$<br>$\dot{i}$                             | $\boldsymbol{\mathcal{u}}$<br>$\it i$ | $\boldsymbol{\mathcal{u}}$<br>$\it i$ | u<br>i               | u<br>i                |
| ź                                                                                                    |                                                           |                                       |                                       |                      |                       |
| g                                                                                                    | a n                                                       | a n                                   | a n                                   | F                    | F                     |
|                                                                                                    | $\iota$ <i>un</i>                                         | $\overline{u}$                        | $\iota$ <i>un</i>                     | N                    | $\overline{\text{N}}$ |
|                                                                                                    | $\it in$                                                  | $\dot{i}n$                            | $\it in$                              | K                    | K                     |
| $\frac{1}{2}$                                                                                        |                                                           |                                       |                                       | $\circ$              | $\circ$               |
| $\overline{ }$                                                                                       | $\bar{a}$                                                 | $\bar{a}$                             | $\bar{a}$                             | $\ddot{\phantom{0}}$ | e                     |
| $(ta \mid w \bar{u})$                                                                                |                                                           |                                       |                                       |                      |                       |

Table 9: Buckwalter scheme

**Transliteration** The Buckwalter notation can also be transliterated into any accepted romanization standard of Arabic. See above section [8](#page-39-0) on page [40](#page-39-0) for more information. However, it should be pointed out again that only accurate coding produces accurate transliteration. It is therefore at the very least highly advisable to use the hyphen for tying the definite article and the inseparable particles (viz. prepositions, adverbs and conjunctions) to words, like so:—

A1-EaAlamu (al-čilam", Al-camsu) 
$$
a\dot{s}
$$
-šams", bi-SinaAEapi A1-T~ib~i,  $\Delta t$ –jājā (al·';liā"  $i$ –j $i$ –j $i$ –jājā (al·';liā"  $i$ –j $i$ –j $i$ –jāk $i$ . wa–A1–1~ehi (al-1~ehi) (al-1~ehi) (al-1~ehi) (al-1~ehi) (al-1~ehi)

Similary, it is not advisable to use | and [ ('base' and 'xml' schemes) or M and L ('safe' scheme) to encode the *'alif<sup>'u</sup>* '*l*-mamdūdat<sup>i</sup> and the *'alif'<sup>u</sup>* '*l*-waṣl<sup>i</sup> for such signs are supposed to be generated by arabluatex internal functions. Besides, as they do not *per se* convey any morphological information on what they are derived from, they cannot be transliterated accurately. To take one example,  $\langle$ ilY Al-LntiqaADi gives أَلَى الأنتقَاض as expected, but only <i1Y <code>Al-intiqADi</code> can be transliterated as *'ila 'l-intiqāḍi* with the correct vowel  $\langle i \rangle$  in place of the *'alif' 'l-waṣl'*.

# <span id="page-47-0"></span>**10 Unicode Arabic input**

New feature As said above in section [9](#page-45-4) on page [46](#page-45-4) about the Buckwalter input scheme, even v1.5 though arabluatex is primarily designed to process the ArabTEX notation, it also accepts Unicode Arabic input. It should be noted that arabluatex does in no way interfere with Unicode Arabic input: none of the voc, fullvoc, novoc or trans options will have any effect on plain Unicode Arabic for the time being.

That said, there are two ways of inserting Unicode Arabic:

- \txarb (a) The \txarb{h*Unicode Arabic*i} command for inserting Unicode Arabic text in paragraphs;
- txarab (b) The txarab environment for inserting running paragraphs of Arabic text, like so:—

```
1 \begin{txarab}
2 <Unicode Arabic text>
3 \end{txarab}
```
# **11 LATEX Commands in Arabic environments**

<span id="page-48-4"></span>General principle LAT<sub>EX</sub> commands are accepted in Arabic environments. The general principle which applies is that any single-argument command with up to *two optional arguments*—that is: \command  $[\langle opt1 \rangle]$  [ $\langle opt2 \rangle$ ]  $\{ \langle arg \rangle \}$ —such as  $\text{h}(text)$ ,  $\text{f}(text)$  and the like, is assumed to have Arabic text in its mandatory argument:—

\abjad{45} kitAbu-hu \emph{fI 'l-\uc{`AdAt-i}} علايَداَتاِ ِف كهمِتَباُهُ *45 kitābu-hu fi 'l-ʿĀdāt<sup>i</sup>* . [49](#page-48-0)

\arb{\abjad{45} \rlframebox[1in][s]{kitAbu-hu fI 'l-`AdAti}} كَتَابَهُ فِي العَادَات  $\frac{1}{44}$  [50](#page-48-1)

The same applies to footnotes:—

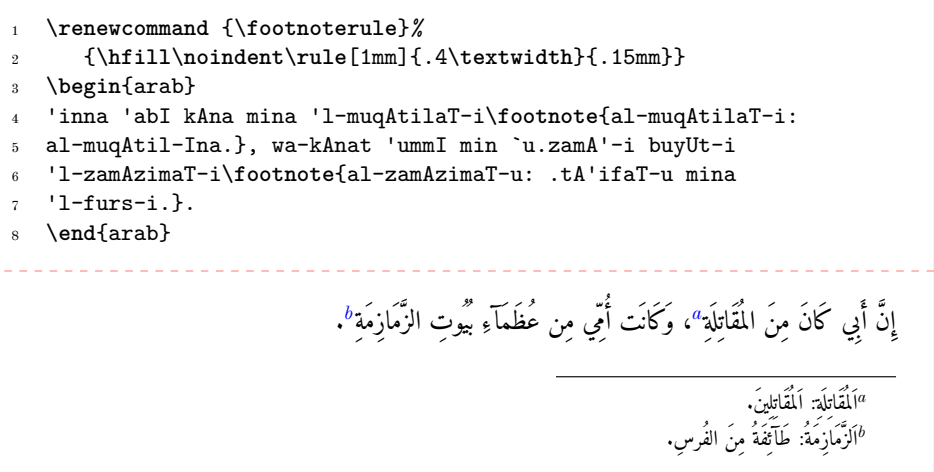

<span id="page-48-3"></span><span id="page-48-2"></span>Some commands, however, do not expect running text in their arguments, or one may wish to insert English text e.g. in footnotes or in marginal notes. arabluatex provides a set of commands to handle such cases.

- $\text{LR}$   $\text{LR}$ {\arg\times\$\langlengthena> is designed to typeset its argument from left to right. It may be used in an Arabic environment, either  $\arctan\{Arabic text\}$  or  $\begin{cases} \Arabic \end{cases}$  $text$ ) \end{arab}, for short insertions of left-to-right text, or to insert any LAT<sub>EX</sub> command that would otherwise be rejected by arabluatex, such as commands the argument of which is expected to be a dimension or a unit of measurement.
- 

<sup>\</sup>RL \RL{ $\langle arg \rangle$ } does the same as \LR{ $\langle arg \rangle$ }, but typesets its argument from right to left. Even in an Arabic environment, this command may be useful.

<sup>\</sup>LRfootnote \LRfootnote{h*text*i} and \RLfootnote{h*text*i} typeset left-to-right and right-

<sup>\</sup>RLfootnote <sup>49</sup>This is odd in Arabic script, but using such features as \emph or \textbf is a matter of personal taste.

<span id="page-48-1"></span><span id="page-48-0"></span> $50\$ rlframefox has been adapted from  $\frac{\text{me}\lambda}{\text{me}\lambda}$  for insertions of right-to-left text.

to-left footnotes respectively in Arabic environments. Unlike  $\footnotesize{\text{footnote}}(\textit{text})$ , the arguments of both **\LRfootnote** and **\RLfootnote** are not expected to be Arabic text. For example, \LRfootnote can be used to insert English footnotes in running Arabic text:—

<span id="page-49-2"></span>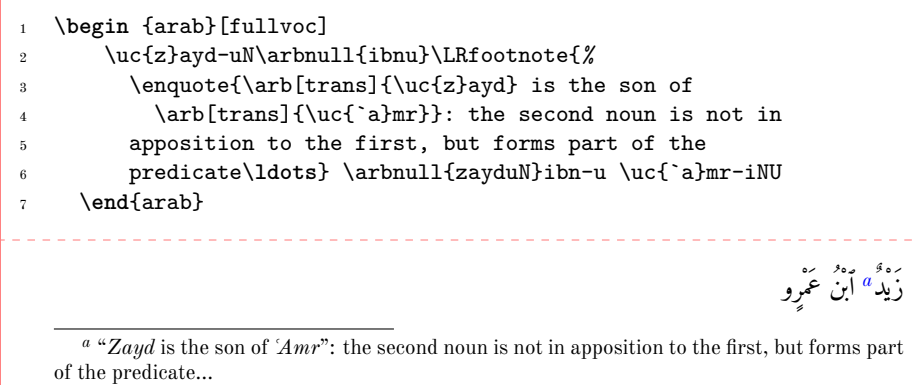

<span id="page-49-0"></span>When footnotes are typeset from right to left, it may happen that the numbers of the footnotes that are at the bottom of the page be typeset in the wrong direction. For example, instead of an expected number 18, one may get 81. arabluatex is not responsible for that, but should it happen, it may be necessary to redefine in the preamble the LAT<sub>EX</sub> macro \thefootnote like so: $-$ 

\renewcommand\*{\thefootnote}{\textsuperscript{\LR{\arabic{footnote}}}}

\FixArbFtnmk Another solution is to put in the preamble, below the line that loads arabluatex, the \FixArbFtnmk command. However, for more control over the layout of footnotes marks, it is advisable to use the scrextend package. $51$ 

 $\Lambda$  The  $\Lambda$ <sub>L</sub> marginpar  $[\langle left \rangle]$   $\{right\}$  command does for marginal notes the same as \LRfootnote does for footnotes. Of course, it is supposed to be used in Arabic environments. Note that \marginpar also works in Arabic environments, but it acts as any other single-argument command inserted in Arabic environments. The general principle laid on the previous page applies.

\setRL \setRL and \setLR can be used to change the direction of paragraphs, either \setLR form left to right or from right to left. As an example, an easy way to typeset a right-to-left sectional title follows:—

1 \setRL

```
2 \section*{\arb{barzawayhi li-buzurjumihra bn-i 'l-buxtikAni}}
```
<sup>3</sup> \setLR

- <sup>4</sup> \**begin**{arab}
- <sup>5</sup> qAla barzawayhi bn-u 'azhar-a, ra's-u 'a.tibbA'-i fAris-a...
- <sup>6</sup> \**end**{arab}

<span id="page-49-1"></span><sup>51</sup>See <http://ctan.org/pkg/koma-script>; read the documentation of KOMA-script for details about the \deffootnotemark and \deffootnote commands.

**ِبَرْزَوَيهِ لِبَزَرجَهِيرَ بنِ البَختِكَانِ** قَالَ بَرزَوَيه بنُ أَزهَرَ، رَأْسُ أَطبَّآءِ فَارسَ...

## **11.1 New commands**

New feature In some particular cases, it may be useful to define new commands to be inserted v1.9 in Arabic environments. From the general principle laid on page [49,](#page-48-4) it follows that any command that is found inside an Arabic environment is assumed to have Arabic text in its argument which arabluatex will process as such before passing it on to the command itself for any further processing. As a result of this feature, such a command as:

\newcommand{\fvarabic}[1]{\arb[fullvoc]{#1}}

will work as expected, but will always output non-vocalized Arabic if it is inserted in a novoc Arabic environment because its argument will have been processed by the novoc rules before the command \fvarabic itself can see it.

\MkArbBreak The \MkArbBreak{h*csv list of commands*i} command can be used in the preamble to give any command—either new or already existing—the precedence over arabluatex inside Arabic environments. It takes as argument a comma-separated list of commands each of which must be stripped of its leading character  $\lambda$ , like so:

\MkArbBreak{onecmd, anothercmd, yetanothercmd, ...}

For example, here follows a way to define a new command  $\frac{\text{true}}{\text{true}}$  to distinguish words with a different color and always print them in fully vocalized Arabic:—

```
\MkArbBreak {fvred}
2 \newcommand{\fvred}[1]{\arbcolor[red]{\arb[fullvoc]{#1}}}
3 \begin{arab}[voc]
4 _tumma "intalaqa _dU 'l-qarn-ayni 'il_A 'ummaT-iN 'u_hr_A fI
5 \fvred{((ma.tli`-i 'l-^sams-i))} wa-lA binA'-a la-hum
6 yu'amminu-hum mina 'l-^sams-i.
7 \end{arab}
          مُّ ٱنتَلَقَ ذُو القَرنَينِ إِلَى أُمَّةٍ أُخرَى فِي ﴿مَطْلِـعِ ٱلشَّمْسِ﴾ وَلَا بِنَاءَ لَهُم يُؤَمِّنُهُم مِنَ الشَّمسِ.
```
It must be noted that the arguments, either optional or mandatory, of commands declared with \MkArbBreak are not to be processed by arabluatex. Therefore, as in the previous example, any of their argument to be rendered in Arabic must be New feature inserted again in \arb. These commands themselves may have up to two optional v1.12 and/or mandatory arguments followed by one optional argument, like so:—

- (a) \command (no argument, lowermost combination)
- (b) \command  $[\langle opt1 \rangle]$  (one optional argument)

- (c) \command{ $\langle arg1\rangle$ } (one mandatory argument)
- (d) \command  $\lceil\langle opt1\rangle\rceil$  { $\langle arg1\rangle$ } (one optional and one mandatory argument)
- (e) […]
- (f) \command  $[\langle opt1 \rangle]$  [ $\langle opt2 \rangle$ ]  $\{\langle arg1 \rangle\}$  { $\langle arg2 \rangle$ }
- (g) \command  $[\langle opt1 \rangle]$   $[\langle opt2 \rangle]$   $\{\langle arg1 \rangle\}$   $\{\langle arg2 \rangle\}$   $[\langle opt3 \rangle]$  (uppermost combination)

New feature v1.12

\MkArbBreak\* As said above, \MkArbBreak prevents arabluatex from processing the arguments of 'declared' commands as Arabic text. This technique proves sufficient in most cases. However, a 'starred' version of this command—\MkArbBreak\*{\*csv list of commands*i}—is also provided. It goes a step further, as it directs arabluatex to *close* the current Arabic environment before any of the 'declared' commands, then *resume* it just after.

> It must be noted that \MkArbBreak\* must be used with the utmost care and *should never be used* if \MkArbBreak gives satisfaction. At any rate, the latter must always be tested before the former.

## **11.2 Environments**

New feature Environments such as \begin{quote}... \end{quote} may be nested inside v1.5 the arab environment. Up to one optional argument may be passed to each nested environment, like so:—

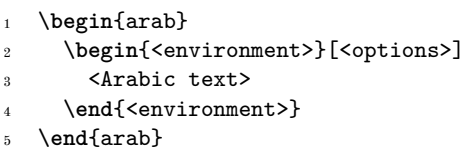

In the following example, the quoting package is used:—

```
\setquotestyle {arabic}
2 \begin{arab}[fullvoc]
3 kAna \uc{'abU} \uc{'l-hu_dayli} 'ahd_A 'il_A \uc{muwaysiN}
4 dajAjaTaN. wa-kAnat dajAjatu-hu 'llatI 'ahdA-hA dUna mA kAna
5 yuttaxa_du li-\uc{muwaysiN}. wa-l_akinna-hu bi-karami-hi
6 wa-bi-.husni xuluqi-hi 'a.zhara 'l-ta`ajjuba min simani-hA
7 wa-.tIbi la.hmi-hA. wa-kAna <\uc{'abU} \uc{'l-hu_dayli}>
8 yu`rafu bi-'l-'imsAki 'l-^sadIdi. fa-qAla: \enquote{wa-kayfa
9 ra'ayta yA \uc{'abA} \uc{`imrAna} tilka 'l-dajAjaTa?} qAla:
10 \enquote{kAnat `ajabaN mina 'l-`ajabi!} fa-yaqUlu:
11 \begin{quoting}[begintext=\textquotedblright,
12 endtext=\textquotedblleft]
13 wa-tadrI mA jinsu-hA? wa-tadrI mA sinnu-hA? fa-'inna
14 'l-dajAjaTa 'inna-mA ta.tIbu bi-'l-jinsi wa-'l-sinni.
```
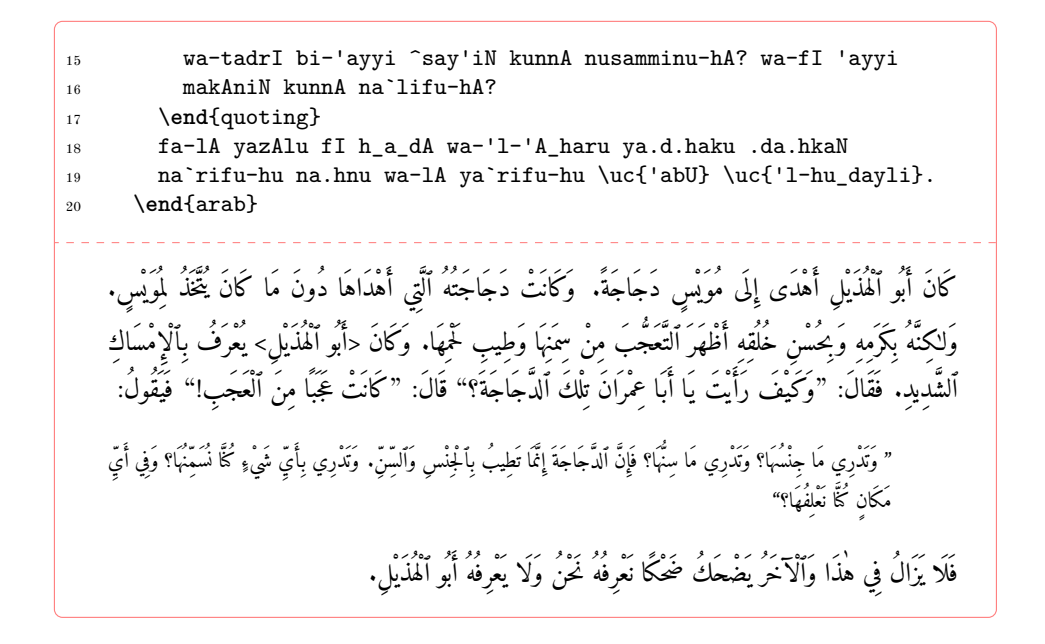

#### **11.2.1 Lists**

Lists environments are also accepted inside the arab environment. One may either use any of the three standard list environments, viz. itemize, enumerate and description or use packages that provide additional refinements such as paralist or enumitem.

To take a first example, should one wish to typeset a list of manuscripts, the description environment can be used like so:—

```
\setRL \paragraph{\arb[novoc]{rumUzi 'l-kitAbi}}\setLR
    2 \begin{arab}[novoc]
3 \begin{description}
4 \item[b] max.tU.tu 'l-maktabaTi 'l-'ahliyyaTi bi-\uc{bArIs} 2860
5 carabiyyuN.
6 \item[s] max.tU.tu 'l-maktabaTi 'l-'ahliyyaTi bi-\uc{bArIs} 2859
7 `arabiyyuN.
8 \item[m] max.tU.tu majlisi \arb[novoc]{^sUrAY malY} .tahrAna
       521.
9 \end{description}
10 \end{arab}
                                                                باتكلازومر
                                     ر رب<br>ب مخطوط المكتبة الأهليّة بباريس ٢٨٦٠ عربيّ.
                                     س مخطوط المكتبة الاهلية بباريس ٢٨٥٩ عربي.
                                          م مخطوط مجلس شوراى ملى طهران ٥٢١.
```
As a second example, the contents of a treatise may be typeset with the standard list environments, like so:—

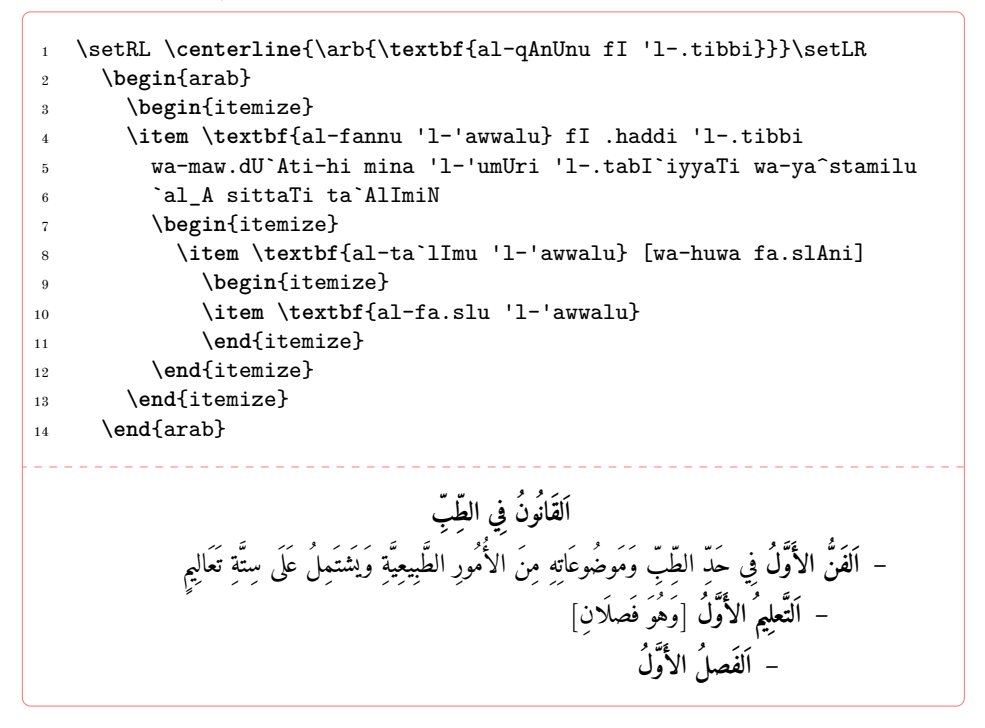

As a third example, abjad-numbered lists can be typeset in conjunction with the enumitem package, like so:—

```
1 % preamble:---
2 \usepackage{enumitem}
3 \newlist{enumabjad}{enumerate}{10}
4 \setlist[enumabjad]{nosep, label={\abjad{\arabic*}}}
5 \usepackage{multicol}
1 From \textcite[i. 29 B--C]{Wright}:--- The derived forms of the
2 triliteral verb are usually reckoned fifteen in number, but the
3 learner may pass over the last four, because (with the exception
4 of the twelfth) they are of very rare occurrence.
5 \RLmulticolcolumns
6 \begin{multicols}{3}
7 \begin{arab}[fullvoc]
8 \begin{enumabjad}
9 \item fa`ala
```

```
10 \item fa``ala
```
<span id="page-53-0"></span> $^{52} \rm{See}$  the documentation of enumitem for more details: <https://ctan.org/pkg/enumitem>

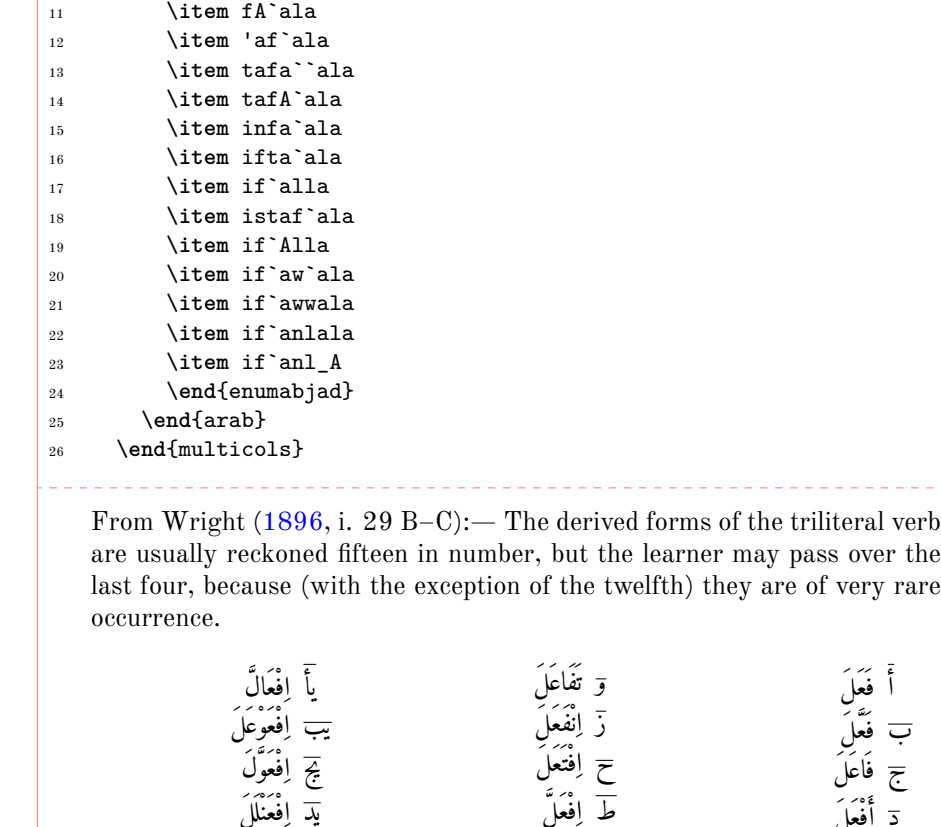

**Caveat** The various French definition files of the babel package viz. acadian, canadien, francais, frenchb or french all redefine the list environments, which breaks the standard definition file that is used by arabluatex. Therefore, babel-french must be loaded with the StandardLists=true option, like so:—

ِّق اِسْتَفْعَلَ

أد َ َلَعْف ّعَفَته َ َل

```
1 \usepackage[french]{babel}
```
<sup>2</sup> \frenchsetup{StandardLists=true}

يَّة اِفْعَنْلَى

This option will prevent babel-french from interfering with the layout of the document. Then the paralist or enumitem packages can be used to make the lists 'compact' as babel-french do.

## **11.3 csquotes**

The recommended way of inserting quotation marks in running Arabic text is to use csquotes. With the help of the \DeclareQuoteStyle command, one can define an Arabic style, like so:—

```
1 \usepackage{csquotes}
2 \DeclareQuoteStyle{arabic}
3 {\textquotedblright}{\textquotedblleft}
4 {\textquoteright}{\textquoteleft}
```
Then, use this newly defined style with \setquotestyle, like so:—

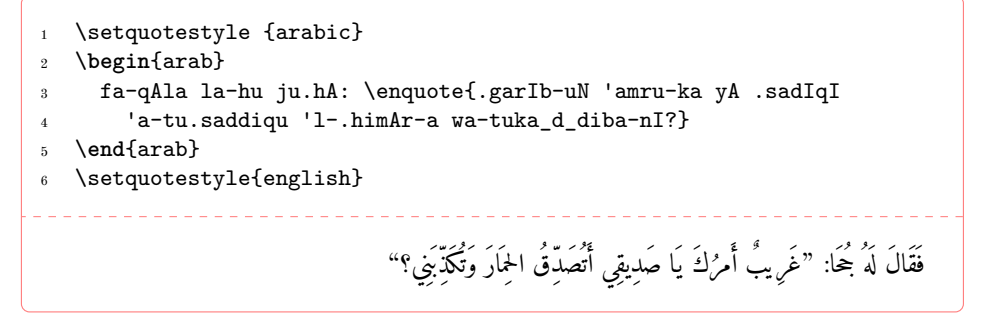

Rem. Do not forget to set back the quoting style to its initial state once the Arabic environment is closed. See the last line in the code above.

#### **11.4 Two-argument special commands**

**textcolor** The two-argument command \textcolor{\*color*}}{\*Arabic text*}} is supported inside \begin{arab} ... \end{arab}. One simple example follows:<sup>[53](#page-55-0)</sup> —

```
1 \begin {arab}
2 \textcolor{red}{\uc{m}uha_d_dabu \uc{'l-d}Ini \uc{`a}bdu
3 \uc{'l-r}a.hImi bnu \uc{`a}liyyiN} huwa ^say_hu-nA 'l-'imAmu
4 'l-.sadru 'l-kabIru 'l-`Alimu 'l-fA.dilu \uc{m}uha_d_dabu
5 \uc{'l-d}Ini \uc{'a}bU \uc{m}u.hammadiN \uc{`a}bdu
6 \uc{'l-r}a.hImi bnu \uc{`a}liyyi bni \uc{.h}AmidiN wa-yu`rafu
7 bi-\uc{'l-d}a_hwari.
8 \end{arab}
9 \begin{arab}[trans]
10 \textcolor{red}{\uc{m}uha_d_dabu \uc{'l-d}Ini \uc{`a}bdu
11 \uc{'l-r}a.hImi bnu \uc{`a}liyyiN} huwa ^say_hu-nA 'l-'imAmu
12 'l-.sadru 'l-kabIru 'l-`Alimu 'l-fA.dilu \uc{m}uha_d_dabu
13 \uc{'l-d}Ini \uc{'a}bU \uc{m}u.hammadiN \uc{`a}bdu
14 \uc{'l-r}a.hImi bnu \uc{`a}liyyi bni \uc{.h}AmidiN wa-yu`rafu
```
<span id="page-55-0"></span> arabluatex provides its own \arbcolor command which is able to render syllabes or diacritics in colors. See section [7](#page-35-0) on page [36.](#page-35-0)

```
15 bi-\uc{'l-d}a_hwari.
16 \end{arab}
    مُنَذَّبُ الدِّينِ عَبدُ الرَّحِيمِ بنُ عَلِيّ هُوَ شَيخُنَا الإِمَامُ الصَّدرُ الكَبِيرُ العَالِمُ الفَاضِلُ مُهَذَّبُ الدِّينِ أَبُو مُحَمَّدٍ عَبدُ
                                                         الرحِيمِ بن علِي بنِ حامِدٍ ويعرف بِالدخورِ.
    Muhaddabu 'd-Dīni 'Abdu 'r-Rahīmi bnu 'Aliyy<sup>in</sup> huwa šayhu-na 'l-
    ʾimāmu 'ṣ-ṣadru 'l-kabīru 'l-ʿālimu 'l-fāḍilu Muhaḏḏabu 'd-Dīni ʾAbū
    Muḥammadin ʿAbdu 'r-Raḥīmi bnu ʿAliyyi bni Ḥāmidin wa-yuʿrafu bi-'d-
    Daḫwari.
```
**reledmac** The two-argument command \edtext{*{lemma*}}{*(commands*}} is sup-ported inside \begin{arab} ... \end{arab}.<sup>[54](#page-56-0)</sup> As an example, one may get arabluatex and reledmac to work together like so:—

```
1 \beginnumbering
2 \pstart
3 \begin{arab}
4 wa-ya.sIru ta.hta 'l-jild-i
5 \edtext{\arb{.sadId-uN}}{\Afootnote{M: \arb{.sadId-aN} E1}}
6 \end{arab}
7 \pend
8 \endnumbering
```
## **11.5 quran**

arabluatex is compatible with the quran package so that both can be used in conjunction with one another for typesetting the *Qurʾān*. As quran draws the text of the *Qurʾān* from a Unicode encoded database, its commands have to be passed as arguments to the \txarb command for short insertions in left-to-right paragraphs, or inserted inside the txarab environment for typesetting running paragraphs of *Qurʾānic* text (see above section [10](#page-47-0) on page [48](#page-47-0) for more details). Please note that arabluatex takes care of formatting the Arabic: therefore, it is recommended to load the quran package with the nopar option, after arabluatex itself has been loaded, like so:—

```
1 \usepackage{arabluatex}
```
<sup>2</sup> \**usepackage**[nopar]{quran}

As an example, the following code will typeset the *sūrat al-Fātiḥah*:—

<span id="page-56-0"></span> $^{54}\\$  and  $\pend$  are also supported inside the  $\texttt{arab}$  environment.

<sup>1</sup> \**begin** {txarab} <sup>2</sup> \quransurah[1] <sup>3</sup> \**end**{txarab} َّهللاِمسِب لُدمَحلا﴾١﴿ ّرلا َ نٰمح ِ ّرلا َ ميح ِ ِ ّرلا﴾٢﴿َنيمَلاعلاِّبَر َّهلِ ِ كِلام﴾٣﴿ َ نٰمح ِ ّرلا َ ميح ِ ِ موَي ِ ﴾٤﴿ِنيّدلا ِإ إَوُدُبعَنَكاّي ِ ّلاَطارِص﴾٦﴿َميقَتسُملاَطارِّصلااَنِدها﴾٥﴿ُنيعَتسَنَكاّي َ أَنيذ َ ِبوضغَملاِريَغمِهيَلَعَتمَعن ﴾٧﴿َنيّلاّضلااَلَومِهيَلَع

# <span id="page-57-0"></span>**12 Exporting Unicode Arabic to an external file**

New feature **arabluatex is able to produce a duplicate of the original . tex source file in which all** v.1.13 arabtex or buckwalter strings will have been replaced with Unicode equivalents, either in Arabic script or in any accepted standard of transliteration. Exporting ascii strings to Unicode while preserving the exact selected global or local options is a fairly complex operation which may require LuaL<sup>4</sup>T<sub>E</sub>X to be run several times as will be explained below.

## **12.1 Commands and environments**

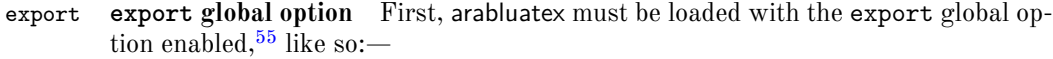

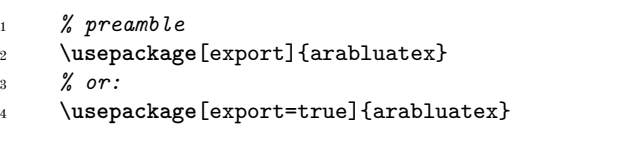

Once that is done, compiling the current file will produce a new empty external .tex file with the same preamble as the original file.

\SetArbOutSuffix By default, \_out is appended as a suffix to the external file name. Any other suffix may be set with the command \SetArbOutSuffix{ $\langle \textit{suffix}\rangle$  }.

- arabexport **Exporting running paragraphs** Then, the arabexport environment is provided to actually exporting running paragraphs with or without Arabic environments to the external selected file, like so:—
	- <sup>1</sup> \**begin**{arabexport}
	- <sup>2</sup> <Running paragraphs of either Arabic or non-Arabic text>

```
3 \end{arabexport}
```
<span id="page-57-1"></span><sup>55</sup>See above on page [6](#page-4-0) for more information.

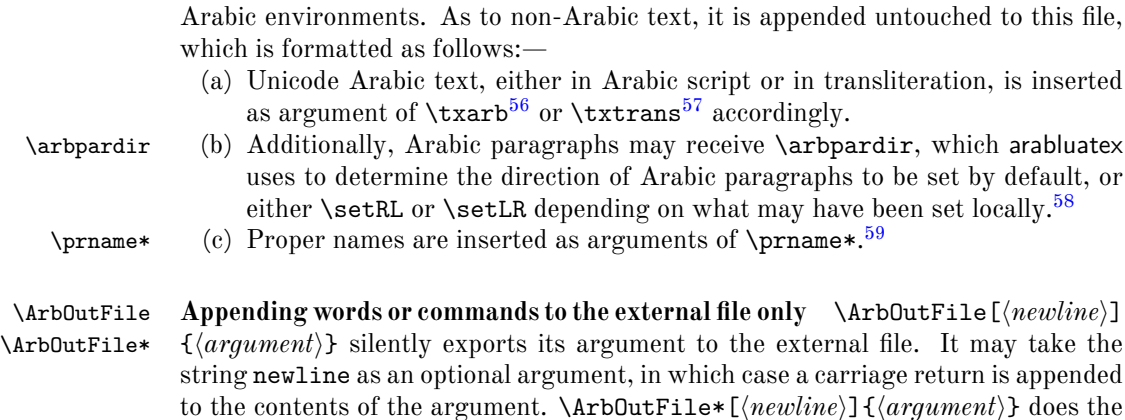

**Exporting Arabic poetry** Lines of Arabic poetry are exported as described above on page [29](#page-27-0) when the export option that is specific to the arabverse environment is set to true. As a result of this particular feature, arabverse environments must

same as \ArbOutFile, but also inserts its argument into the current .tex source

arabluatex converts to Unicode and writes to the external file what is found inside

be left outside \begin{arabexport} … \end{arabexport}.

Please note that inside arabverse environments \bayt is replaced with \bayt\*.<sup>[60](#page-58-4)</sup>

### **12.2 Nested Arabic environments**

The exporting mechanism described above converts only the outermost level of nested Arabic environments. This may be sufficient in some cases, but if nested Arabic environments be found in the original .tex source file, then the Unicode converted file must be opened and compiled in turn, and so on until the innermost Arabic environment be converted and exported. In such cases, arabluatex issues a warning, so that authors do not have to check the entire file that just has been exported:—

```
1 Package arabluatex Warning: There are still 'arabtex' strings
2 to be converted. Please open <jobname><suffix>.tex and compile
```
<sup>3</sup> it one more time.

file.

Where  $\langle jobname \rangle$  is the name of the original .tex source file, and  $\langle \textit{suffix} \rangle$  the suffix appended to the file that is to be opened and compiled again.

<span id="page-58-1"></span><span id="page-58-0"></span><sup>56</sup>See above section [10](#page-47-0) on page [48.](#page-47-0)

<sup>57</sup>\txtrans is used internally by several Lua functions to format transliterated Arabic. Therefore, it is not documented.

<span id="page-58-2"></span><sup>58</sup>See above on page [50.](#page-49-2)

<span id="page-58-3"></span><sup>59</sup>See above on page [43.](#page-42-5)

<span id="page-58-4"></span><sup>60</sup>See above note [31](#page-28-0) on page [29](#page-28-0) for more information.

## **12.3 Further processing of Unicode converted files**

Unicode files can be further processed by document converters such as John McFar-lane's pandoc<sup>[61](#page-59-0)</sup>. To take here one simple example, here is how file\_out.tex can be converted from LuaLAT<sub>E</sub>X into Open Document format (.odt):-

```
1 pandoc file_out.tex -s -o file_out.odt
```
However, specific commands such as \txarb, \txtrans or \prname\*, which are not known to pandoc, must be redefined explicitly in the preamble to prevent the converter from gobbling their arguments, like so:—

```
1 % preamble:
2 \usepackage{arabluatex} % note that 'export' has been removed
3 \renewcommand{\txarb}[1]{#1}
4 \renewcommand{\txtrans}[1]{\emph{#1}}
5 \renewcommand{\arbup}[1]{\textsuperscript{#1}}
6 % now that \prname{} has been replaced with \prname*{} it should
7 % be safe to say:
8 \renewcommand{\prname}[2]{#2}
9 % &c
```
# **13 Future work**

A short, uncommented, list of what is planned in the versions of arabluatex to come follows:

- (a) Short-term:
	- i. TEI xml support: arabluatex will interoperate with TEI xml through new global and local options that will output Arabic in a TEI xml compliant file in addition to the usual PDF output: see on page [4.](#page-2-0)
- (b) Medium-term:
	- i. More languages: the list of supported languages will eventually be the same as arabtex: see note [4](#page-3-0) on page [4.](#page-3-0)
	- ii. Formulate propositions for extending the ArabTEX notation and the transliteration tables. Include them in arabluatex. See section [4.9](#page-26-1) on page [27.](#page-26-1)

# **14 Implementation**

The most important part of arabluatex relies on Lua functions and tables. Read the .lua files that accompany arabluatex for more information.

<sup>1</sup> \NeedsTeXFormat{LaTeX2e}

<span id="page-59-0"></span><sup>61</sup>See <http://pandoc.org/>

```
2 \ProvidesPackage{arabluatex}%
```

```
3 [2018/10/11 v1.15.1 An ArabTeX-like interface for LuaLaTeX]
4 \RequirePackage{ifluatex}
```
arabluatex requires LuaLAT<sub>EX</sub> of course. Issue a warning if the document is processed with another engine.

\ifluatex\else

- \PackageError{arabluatex}{lualatex needed}{%
- Package `arabluatex' needs LuaTeX.\MessageBreak
- So you should use `lualatex' to process your document.\MessageBreak
- 9 See documentation of `arabluatex' for further information.}%
- \expandafter\expandafter\expandafter\csname endinput\endcsname \fi

Declare the global options, and define them:

```
12 \RequirePackage{xkeyval}
13 \DeclareOptionX{voc}{\def\al@mode{voc}}
14 \DeclareOptionX{fullvoc}{\def\al@mode{fullvoc}}
15 \DeclareOptionX{novoc}{\def\al@mode{novoc}}
16 \DeclareOptionX{trans}{\def\al@mode{trans}}
17 \define@boolkey{arabluatex.sty}[@pkg@]{export}[true]{%
18 \if@pkg@export%
19 \AtBeginDocument{\luadirect{al_openstream()}%
20 \MkArbBreak{@al@ob,@al@cb,@al@cb@sp}}
21 \AtEndDocument{\luadirect{al_closestream()}}
22 \else\fi}
23 \ExecuteOptionsX{voc}
24 \ProcessOptionsX\relax
25 \def\al@mode@voc{voc}
26 \def\al@mode@fullvoc{fullvoc}
27 \def\al@mode@novoc{novoc}
28 \def\al@mode@trans{trans}
```
Packages that are required by arabluatex:

```
29 \RequirePackage{xcolor}
30 \RequirePackage{luacolor}
31 \RequirePackage{etoolbox}
32 \RequirePackage{arabluatex-patch}
33 \RequirePackage{fontspec}
34 \RequirePackage{amsmath}
35 \RequirePackage{luacode}
36 \RequirePackage{xparse}
37 \RequirePackage{environ}
38 \RequirePackage{adjustbox}
39 \RequirePackage{xstring}
The following boolean will be set to true in RL mode:
```
\newbool{al@rlmode}

Here begins the real work: load arabluatex.lua:

\luadirect{dofile(kpse.find\_file("arabluatex.lua"))}

```
Font setup. If no Arabic font is selected, issue a warning message and attempt to
              load the Amiri font which is included in TEXlive:
              42 \AtBeginDocument{\ifdefined\arabicfont\relax\else
              43 \PackageWarning{arabluatex}{\string\arabicfont\ is not defined.^^J
              44 I will try to load Amiri}%
              45 \newfontfamily\arabicfont[Script=Arabic]{Amiri}\fi}%
     \setRL This neutralizes what may be defined by other packages:
              46 \AtBeginDocument{\def\setRL{\booltrue{al@rlmode}\pardir TRT\textdir TRT}}
      \setLR The same applies to \setLR:
              47 \AtBeginDocument{\def\setLR{\boolfalse{al@rlmode}\pardir TLT\textdir TLT}}
         \LR This command typesets its argument from left to right. As \LR may be already
              defined, we need to redefine for it to suit our purpose:
              48 \AtBeginDocument{\ifdef{\LR}%
              49 {\RenewDocumentCommand{\LR}{m}{\bgroup\textdir TLT\rmfamily#1\egroup}}
              50 {\NewDocumentCommand{\LR}{m}{\bgroup\textdir TLT\rmfamily#1\egroup}}}
         \RL This one typesets its argument from right to left. Same remark as above regarding
              the need of redefinition.
              51 \AtBeginDocument{\ifdef{\RL}%
              52 {\RenewDocumentCommand{\RL}{m}{\bgroup\textdir TRT\rmfamily#1\egroup}}
              53 {\NewDocumentCommand{\RL}{m}{\bgroup\textdir TRT#1\rmfamily\egroup}}}
\MkArbBreak The \MkArbBreak{(csv list of commands)} command can be used to give any
              command—either new or already existing—the precedence over arabluatex inside
              Arabic environments. It is actually coded in Lua.
\MkArbBreak* \MkArbBreak* goes a step further as it directs arabluatex to close the current Arabic
              environment before processing any 'declared' command then resume it just after.
              54 \NewDocumentCommand{\MkArbBreak}{s m}{%
              55 \IfBooleanTF{#1}
              56 {\luadirect{mkarbbreak(\luastringN{#2}, "out")}}
              57 {\luadirect{mkarbbreak(\luastringN{#2}, "dflt")}}
              58 }
      \aemph Arabic emphasis. Needs to be redefined as well. The function is actually coded in
              Lua.
    \aemph* The 'starred' version of this command alway puts the stroke over its argument.
              59 \AtBeginDocument{\ifdef{\aemph}%
              60 {\RenewDocumentCommand{\aemph}{s m}{%
              61 \IfBooleanTF{#1}{%
              62 \luadirect{tex.sprint(aemph(\luastringN{#2}, "over"))}}
              63 {\luadirect{tex.sprint(aemph(\luastringN{#2}, "dflt"))}}}}
              64 {\NewDocumentCommand{\aemph}{s m}{%
              65 \IfBooleanTF{#1}{%
              66 \luadirect{tex.sprint(aemph(\luastringN{#2}, "over"))}}
              67 {\luadirect{tex.sprint(aemph(\luastringN{#2}, "dflt"))}}}}}
```
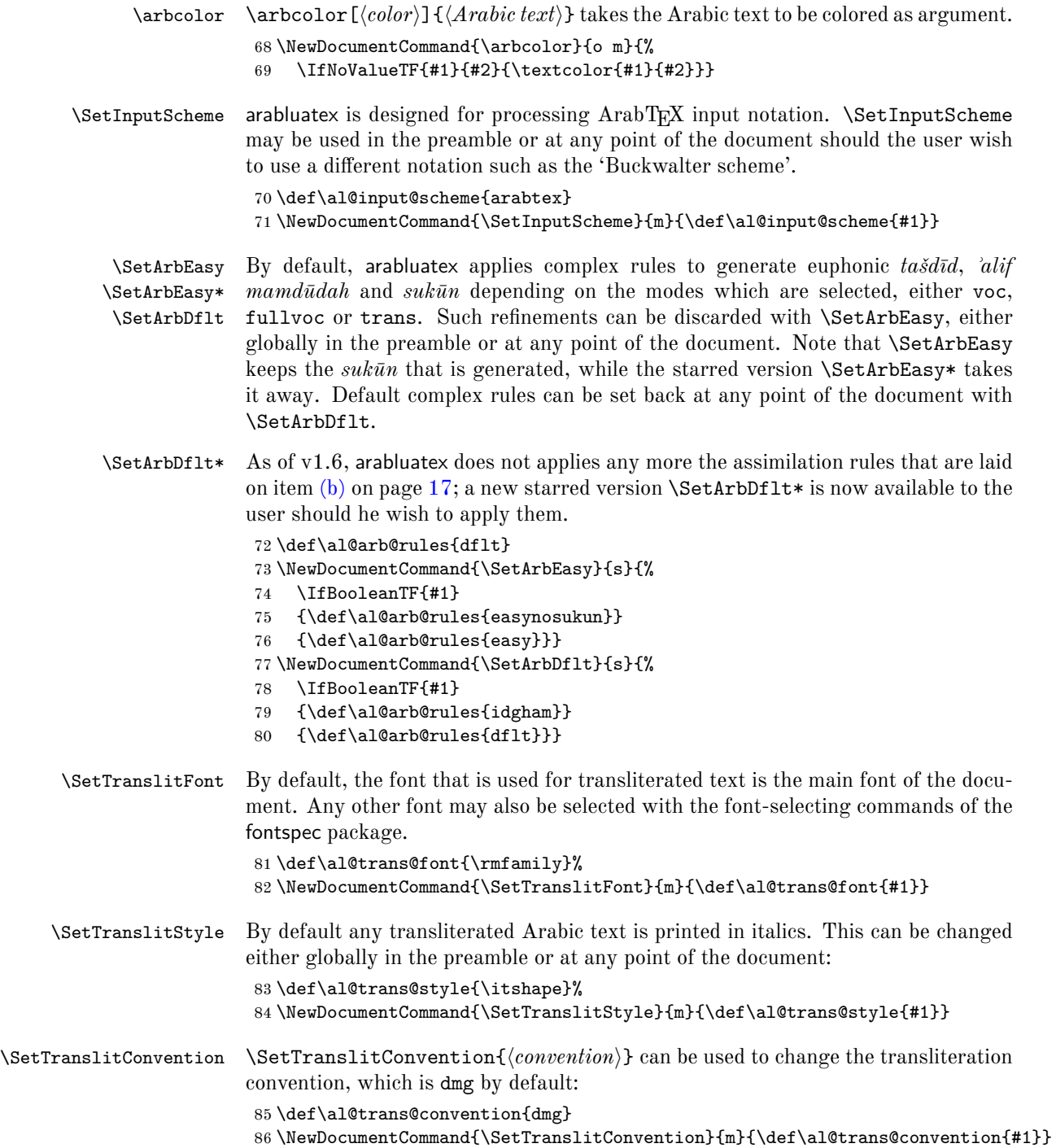

#### \arbup \NoArbUp \ArbUpDflt \SetArbUp

By default, \arbup is set to \textsuperscript. This is how the *tanwīn* that takes place at the end of a word should be displayed in dmg mode. \NoArbUp may be used either in the preamble or at any point of the document in case one wishes to have the *tanwin* on the line. The default rule can be set back with **\ArbUpDflt** at any point of the document. Finally \SetArbUp can be used to customize the way *tanwīn* is displayed: this command takes the formatting directives as argument, like so: \SetArbUp{ $\langle code \rangle$ }.

- 87 \NewDocumentCommand{\al@arbup@dflt}{m}{\textsuperscript{\thinspace#1}}%
- 88 \NewDocumentCommand{\al@arbup}{m}{\al@arbup@dflt{#1}}
- 89 \NewDocumentCommand{\arbup}{m}{\al@arbup{#1}}
- 90 \NewDocumentCommand{\ArbUpDflt}{}{\let\al@arbup=\al@arbup@dflt}
- 91 \NewDocumentCommand{\NoArbUp}{}{\RenewDocumentCommand{\al@arbup}{m}{##1}}
- 92 \NewDocumentCommand{\SetArbUp}{m}{\RenewDocumentCommand{\al@arbup}{m}{#1}}
- \uc Proper Arabic names or book titles should be passed to the \uc command so that they have their first letters uppercased. \uc is actually coded in Lua. 93 \NewDocumentCommand{\uc}{m}% 94 {\luadirect{tex.sprint(uc(\luastringN{#1}))}}
- \Uc \uc can be used safely in all of the modes that are provided by arabluatex as any of the voc, fullvoc and novoc modes discard it on top of any other functions to be run. \Uc does the same as \uc except that *it is never discarded*. For that reason, \Uc *should never be used outside the* trans *mode*. arabluatex uses \Uc internally so as to prevent \uc from being discarded in case words that are to be transliterated are inserted into Arabic commands or environments where transliteration is not required. Therefore, it is not documented.

95 \let\Uc\uc

- \prname \prname is to be used outside Arabic environments for proper names. It takes as argument one or more Arabic words, each of which will be rendered in upright roman style with its first letter uppercased.
- \prname\* Unlike \prname, \prname\* does not take arabtex or buckwalter input as argument, but already Unicode converted names and renders them in upright roman style.

```
96 \NewDocumentCommand{\prname}{s m}{%
```

```
97 \bgroup\SetTranslitStyle{\relax}%
```
- 98 \IfBooleanTF{#1}{\txtrans{#2}}{\arb[trans]{\uc{#2}}}\egroup}
- \txarb \txarb sets the direction to right-to-left and selects the Arabic font. It is used internally by several Lua functions, but available to the user should he wish to insert utf8 Arabic text in his document.
- \txtrans \txtrans is used internally by several Lua functions to insert transliterated Arabic text. Therefore, it is not documented.

```
99 \NewDocumentCommand{\txarb}{+m}{%
100 \bgroup\textdir TRT\arabicfont#1\egroup}
101 \NewDocumentCommand{\txtrans}{+m}{%
102 \bgroup\textdir TLT\al@trans@font\al@trans@style#1\egroup}
```
- txarab The txarab environment does for paragraphs the same as \txarb does for short insertions of utf8 Arabic text.
	- \NewDocumentEnvironment{txarab}{}{%
	- \par%
	- \booltrue{al@rlmode}%
	- \pardir TRT\textdir TRT\arabicfont}{\par}
	- \arb The \arb command detects which Arabic mode is to be used, either globally if no option is set, or locally, then passes its argument to the appropriate Lua function.

```
107 \NewDocumentCommand{\arb}{O{\al@mode} +m}%
```

```
108 {\edef\@tempa{#1}%
```
- \ifx\@tempa\al@mode@voc%
- \bgroup\booltrue{al@rlmode}\textdir TRT\arabicfont%
- \luadirect{tex.sprint(processvoc(\luastringN{#2},
- \luastringO{\al@arb@rules}, \luastringO{\al@input@scheme}))}\egroup% \else%
- 
- \ifx\@tempa\al@mode@fullvoc%
- \bgroup\booltrue{al@rlmode}\textdir TRT\arabicfont%
- \luadirect{tex.sprint(processfullvoc(\luastringN{#2},
- \luastringO{\al@arb@rules}, \luastringO{\al@input@scheme}))}\egroup%
- \else%
- \ifx\@tempa\al@mode@novoc%
- \bgroup\booltrue{al@rlmode}\textdir TRT\arabicfont%
- \luadirect{tex.sprint(processnovoc(\luastringN{#2},
- \luastringO{\al@arb@rules}, \luastringO{\al@input@scheme}))}\egroup%
- \else%
- \ifx\@tempa\al@mode@trans%
- \bgroup\textdir TLT\al@trans@style%
- \luadirect{tex.sprint(processtrans(\luastringN{#2},
- 127 \luastringO{\al@trans@convention},
- 128 \luastringO{\al@arb@rules},
- \luastringO{\al@input@scheme}))}\egroup%
- \else%
- 131 \fi\fi\fi\fi}
- $\arbmark$  \arbmark[\nl|lr\left]{\shorthand\} takes one argument from a list of defined elements. The mark to be inserted is determined by contextual analysis or by an optional argument, either rl or lr. This command is coded in Lua.

\NewDocumentCommand{\arbmark}{O{} m}{%

- \bgroup%
- \SetInputScheme{arabtex}%
- \luadirect{tex.sprint(processarbmarks(\luastringN{#2},
- \luastringN{#1}))}%
- \egroup}
- \newarbmark \newarbmark lets the user define additional Arabic marks. As \arbmark, this command is coded in Lua. It takes three arguments: the abbreviated form to be used as argument of \arbmark, the rendition in Arabic script and the rendition in romanized Arabic.

```
138 \NewDocumentCommand{\newarbmark}{m m m}{%
              \luadirect{newarbmark(\luastringN{#1}, \luastringN{#2}, \luastringN{#3})}}
    arab The arab environment does for paragraphs the same as \arb does for short inser-
          tions of Arabic text.
          140 \NewEnviron{arab}[1][\al@mode]%
          141 {\par\edef\@tempa{#1}%
          142 \ifx\@tempa\al@mode@voc%
          143 \booltrue{al@rlmode}%
          144 \bgroup\pardir TRT\textdir TRT\arabicfont%
          145 \luadirect{tex.sprint(processvoc(\luastringO{\BODY},
          146 \luastringO{\al@arb@rules}, \luastringO{\al@input@scheme}))}\egroup%
          147 \else%
          148 \ifx\@tempa\al@mode@fullvoc%
          149 \booltrue{al@rlmode}%
          150 \bgroup\pardir TRT\textdir TRT\arabicfont%
          151 \luadirect{tex.sprint(processfullvoc(\luastringO{\BODY},
          152 \luastringO{\al@arb@rules}, \luastringO{\al@input@scheme}))}\egroup%
          153 \else%
          154 \ifx\@tempa\al@mode@novoc%
          155 \booltrue{al@rlmode}%
          156 \bgroup\pardir TRT\textdir TRT\arabicfont%
          157 \luadirect{tex.sprint(processnovoc(\luastringO{\BODY},
          158 \luastringO{\al@arb@rules}, \luastringO{\al@input@scheme}))}\egroup%
          159 \else%
          160 \ifx\@tempa\al@mode@trans%
          161 \bgroup\pardir TLT\textdir TLT\al@trans@style%
          162 \luadirect{tex.sprint(processtrans(\luastringO{\BODY},
          163 \luastringO{\al@trans@convention},
          164 \luastringO{\al@arb@rules},
          165 \luastringO{\al@input@scheme}))}\egroup%
           166 \else \fi\fi\fi\fi}[\par]
arabverse The arabverse environment may receive different options: mode, width, gutter,
          metre, color, utf, delim and export; all of them are defined here just before the
          arabverse environment.
          167 \newlength{\al@bayt@width}
          168 \newlength{\al@gutter@width}
          169 \setlength{\al@bayt@width}{.3\textwidth}
          170 \setlength{\al@gutter@width}{.15\al@bayt@width}
          171 \define@key[al]{verse}{width}{\setlength{\al@bayt@width}{#1}}
          172 \define@key[al]{verse}{gutter}{\setlength{\al@gutter@width}{#1}}
          173 \define@key[al]{verse}{metre}{\arb{#1}}
          174 \define@key[al]{verse}{color}[]{\color{#1}}
          175 \define@boolkey[al]{verse}{utf}[true]{}
```

```
178 \define@choicekey[al]{verse}{mode}{fullvoc, voc, novoc,
179 trans}{\def\al@mode{#1}}
```
 \define@boolkey[al]{verse}{delim}[true]{} \define@boolkey[al]{verse}{export}[true]{}

```
180 \presetkeys[al]{verse}{metre={}, utf=false,
181 delim=false}{}
Then follows the environment itself:
182 \NewDocumentEnvironment{arabverse}{O{}}%
183 {\bgroup\setkeys[al]{verse}[width, gutter, color, utf, delim,
184 metre]{#1}%
185 \if@pkg@export\ifal@verse@export%
186 \ArbOutFile{\begin{arabverse}}%
187 \ifx\al@mode\al@mode@trans%
188 \luadirect{tooutfile(\luastringN{[#1]})}%
189 \else%
190 \IfSubStr[1]{#1}{utf}%
191 {\luadirect{tooutfile(\luastringN{[#1]})}}%
192 {\luadirect{tooutfile(\luastringN{[#1, utf]})}}%
193 \fi
194 \else\fi\else\fi\egroup%
195 \par\centering\noindent\bgroup\setkeys[al]{verse}[metre]{#1}%
196 \ifx\al@mode\al@mode@trans%
197 \ifal@verse@utf\setRL\else\setLR\fi%
198 \else\setRL\fi%
199 \arab@v@export{#1}
200 \frac{\text{}}{\text{}}\frac{\text{}}{\text{}}\frac{\text{}}{\201 {\endarab@v@export
202 \hfill\setkeys[al]{verse}[width, gutter, color, utf, delim, mode,
203 export]{#1}%
204 \egroup\par%
205 \bgroup\setkeys[al]{verse}[width, gutter, color, utf, delim, mode,
206 metre]{#1}%
207 \if@pkg@export\ifal@verse@export%
208 \ArbOutFile{\end{arabverse}}
209 \else\fi\else\fi\egroup}
```
- \bayt Each verse consists of two hemistichs; therefore the \bayt command takes two arguments, the first receives the *ṣadr* and the second the *ʿaǧuz*. That two subsequent hemistichs should be connected with one another is technically named *tadwīr*. In some of these cases, the hemistichs may be connected by a prominent horizontal flexible stroke which is drawn by the \al@verse@stroke command.
- \SetHemistichDelim A hemistich delimiter also may be defined. By default, it is set to the 'star' character: \*. The **\SetHemistichDelim{** $\{delimiter\}$ } command can be used at any point of the document to change this default setting.

```
210 \NewDocumentCommand{\arb@utf}{m}{%
211 \ifal@verse@utf\txarb{#1}\else\arb{#1}\fi}
212 \def\al@hemistich@delim{*}
<code>213</code> \NewDocumentCommand{\SetHemistichDelim}{m}{\def\al@hemistich@delim{#1}}</code>
214 \def\al@verse@stroke{\leavevmode\xleaders\hbox{\arb{--}}\hfill\kern0pt}
215 \NewDocumentCommand{\bayt}{s m o m}{%
216 \IfBooleanTF{#1}{\relax}{\relax}%
217 {^^^^200b}% quick fix to a bug (or a missing feature) in either
```

```
218 % luacolor or adjustbox
219 \ifdefined\savenotes\savenotes\else\fi%
220 \edef\al@tatweel{--}%
221 \adjustbox{width=\al@bayt@width, height=\Height}{\arb@utf{#2}}%
222 \IfNoValueTF{#3}{%
223 \ifal@verse@delim\makebox[\al@gutter@width][c]{\al@hemistich@delim}%
224 \else%
225 \hspace{\al@gutter@width}%
226 \fi
227 }{%
228 \edef\@tempa{#3}%
229 \ifx\@tempa\al@tatweel%
230 \ifx\al@mode\al@mode@trans%
231 \hspace{\al@gutter@width}%
232 \else%
233 \makebox[\al@gutter@width][s]{\al@verse@stroke}%
234 \overrightarrow{1\}235 \else%
236 \ifx\al@mode\al@mode@trans%
237 \adjustbox{width=\al@gutter@width, height=\Height}{\arb@utf{#3}}%
238 \else%
239 \makebox[\al@gutter@width][s]{\arb@utf{#3}}%
240 \fi\fi}%
241 \adjustbox{width=\al@bayt@width, height=\Height}{\arb@utf{#4}}%
242 \ifdefined\spewnotes\spewnotes\else\fi%
243 }
```
\abjad \abjad{h*number*i} expresses its argument in Arabic letters in accordance with the *abğad* arrangement of the alphabet.  $\langle number \rangle$  must be between 1 and 1999. It is now coded in Lua so that polyglossia is no longer needed. See arabluatex.lua for more information.

```
244 \AtBeginDocument{%
245 \ifdefined\abjad%
246 \RenewDocumentCommand{\abjad}{m}%
247 {\ifbool{al@rlmode}%
248 {\aemph{\luadirect{tex.sprint(abjadify(\luastring{#1}))}}}
249 {\luadirect{tex.sprint(abjadify(\luastring{#1}))}}}
250 \else%
251 \NewDocumentCommand{\abjad}{m}%
252 {\ifbool{al@rlmode}%
253 {\aemph{\luadirect{tex.sprint(abjadify(\luastring{#1}))}}}
254 {\luadirect{tex.sprint(abjadify(\luastring{#1}))}}}
255 \fi}
```
\ayah \ayah{h*number*i} prints up to 3-digit numbers inside 'end of Ayah' sign (U+06DD) or inside parentheses depending on the mode which is selected.

```
256 \NewDocumentCommand{\ayah}{m}{%
```
\luadirect{tex.sprint(ayah(\luastringN{#1}))}}

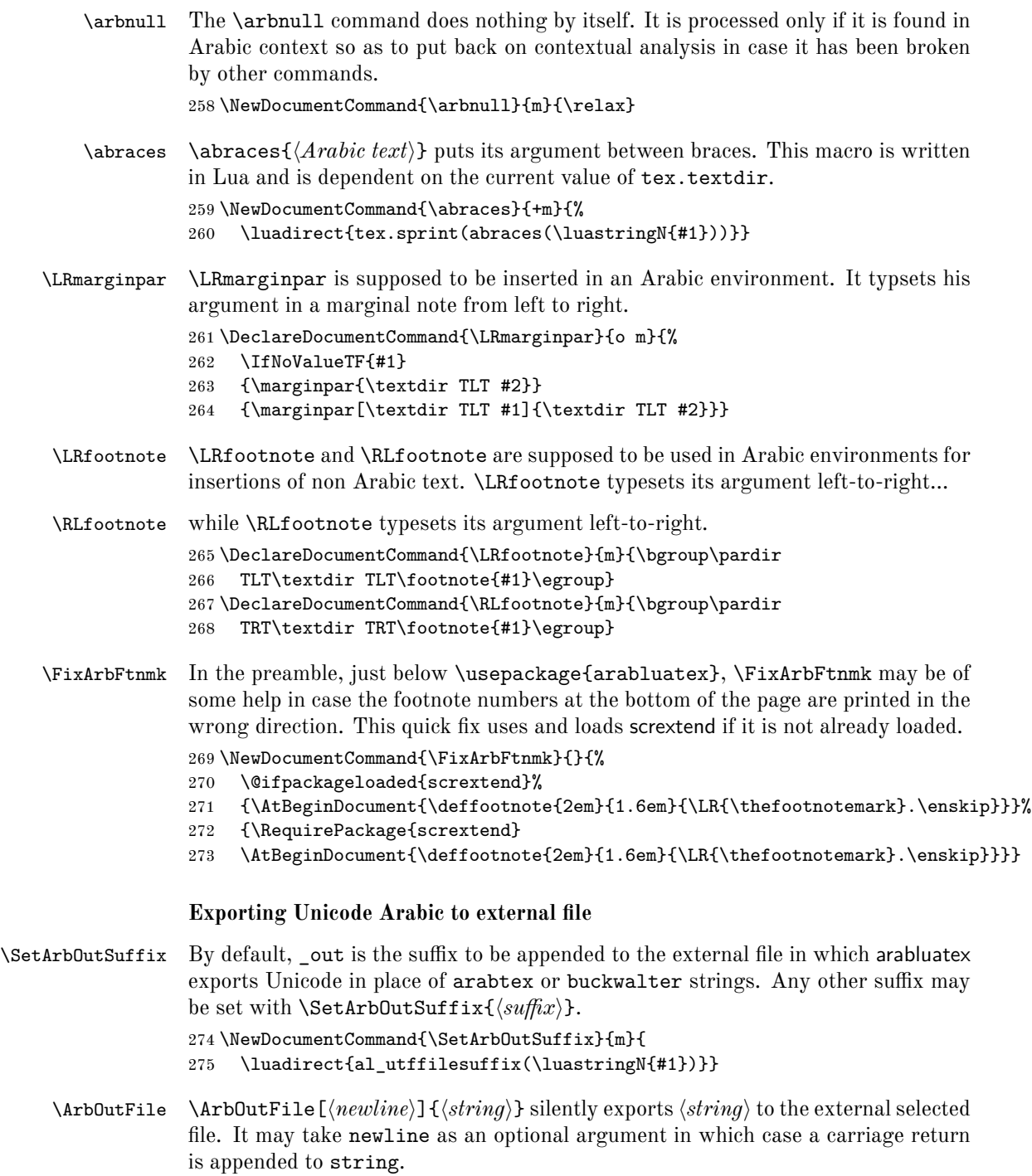

```
\ArbOutFile* \ArbOutFile* [\newline}]{\dispareface the same as \ArbOutFile but also inserts
               \langle string \rangle in the current .tex source file.
               276 \NewDocumentCommand{\ArbOutFile}{s O{no} +m}{%
               277 \if@pkg@export%
               278 \IfBooleanTF{#1}{%
```
- #3\luadirect{tooutfile(\luastringN{#3}, "#2")}}{%
- \luadirect{tooutfile(\luastringN{#3}, "#2")}}%
- \else\IfBooleanTF{#1}{#3}{}\fi}
- arabexport The arabexport environment processes and prints its argument unchanged to the current .pdf file. Additionally, if arabluatex is loaded with the export option, this argument is exported to the external selected .tex file with Unicode in place of the original arabtex or buckwalter strings.

```
282 \NewEnviron{arabexport}{%
283 \if@pkg@export%
284 \par
285 \BODY
286 \luadirect{al_doexport("yes")}
287 \luadirect{tex.sprint(arbtoutf(\luastringO{\BODY}))}
288 \luadirect{al_doexport("no")}
289 \else\par\BODY\fi
290 }[\par]
```

```
arab@v@export The arab@v@export environment does for arabverse the same as arabexport. It
               is used internally by arabverse.
```

```
291 \NewEnviron{arab@v@export}[1]{%
292 \setkeys[al]{verse}[width, gutter, color, utf, delim, mode,
293 metre]{#1}
294 \if@pkg@export\ifal@verse@export%
295 \par
296 \BODY
297 \luadirect{al_doexport("arabverse")}
298 \luadirect{tex.sprint(arbtoutf(\luastringO{\BODY}))}
299 \luadirect{al_doexport("no")}
300 \else\par\BODY\fi\else\par\BODY\fi
```

```
301 }[\par]
```
\arbpardir \arbpardir is automatically inserted by arabluatex at the beginning of Arabic paragraphs converted to Unicode so that they are printed in the right direction.

```
302 \NewDocumentCommand{\arbpardir}{}{%
```

```
303 \ifx\al@mode\al@mode@trans\setLR\else\setRL\fi}
```
## **Errors and Warnings**

```
304 \newcommand{\al@warning}[1]{\PackageWarning{arabluatex}{#1}}
305 \newcommand{\al@error}[2]{\PackageError{arabluatex}{#1}{#2}}
306 \newcommand{\al@wrong@nesting}{\al@error{%
307 (RL/LR)\string\footnote\space is not allowed\MessageBreak inside
```

```
308 \string\RL{} and \string\RL{} commands}{%
309 Get rid of the surrounding \string\RL{} or \string\LR{} command.}}
310 \newcommand{\al@wrong@mark}{\al@warning{%
311 Unknown Arabic mark in \string\arbmark{}. Replaced
312 with\MessageBreak <??>. Please check your code}}
```
That is it. Say goodbye before leaving.

#### **Patches**

```
313 \NeedsTeXFormat{LaTeX2e}
314 \ProvidesPackage{arabluatex-patch}%
315 [2016/11/14 v1.0 patches for arabluatex]
```
I have put in a separate .sty file external lines of code that I had to patch for a good reason. I hate doing this, and hopefully, most of these lines will disappear as soon as they are not required anymore.

The following is taken from latex.ltx. I had to make this patch for I could not find a way to process the list environments in right-to-left mode. The  $\text{Luaff}X$ primitives \bodydir and \pagedir will eventually allow us to get rid of this: \def\list#1#2{%

```
317 \ifnum \@listdepth >5\relax
318 \@toodeep
319 \else
320 \global\advance\@listdepth\@ne
321 \fi
322 \rightmargin\z@
323 \listparindent\z@
324 \itemindent\z@
325 \csname @list\romannumeral\the\@listdepth\endcsname
326 \def\@itemlabel{#1}%
327 \let\makelabel\@mklab
328 \@nmbrlistfalse
329 #2\relax
330 \@trivlist
331 \parskip\parsep
332 \parindent\listparindent
333 \advance\linewidth -\rightmargin
334 \advance\linewidth -\leftmargin
patch begins:
335 \ifbool{al@rlmode}{\advance\@totalleftmargin \rightmargin}%
336 {\advance\@totalleftmargin \leftmargin}
patch ends.
337 \parshape \@ne \@totalleftmargin \linewidth
338 \ignorespaces}
339 \def\@item[#1]{%
340 \if@noparitem
341 \@donoparitem
342 \else
343 \if@inlabel
344 \indent \par
```

```
346 \ifhmode
347 \unskip\unskip \par
348 \setminusfi
349 \if@newlist
350 \if@nobreak
351 \@nbitem
352 \else
353 \addpenalty\@beginparpenalty
354 \addvspace\@topsep
355 \addvspace{-\parskip}%
356 \fi
357 \else
358 \addpenalty\@itempenalty
359 \addvspace\itemsep
360 \fi
361 \global\@inlabeltrue
362 \fi
363 \everypar{%
364 \@minipagefalse
365 \global\@newlistfalse
366 \if@inlabel
367 \global\@inlabelfalse
368 {\setbox\z@\lastbox
369 \ifvoid\z@
370 \kern-\itemindent
371 \fi}%
372 \box\@labels
373 \penalty\z@
374 \fi
375 \if@nobreak
376 \@nobreakfalse
377 \clubpenalty \@M
378 \else
379 \clubpenalty \@clubpenalty
380 \everypar{}%
381 \fi}%
382 \if@noitemarg
383 \@noitemargfalse
384 \if@nmbrlist
385 \refstepcounter\@listctr
386 \fi
387 \fi
patch begins:
388 \ifbool{al@rlmode}{\sRLbox\@tempboxa{\makelabel{#1}}}{%
389 \sbox\@tempboxa{\makelabel{#1}}}%
390 \ifbool{al@rlmode}{\global\setbox\@labels\hbox dir TRT}%
391 {\global\setbox\@labels\hbox}{%
```
patch ends.

\fi
```
392 \unhbox\@labels
393 \hskip \itemindent
394 \hskip -\labelwidth
395 \hskip -\labelsep
396 \ifdim \wd\@tempboxa >\labelwidth
397 \box\@tempboxa
398 \else
399 \hbox to\labelwidth {\unhbox\@tempboxa}%
400 \quad \text{If}401 \hskip \labelsep}%
402 \ignorespaces}
```
<span id="page-72-10"></span><span id="page-72-9"></span><span id="page-72-5"></span><span id="page-72-3"></span>This is adapted from Vafa Khalighi's bidi package. Thanks to him. 403 \long\def\sRLbox#1#2{\setbox#1\hbox dir TRT{%

```
404 \color@setgroup#2\color@endgroup}}
```
### **References**

- Brockelmann, Carl et al. (1935). "Die Transliteration der arabischen Schrift in ihrer Anwendung auf die Hauptliteratursprachen der islamischen Welt". In: *Denkschrift dem 19. internationalen Orientalistenkongreß in Rom vorgelegt von der Transkriptionkommission der Deutschen Morgenländischen Gesellschaft*. In collab. with Ph. S. van Ronkel and Otto Spies. Leipzig: Deutsche Morgenländische Gesellschaft, in Kommission bei F. A. Brockaus. url: [http : / /](http://www.naher-osten.uni-muenchen.de/studium_lehre/werkzeugkasten/dmgtransliteration.pdf) [www . naher - osten . uni - muenchen . de / studium \\_ lehre / werkzeugkasten /](http://www.naher-osten.uni-muenchen.de/studium_lehre/werkzeugkasten/dmgtransliteration.pdf) [dmgtransliteration.pdf](http://www.naher-osten.uni-muenchen.de/studium_lehre/werkzeugkasten/dmgtransliteration.pdf).
- Habash, Nizar Y. (2010). *Introduction to Arabic Natural Language Processing*. Synthesis Lectures on Human Language Technologies 10. Toronto: Morgan & Claypool Publishers.
- Hosny, Khaled (Dec. 13, 2017). Amiri. URL: <http://www.amirifont.org/>.
- DIN 31 635 (July 2011). *Information and Documentation Romanization of the Arabic Alphabet for Arabic, Ottoman-Turkish, Persian, Kurdish, Urdu and* Pushto. URL: <http://www.din.de>.
- Lagally, Klaus (Nov. 3, 2004). *ArabTEX. Typesetting Arabic and Hebrew*. User Manual Version 4.00. Version 4.00. URL: http://mirrors.ctan.org/ [language/arabic/arabtex/doc/html/arabtex.htm](http://mirrors.ctan.org/language/arabic/arabtex/doc/html/arabtex.htm).
- Lane, Edward William (1863–1893). *An Arabic-English lexicon*. 8 vols. London – Edinburgh: Williams and Norgate.
- Wright, W. LL.D (1896). *A Grammar of the Arabic Language*. Rev. by W. Robertson Smith and M. J. de Goeje. With a forew. by Pierre Cachia. 3rd ed. 2 vols. Beirut: Librairie du Liban.

# **Change History**

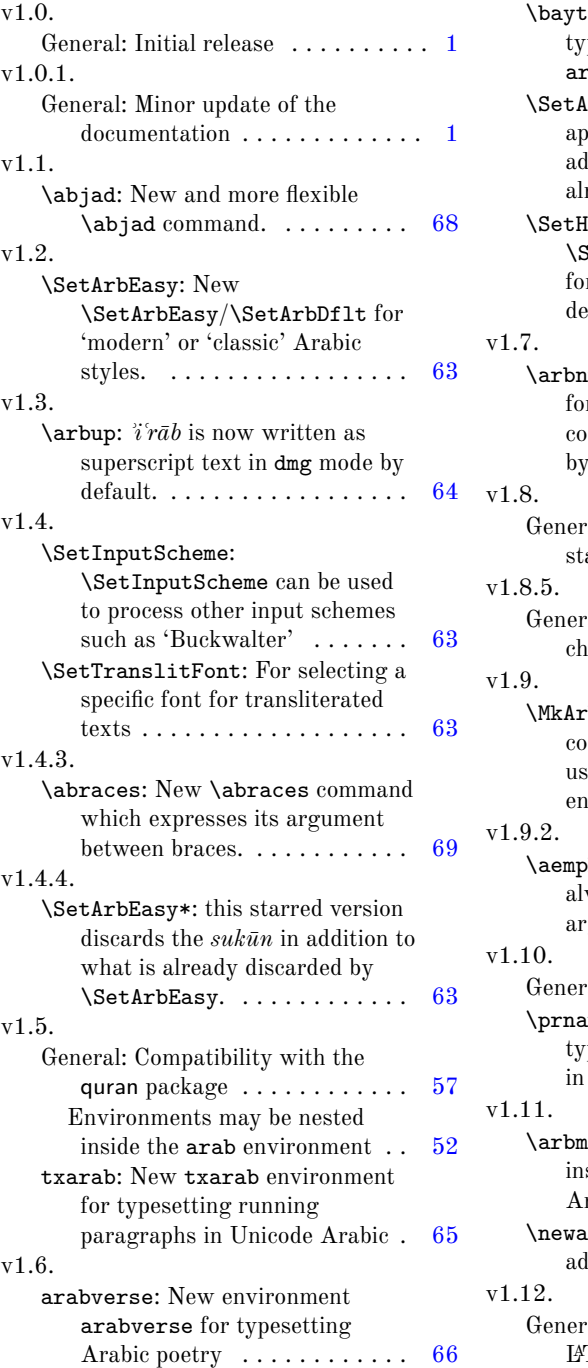

\bayt: New macro \bayt for typesetting each verse inside the rabverse environment  $\ldots$  . [67](#page-66-0) rbDf1t\*: This starred version applies the assimilation rules in dition to what **\SetArbDflt** ready does.  $\ldots \ldots \ldots \ldots \ldots$  [63](#page-62-0)  $\texttt{IemistichDelim: } \text{New}$  $\operatorname{SetHemistichDelim}$  command r changing the default elimiter between hemistichs . [67](#page-66-0) ull: New \arbnull command r putting back on any ntextual analysis rule broken other commands.  $\dots \dots$  . [68](#page-67-0) al: arabica transliteration andard is now supported  $\ldots$  [41](#page-40-0) al: Six additional Persian aracters are now available . . [11](#page-10-0) bBreak: New \MkArbBreak mmand for inserting ser-defined macros in Arabic ivironments  $\dots \dots \dots \dots \ 62$  $\dots \dots \dots \dots \ 62$  $\Delta$ h\*: Starred version which ways puts the stroke over its gument  $\dots \dots \dots \dots \dots \ 62$  $\dots \dots \dots \dots \dots \ 62$ al: \uc supersedes \cap  $\dots$  [42](#page-41-0) \prname: New command for pesetting Arabic proper names  ${\bf translation} \quad \ldots \quad \ldots \quad \quad 64$  ${\bf translation} \quad \ldots \quad \ldots \quad \quad 64$ ark: New command for serting additional marks in rabic environments  $\dots \dots$  [65](#page-64-0) rbmark: Allows defining ditional sets of Arabic marks  $65$ al: \abjad can now process  $T_{\text{E}}X$  counters  $\ldots \ldots \ldots \ldots 27$  $\ldots \ldots \ldots \ldots 27$ 

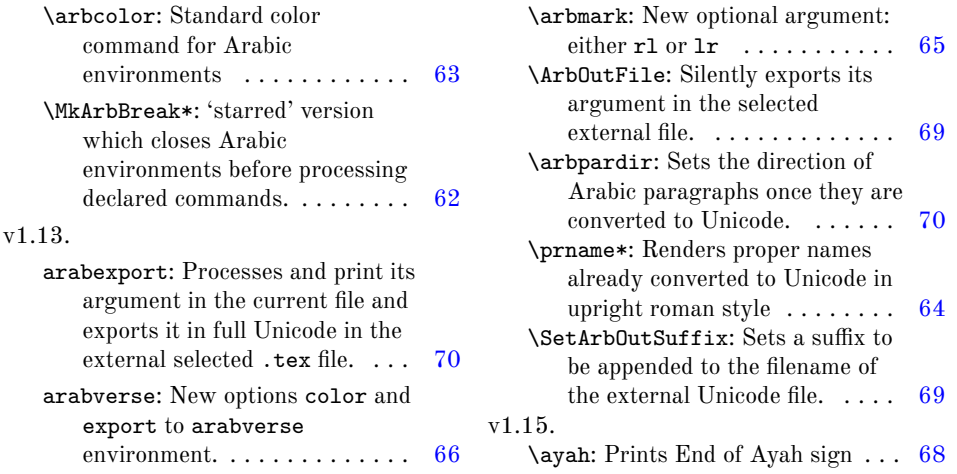

# **Index**

Numbers written in italic refer to the page where the corresponding entry is described; numbers underlined refer to the code line of the definition; numbers in roman refer to the code lines where the entry is used.

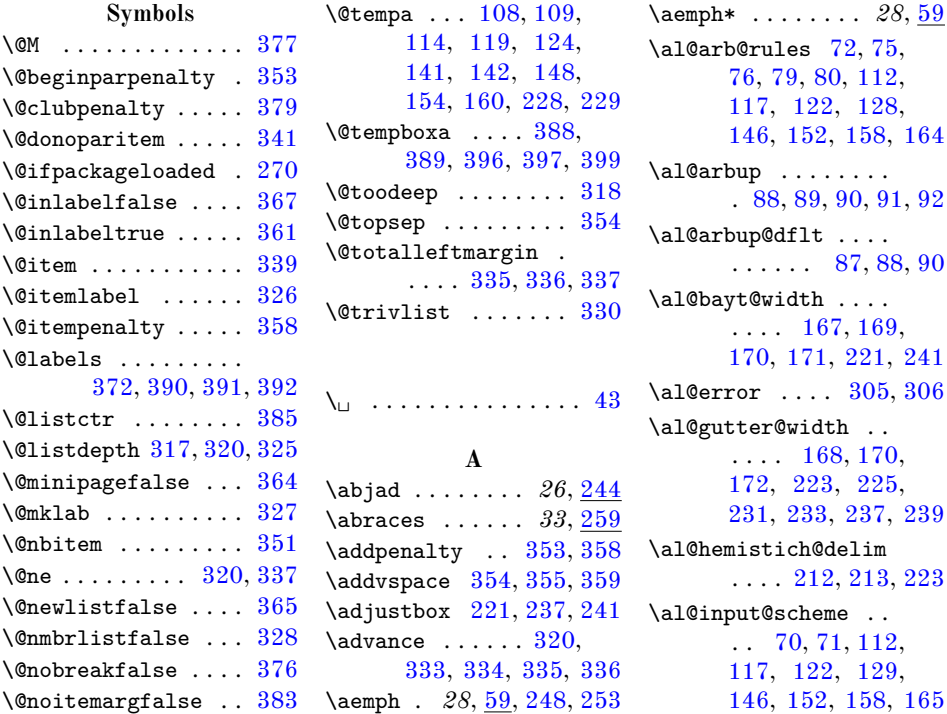

```
\lambda13,
      14, 15, 16, 107,
      140, 179, 187,
      196, 230, 236, 303
\al@mode@fullvoc ..
      . . . . . 26, 114, 148
\al@mode@novoc . . . .
      . . . . . 27, 119, 154
28,
      124, 160, 187,
      196, 230, 236, 303
25,109,142
220,229
\al@trans@convention
      . . 85, 86, 127, 163
\al@trans@font ....
      81,82,102\al@trans@style . 83,
      84, 102, 125, 161
\al@verse@stroke . .
     . . . . . . . 214, 233
304,310
310
\al@wrong@nesting . 306
Amiri . . . . . . . . . . . . . . 5
amiri (package) . . . . . . . 5
arab (environment) 8, 140
199
arab@v@export (envi-
      ronment) \ldots291
arabexport (environ-
      ment) . . . 58, 282
Arabic-English Lexicon,
      An . . . . . . . . . 20
\arabicfont ......
      42, 43, 45, 100,
      106, 110, 115,
      120, 144, 150, 156
arabluatex (package) .
      \ldots . . . 2–7, 9,
      11–14, 16–20,
      22, 27-29,31, 33, 35–37,
      41–46, 48–52,
      55–64, 69, 70
ArabTEX . . . . . . . . 3, 22
arabtex (package) . . .
      \ldots 3, 4, 17, 22, 60
arabulatex (package) . . 18 \
```
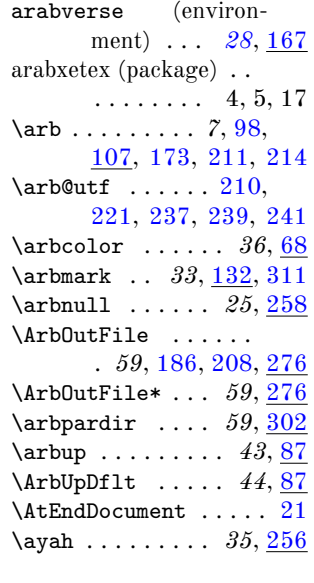

### **B**

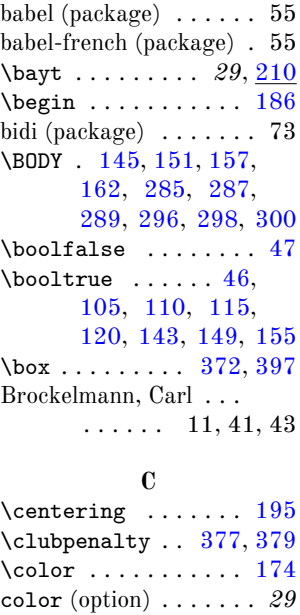

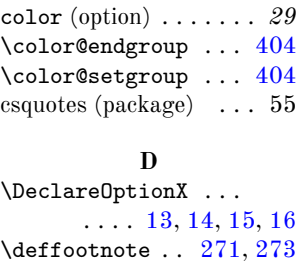

### \define@boolkey . . . . [17,](#page-60-9) [175,](#page-65-35) [176,](#page-65-36) [177](#page-65-37) \define@choicekey . [178](#page-65-38) \define@key . . . . . . [171,](#page-65-13) [172,](#page-65-15) [173,](#page-65-26) [174](#page-65-34) delim (option) . . . . . . . *29*

### **E**

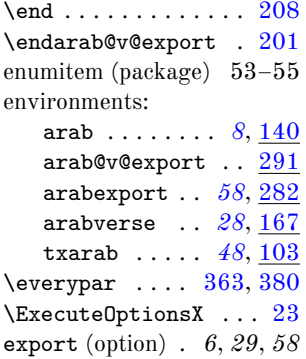

\FixArbFtnmk . . . *50*, [269](#page-68-7) fontspec (package) . . .  $\ldots$  . . . . . 5, 41, 63 \footnote [266,](#page-68-8) [268,](#page-68-9) [307](#page-69-15) footnote (package) . . . . 31 footnotehyper (package) 31 fullvoc (option) . . . . *6*, *9*

**F**

### **G**

\global ... [320,](#page-70-4) [361,](#page-71-4) [365,](#page-71-12) [367,](#page-71-3) [390,](#page-71-7) [391](#page-71-8) *Grammar of the Arabic Language, A* . 5, 6, 8, 10, 14, 15, 17–20, 26, 27, 43, 55 gutter (option) . . . . . . *28*

### **H**

Habash, Nizar Y. . . . . . 46  $\hbox{hbox}$  ........  $214$ , [390,](#page-71-7) [391,](#page-71-8) [399,](#page-72-3) [403](#page-72-5) \Height . . [221,](#page-67-4) [237,](#page-67-5) [241](#page-67-6) \hfill ....... [202,](#page-66-14) [214](#page-66-5) Hosny, Khaled . . . . . . . 5 \hskip [393,](#page-72-6) [394,](#page-72-7) [395,](#page-72-8) [401](#page-72-9) \hspace ...... [225,](#page-67-10) [231](#page-67-11)

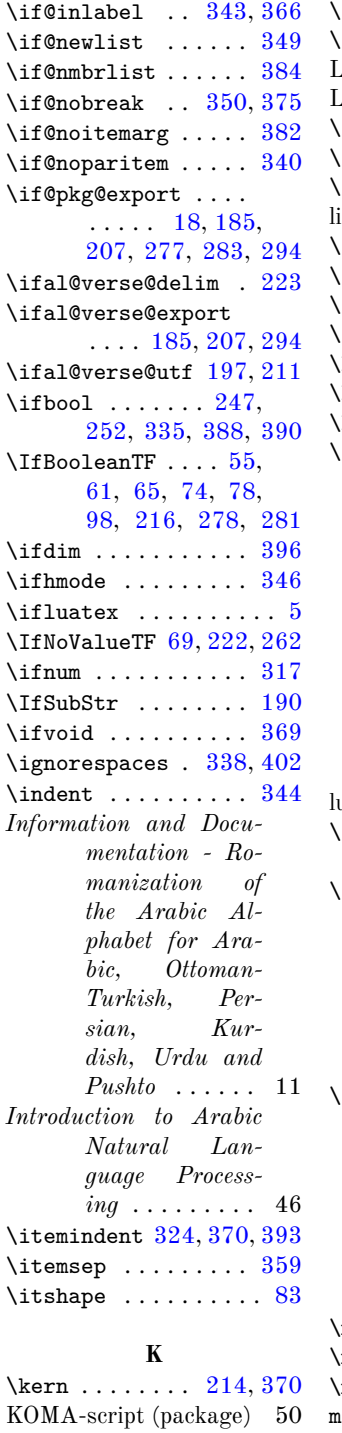

**I**

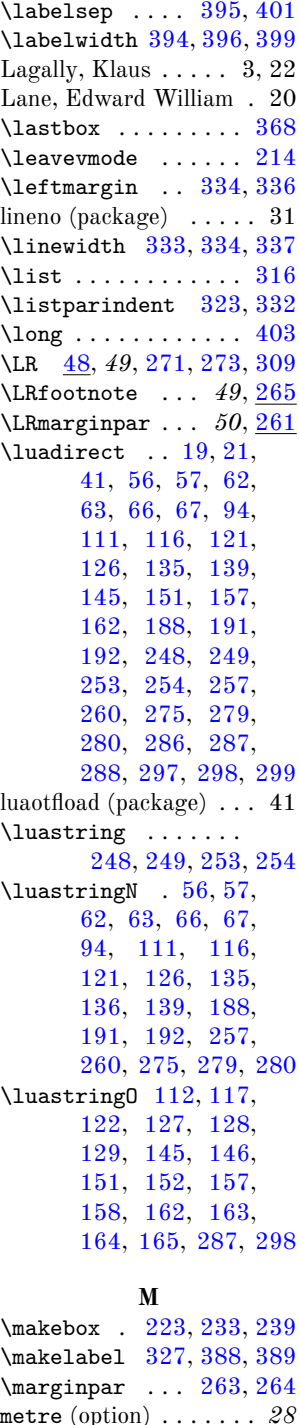

**L**

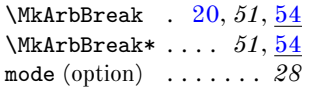

# **N**

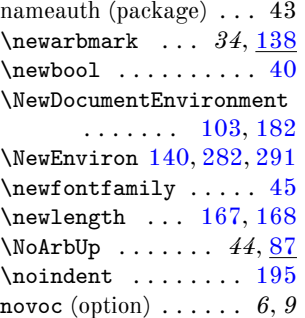

### **O**

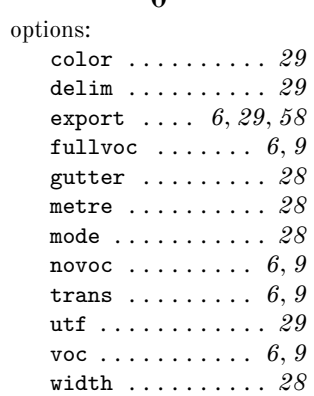

## **P**

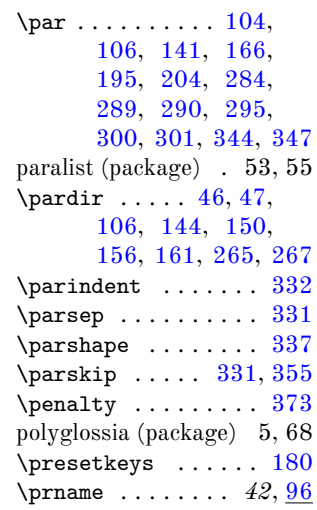

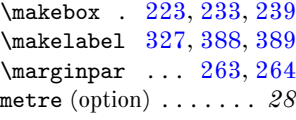

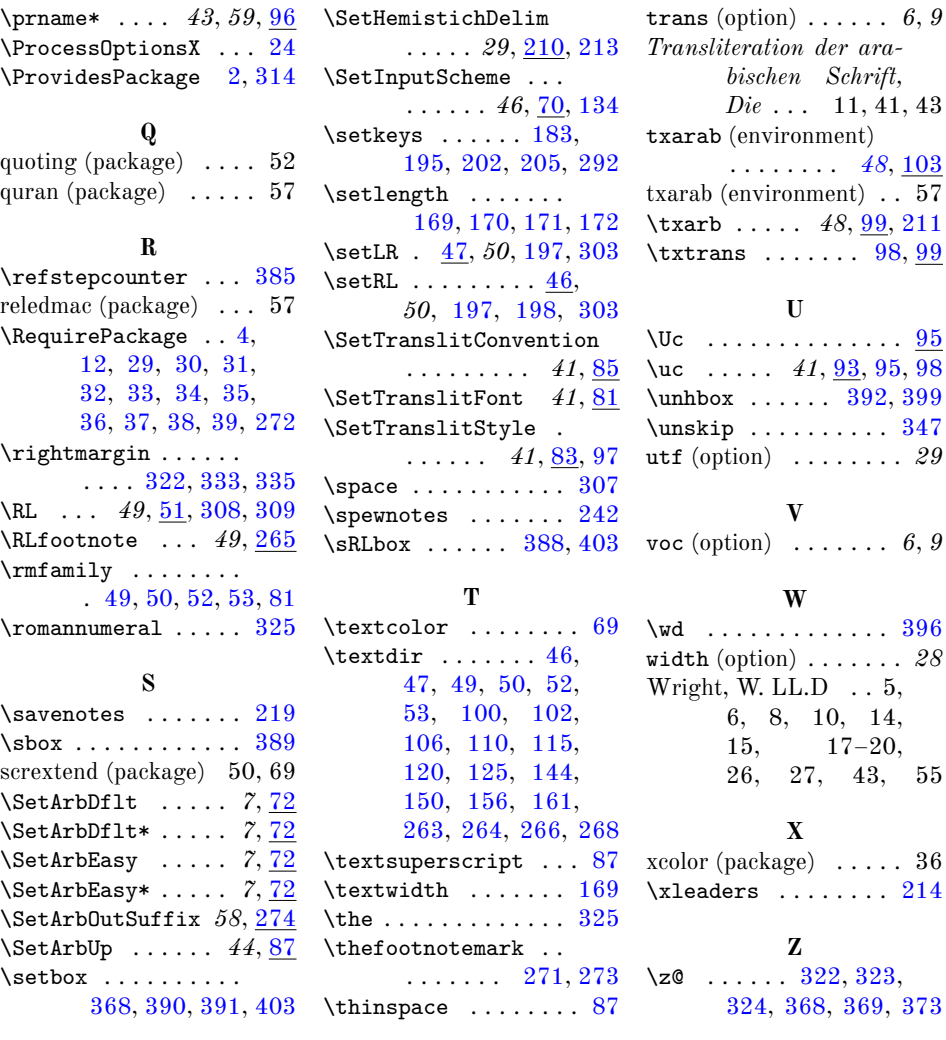